### Documentación de la Librería **Distributed Resource Machine**

Alberto Cuesta Cañada

Una tésis presentada para el título de Máster en Computación Paralela y Distribuida

dirigida por

Eva Alfaro Cid Jordi Bataller i Mas
arell

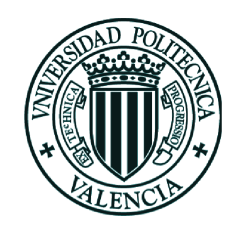

Departamento de Sistemas Informáticos y Computación Universidad Politécnica de Valencia

6 de noviembre de 2007

Dedi
ado a María José

### Documentación de la Librería Distributed Resour
e Ma
hine

Alberto Cuesta Cañada

Entregado para el título de Máster en Computación Paralela y Distribuida 6 de noviembre de 2007

#### Resumen

La librería Distributed Resource Machine (DRM) sirve para implementar aplicaiones masivamente distribuidas mediante programas Java que pueden eje
utarse y viajar a través de internet. DRM crea topologías altamente escalables y difunde información en ellas de un modo eficiente mediante el algoritmo newscast.

El ob jetivo de esta tesis es do
umentar la plataforma mediante el análisis del algoritmo newscast y de la implementación de la librería DRM. Se completa esta informa
ión mediante un tutorial de uso on seis ejemplos.

Esta tesis, basada en investigaciones realizadas durante dos años de trabajo, supone la investigación más exhaustiva hasta la fecha sobre Distributed Resource Machine.

## Agrade
imientos

Gra
ias a Ken C. Sharman y a Anna I. Espar
ia Al
ázar por enseñarme tantas cosas que no se aprenden en un aula. Gracias a Nacho Blanquer, Francisco Muñoz y Antonio Vidal por ser profesionales ejemplares y personas excelentes. Gracias a Andrés, Eli, Rober, Gabri, Julio, Murilo, Miguel, Matías y Esther por a
ompañarme en la aventura de inaugurar este Máster. Gra
ias a mis padres, Alberto y Esperanza, por demasiadas osas para esta página.

# Índi
e general

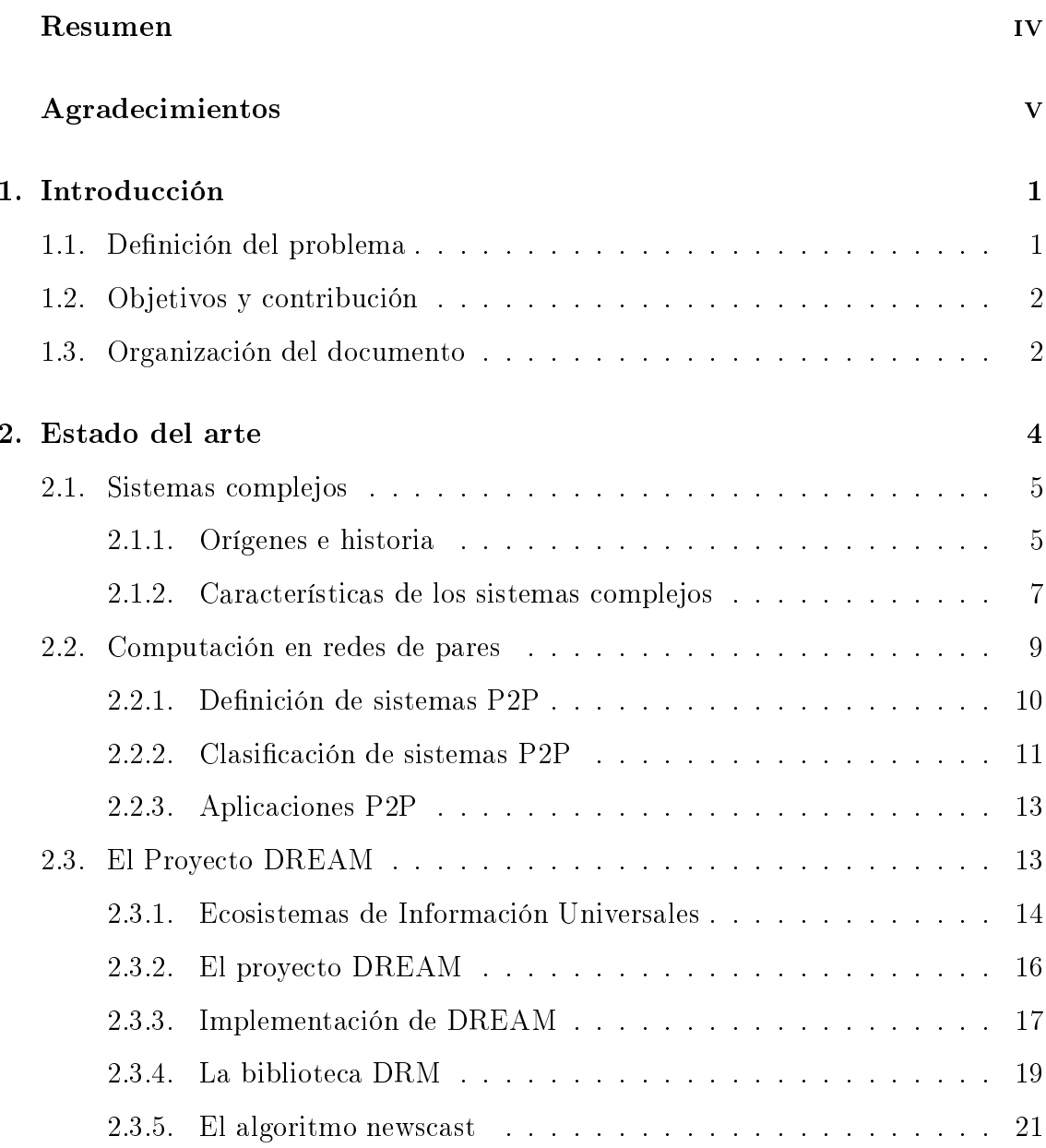

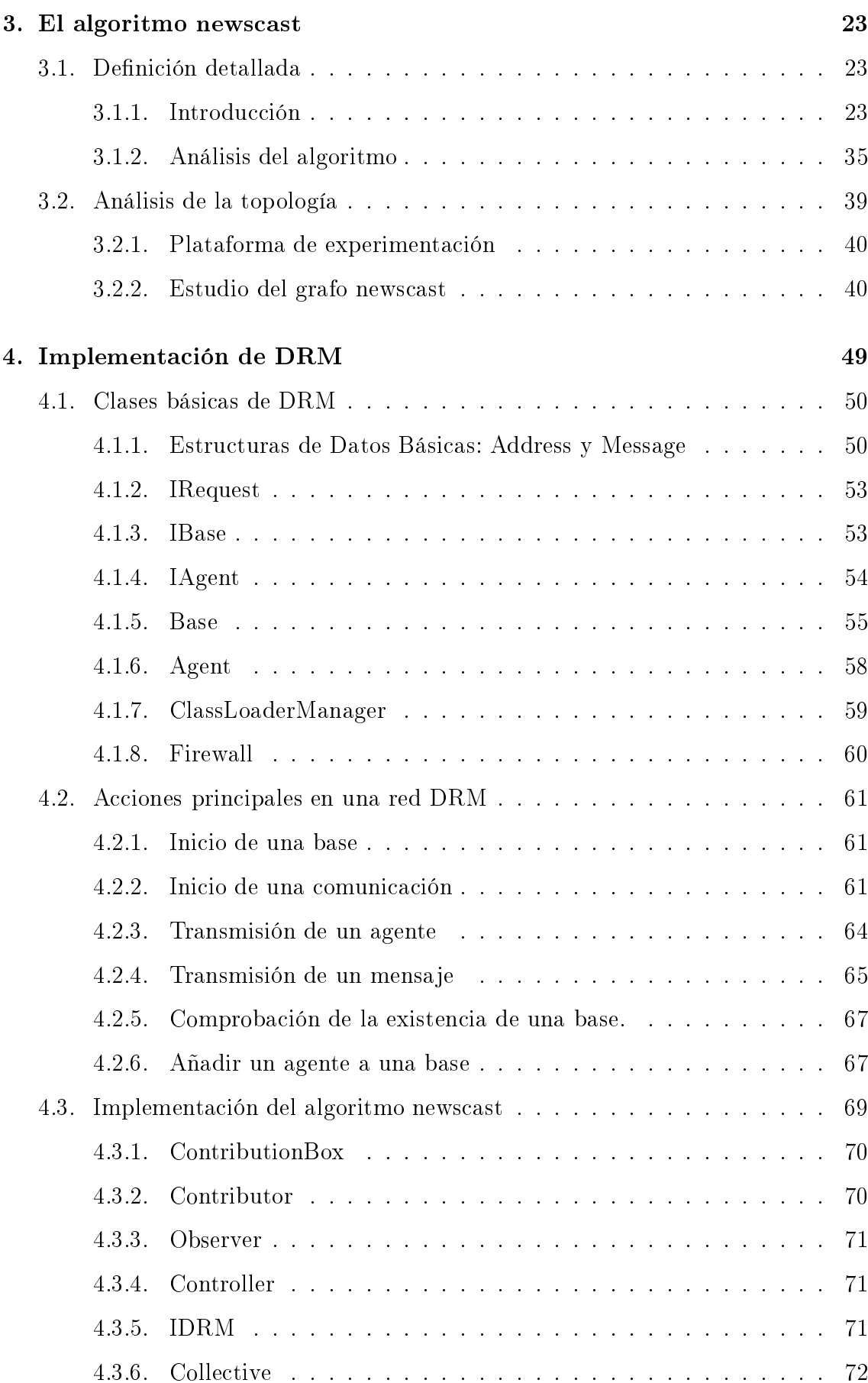

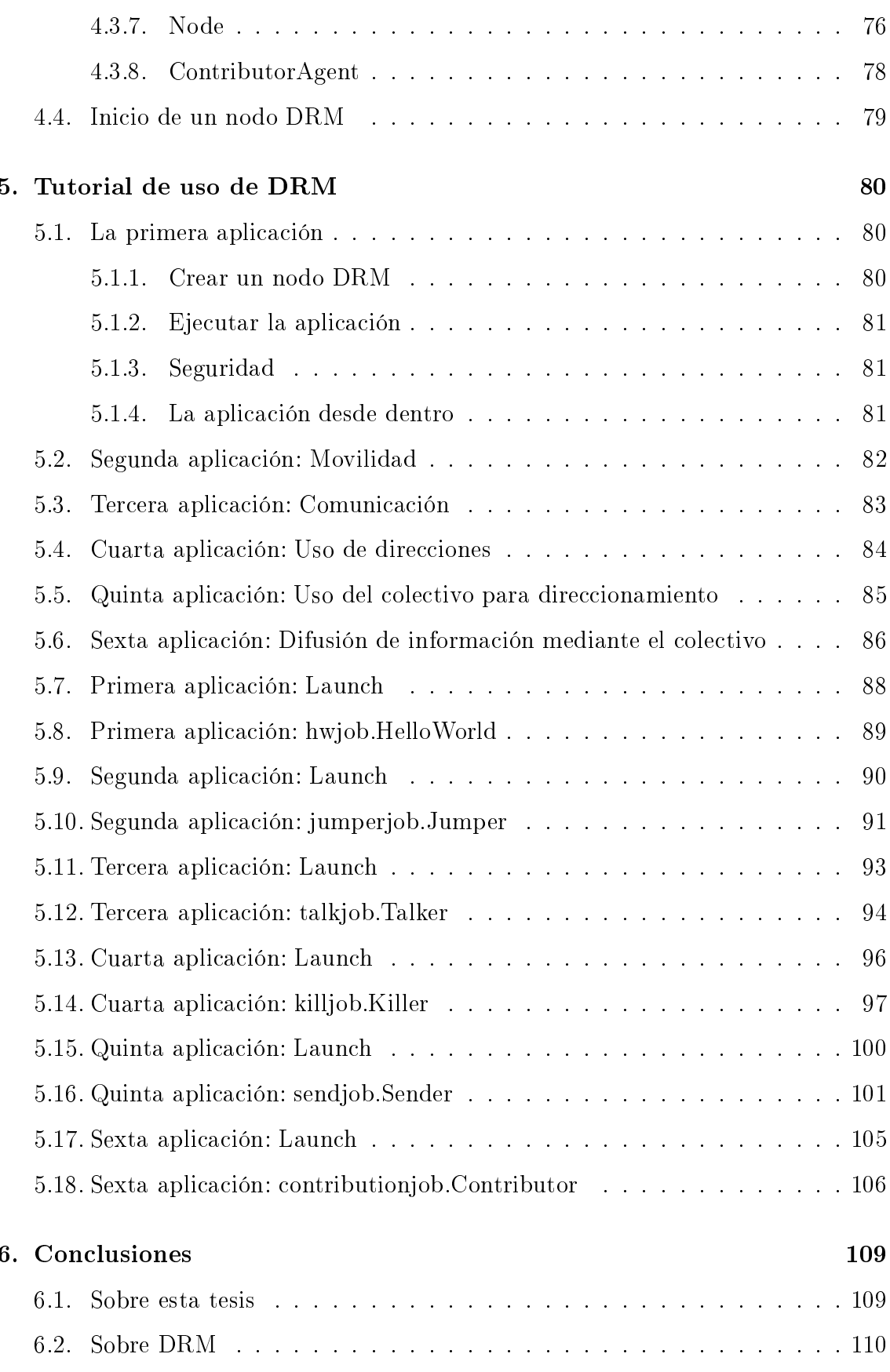

6.3. Palabras nales . . . . . . . . . . . . . . . . . . . . . . . . . . . . . . 111

## Índice de figuras

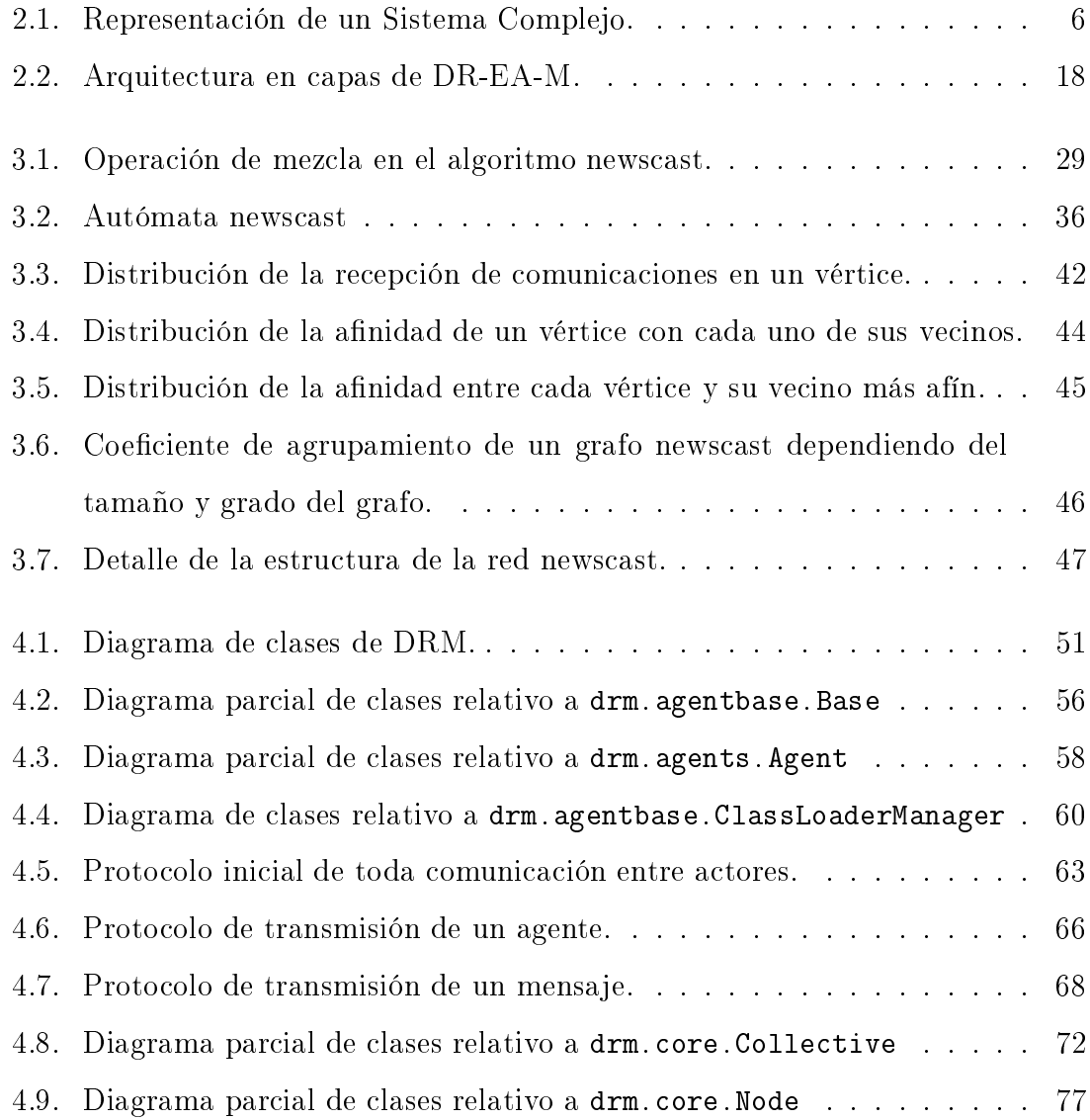

## Índice de cuadros

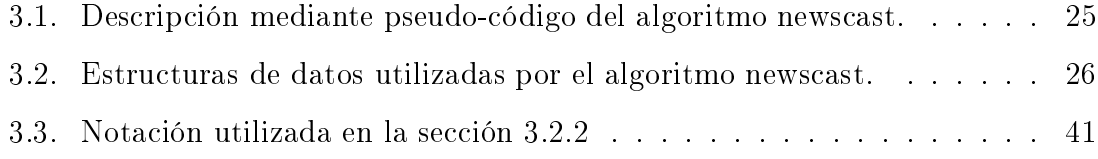

### Capítulo 1

### Introducción

### 1.1. Definición del problema

Cuando el autor omenzó a estudiar la bibliote
a DRM y el algoritmo news
ast la información existente era escasa y fragmentada. Sobre el algoritmo newscast se podían onsultar algunos traba jos que expli
aban su fun
ionamiento y daban muestras de su efectividad y características, aunque esta información distaba mucho de ser un análisis ompleto.

No existía más información acerca de la implementación de DRM que el propio código y unas breves explicaciones dentro del mismo. Lo único disponible para desarrollar programas que la utilizasen era un breve tutorial y cuatro ejemplos prácticos.

Dos años de trabajo por parte del autor han producido suficiente material para remediar en parte esta situación. La implementación y uso de DRM han dejado de ser un misterio, y existe más información sobre el algoritmo subyacente que puede ayudar a evaluar la eficacia de DRM en contextos de uso real. Esta tesis recoge toda la información existente sobre DRM y newscast producida por el autor junto on algunos resultados previos de otros autores para dar una visión global de esta te
nología.

### 1.2. Objetivos y contribución

El objetivo de esta tesis es documentar la biblioteca DRM. Mediante la informaión aportada se pretende que quien lo desee pueda traba jar on esta herramienta partiendo de una base ade
uada. Se espera que los usuarios de la bibliote
a DRM puedan desarrollar aplicaciones distribuidas descentralizadas que aprovechen al máximo las oportunidades ofre
idas.

Para conseguir estos objetivos se ha trabajado en caracterizar el algoritmo newscast, que es la pieza fundamental de DRM. Este trabajo aporta el único intento de definir detalladamente este algoritmo hasta la fecha. También se ofrece el estudio más detallado existente de la topología de la red reada por este algoritmo basado en la teoría de sistemas omplejos.

Como referencia y ayuda a la implementación de la biblioteca DRM se ha hecho una amplia descripción de los paquetes y clases que la componen. Se explican en detalle todos los elementos que forman una aplicación DRM distribuida: nodos, agentes, direcciones o mensajes, entre otros. Se detallan los procedimientos y protocolos utilizados para realizar acciones como crear o enviar agentes o mensajes. Se explica la implementación del algoritmo newscast mediante vistas parciales de un objeto global llamado colectivo. Muchos otros detalles de la implementación se exponen por vez primera.

Un trabajo como éste se quedaría incompleto sin ejemplos de utilización de la biblioteca, y por eso se han incluido aplicaciones DRM que ilustran los conceptos estudiados en este trabajo. Acompañan a estas aplicaciones otras creadas por el desarrollador original de DRM para omponer un tutorial ompleto que es a
tualmente la mejor op
ión para ini
iarse en el manejo de DRM.

#### Organización del documento 1.3.

El capítulo 2 proporciona una base sobre la que estudiar el algoritmo newscast y la biblioteca DRM. Comienza por una introducción a la computación en redes de pares mediante la teoría de sistemas omplejos. Éste es un enfoque no muy habitual que sin embargo fue el es
ogido para dar lugar al proye
to DR-EA-M que desarrolló la biblioteca. El capítulo concluye con una exposición de este proyecto y del algoritmo subyacente en su capa de comunicaciones.

El capítulo 3 contiene los avances del autor sobre el algoritmo newscast que construye la topología y distribuye la información en la red DRM. Se muestra en este capítulo una definición detallada del algoritmo y una descripción de la topología creada a partir de la interacción de un gran número de elementos simples.

El capítulo 4 recopila, traduce y completa la información existente sobre la biblioteca DRM, construida con base en el algoritmo newscast para cumplir los objetivos del proyecto DR-EA-M. Se ofrece una descripción detallada de las clases y los proto
olos empleados.

El capítulo 5 toma el único tutorial previo sobre DRM y lo completa mediante tres ejemplos nuevos que ubren las lagunas existentes en el uso de la bibliote
a.

Por último, en el capítulo 6 se ofrece una pequeña discusión sobre la biblioteca, su pasado y su futuro, y sobre las contribuciones aportadas en este trabajo.

### Capítulo 2

### Estado del arte

Este capítulo expone varios conceptos que es conveniente conocer para situar esta investiga
ión en un ontexto ade
uado, así omo el estado del arte previo.

El primer concepto que se explicará será la teoría de los sistemas complejos. Estos sistemas se caracterizan por estar compuestos por un gran número de objetos individuales que interaccionan entre sí, y es un objetivo principal de esta teoría el investigar ómo omportamientos globales surgen de reglas sen
illas seguidas por los individuos a partir de informa
ión limitada o lo
al.

A ontinua
ión se pasará a ha
er una revisión del estado del arte en los sistemas de redes de pares. En estos sistemas de omputa
ión distribuidos, y a diferen
ia de los entornos tradi
ionales de omputa
ión paralela, se tiende a ejer
er un es
aso ontrol sobre los omponentes de la red y a admitir parti
ipantes durante un tiempo indeterminado. El análisis de estos sistemas mediante la teoría de sistemas omplejos otorga la posibilidad de omprender su omportamiento y da una idea del poten
ial de estas redes.

Por último se expondrá la materialización de estas ideas en el algoritmo newscast, la biblioteca DRM y el proyecto DR-EA-M. Esta sección hace las funciones de introducción a los capítulos siguientes, donde se expondrán los detalles de esta investigación.

#### 2.1. Sistemas omplejos

El estudio de los sistemas adaptativos complejos trata de comprender cómo comportamientos globales surgen de interacciones locales entre un gran número de agentes autónomos simples. Un sistema omplejo es por su propia naturaleza imprede
ible, pero proporciona la capacidad de comprender a posteriori los resultados de las interacciones entre grupos infinitamente grandes de agentes y de cambios infinitesimalmente pequeños en ellos. Mediante el uso de simula
iones omputa
ionalmente intensivas es posible aislar las causas concretas de los efectos percibidos y por tanto controlar sistemas anteriormente percibidos como caóticos e ingobernables [3].

Los sistemas complejos aparecen en un amplio rango de contextos incluyendo las ciencias físicas, sociales y biológicas y han sido utilizados para estudiar la evoluión biológi
a, el erebro, los sistemas inmunológi
os de los mamíferos, olonias de insectos, mercados financieros, redes sociales y redes tecnológicas tales como la red elé
tri
a, Internet y la World Wide Web.

Tradi
ionalemente, la ingeniería se ha esforzado por mantener sus sistemas lineales, porque esto hace que sean más simples de construir y predecir. Aún así, muchos sistemas físicos son inherentemente sistemas complejos según la definición anterior, y la ingeniería práctica debe incluir elementos de investigación adecuados a su naturaleza.

Sin embargo, la confusión existente en la definición de la teoría de sistemas omplejos y la ausen
ia de herramientas ade
uadas para su estudio impiden un mayor avance en diversos campos importantes para esta investigación como los sistemas de redes de pares, de los que hablaremos más adelante.

#### 2.1.1. Orígenes e historia

Los sistemas complejos son una nueva aproximación a la ciencia que estudia ómo las rela
iones entre partes produ
en omportamientos ole
tivos en un sistema y cómo el sistema interactúa y forma relaciones con su entorno [17].

Los origenes de la teoría de la complejidad se pueden trazar hasta Adam Smith, creador de la idea del libre mercado. Adam Smith fue un filósofo y economista

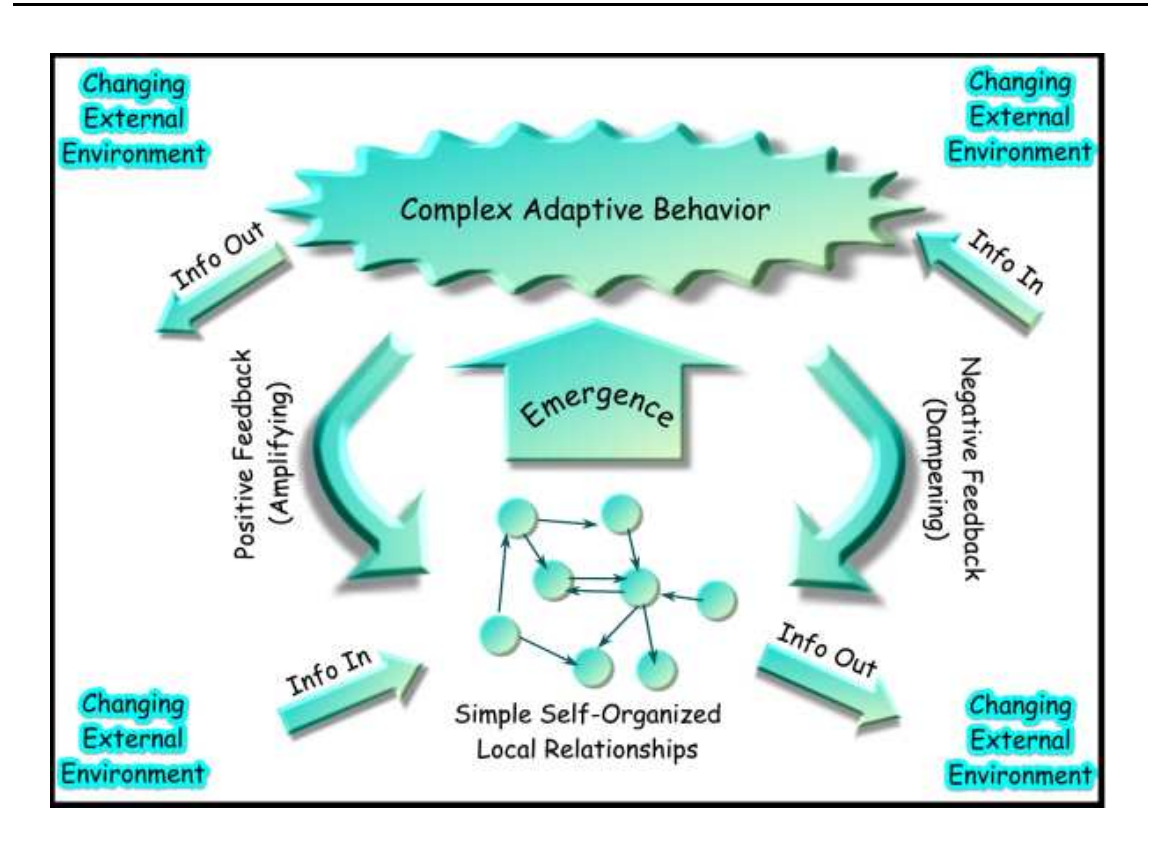

Figura 2.1: Representa
ión de un Sistema Complejo.

perteneciente a la ilustración escocesa del siglo XVIII. Escribió el tratado "An Inquiry into the Nature and Causes of the Wealth of Nations", que fue uno de los primeros intentos de estudio sistemáti
o del desarrollo históri
o de la industria y el omer
io en Europa. Este tratado introdu
e la idea del libre mer
ado, donde un gran número de agentes, traba jando ada uno para sus propios intereses, obtiene en el sistema un omportamiento emergente bene
ioso para todos.

Otra rama científica que terminaría provocando el alumbramiento de los sistemas omplejos sería la biología evolutiva, de la mano de Charles Darwin. En el siglo XIX, y ons
iente de los traba jos de Adam Smith, Charles Darwin expuso la evolu
ión de las especies como un proceso en el cual los seres vivos competían entre sí en gran número, y de esta ompeti
ión por los re
ursos emergería una pobla
ión de individuos ada vez más adaptados al medio natural en que viven.

Basándose en esto y desde el siglo XIX a principios del XX, la escuela austríaca desarrolló el problema del cálculo económico y el concepto de conocimiento disperso, que fueron utilizados en los debates ontra el keynesianismo dominante en aquella épo
a. Este debate llevaría a e
onomistas y políti
os entre otros a explorar la uestión de la omplejidad omputa
ional.

Un pionero en el campo, e inspirado por los trabajos de Karl Popper y Warren Weaver, el Nobel de economía y filósofo Friedrich Hayek dedicó gran parte de su traba jo, durante el siglo XX, al estudio de los fenómenos omplejos, sin limitar su trabajo a la economía sino explorando también otros campos como la psicología, la biología y la cibernética.

Sin embargo, el estudio de los sistemas complejos se dispararía con el incremento en capacidad computacional barata y accesible entre los años 70 y 90 del siglo XX. El campo de estudio conocido como la Teoría del Caos mostraría los resultados que se podían obtener mediante simula
iones en omputadoras, siendo un ex
elente ejemplo de esta etapa la recreación por parte de Lorenz de un sistema climatico dentro de su computadora, mediante cinco reglas simples que interactuaban entre sí.

En 1984 científicos procedentes del Los Alamos National Laboratory fundaron el Santa Fe institute, donde han traba jado investigadores omo Murray Gell-Mann, John H. Holland, John D. Farmer y Ni
k Metropolis. Su misión original era diseminar la noción de un área independiente e interdisciplinar de investigación, la teoría de la omplejidad. Re
ientemente el instituto ha anun
iado que su misión original ha sido realizada, haciendo notar que han sido fundados numerosos institutos y departamentos dedi
ados al estudio de la omplejidad.

#### 2.1.2. Cara
terísti
as de los sistemas omplejos

Los sistemas complejos en la naturaleza tienen las siguientes características [26].

#### Las relaciones no son lineales

En términos prácticos, esto significa que una pequeña perturbación puede causar un gran efe
to, un efe
to propor
ional, o in
luso ningún efe
to en absoluto. En los sistemas lineales, el efecto es siempre proporcional a la causa.

#### Las relaciones contienen ciclos de realimentación

Se encuentra realimentación tanto positiva como negativa a menudo en los sistemas omplejos. Los efe
tos del omportamiento de un elemento son realimentados al sistema de tal modo que el elemento en sí mismo es alterado.

#### Los sistemas omplejos son abiertos

Los sistemas omplejos en la naturaleza son sistemas abiertos, existen en un gradiente termodinámico y disipan energía. Este flujo energético es empleado para contrarrestar la segunda ley de la termodinámica y crear orden a partir

#### Los sistemas omplejos tienen memoria

La historia de un sistema omplejo puede ser importante. Dado que los sistemas omplejos son sistemas dinámi
os, ambian on el tiempo, y estados previos pueden tener una influencia sobre estados posteriores.

#### Los sistemas omplejos pueden anidarse

Los componentes de un sistema complejo pueden a su vez ser sistemas complejos. Por ejemplo, una e
onomía está ompuesta de organiza
iones, que están ompuestas de personas, que están ompuestas de élulas - todos estos elementos son sistemas omplejos.

#### Los límites son difíciles de determinar

Puede ser díficil determinar los límites de un sistema complejo. La decisión final depende del observador.

#### Red dinámica de multiplicidad

Al igual que las reglas de acoplamiento, la red dinámica de un sistema complejo es importante. Redes de mundo pequeño o de es
ala libre que poseen mu
has interacciones locales y un número más reducido de interacciones entre áreas se utilizan a menudo. Los sistemas omplejos naturales a menudo exhiben estas topologías. En el ortex humano, por ejemplo, se pueden observar una one
tividad lo
al muy densa y unos po
os axones que llegan a distan
ias muy alejadas entre regiones dentro del ortex y ha
ia otras regiones del erebro.

#### Se pueden produ
ir efe
tos emergentes

Los sistemas omplejos pueden exhibir omportamientos emergentes, lo que significa que aunque los resultados pueden ser deterministas, también pueden provo
ar efe
tos que sólo pueden ser estudiados a un mayor nivel de abstra
 ión. Por ejemplo, las hormigas en una olonia tienen una siología, bioquími
a y biología que se encuentran en un nivel de análisis, pero su comportamiento social y constructivo es una propiedad que emerge de la colección de hormigas y debe ser estudiada a un nivel distinto.

#### $2.2.$ Computación en redes de pares

Los sistemas complejos se caracterizan por estar compuestos de un gran número de entidades relativamente simples que intera
túan mediante reglas sen
illas que utilizan ono
imiento lo
al. De estos sistemas pueden emerger estru
turas globales que permiten utilizar el onjunto de entidades simples on un proposito omún sin necesidad de un coordinador de la actividad. Es por tanto prometedor el identificar los sistemas de computación en redes de pares como sistemas complejos.

Los sistemas de computación en redes de pares son la base sobre la que se conciben sistemas como Gnutella [27], SETI@Home [39], OceanStore [38] y muchos otros. Estos sistemas se caracterizan generalmente por la compartición directa de recursos computacionales (ciclos de CPU, almacenamiento, contenidos) en lugar de requerir la intermediación de un servidor centralizado.

La motivación para basar aplicaciones en arquitecturas de redes de pares se deriva principalmente de su habilidad para funcionar, crecer, y auto-organizarse en presen
ia de una pobla
ión altamente transitoria de nodos, onexiones y fallos omputa
ionales, sin la ne
esidad de un servidor entral y la sobre
arga de su administración. Estas arquitecturas típicamente tienen como características inherentes la escalabilidad, resistencia a la censura y control centralizado, y un acceso incrementado a recursos.

Administración, mantenibilidad, responsabilidad por la operación, e incluso la noción de "propiedad" de sistemas peer-to-peer también son distribuidos entre los usuarios, en lugar de ser manejados por una única compañía, institución o persona. Finalmente, las arquitecturas peer-to-peer tienen el potencial de acelerar los procesos de comunicación y reducir los costes de colaboración a través de la administración ad hoc de grupos de trabajo [1].

#### 2.2.1. Definición de sistemas P2P

Un rápido vistazo a la literatura existente revela un onsiderable número de diferentes definiciones de sistemas "peer-to-peer", que se distinguen principalmente por el rigor on el que emplean el término.

Las definiciones más estrictas de sistemas "peer-to-peer puros" se refieren a sistemas totalmente distribuidos, en los uales todos los nodos son ompletamente equivalentes en términos de fun
ionalidad y de las tareas que realizan.

Según Shirky [35] "peer-to-peer es una clase de aplicaciones que aprovechan recursos (por ejemplo almacenamiento, ciclos de CPU, contenidos, presencia humana) disponibles en los bordes de Internet". Aunque es un buen inicio, es justo decir que no hay un acuerdo general acerca de que "es" y que "no es" peer-to-peer. El artículo en sí es una buena exposición de las dificultades para definir este concepto y las razones de estas dificultades.

Pero la definición más precisa y la que tomaremos como guía en este documento, es la presentada en  $[1]$ :

Los sistemas peer-to-peer son sistemas distribuidos onsistentes en nodos inter one
tados apa
es de auto-organizarse en topologías de red on el propósito de compartir recursos tales como contenido, ciclos de CPU, almacenamiento o ancho de banda, apa
es de adaptarse a fallos y a
omodando pobla
iones transitorias de nodos al tiempo que se mantienen una conectividad y eficiencia aceptables, sin requerir la intermedia
ión o apoyo de una autoridad o servidor entralizado global.

Esta definición está pensada para acomodar "grados de centralización" que van desde los sistemas puros, completamente descentralizados, como Gnutella [27], a sistemas "parcialmente centralizados" como KaAzA [44].

#### 2.2.2. Clasificación de sistemas P2P

La ejecución de cualquier sistema de distribución de contenidos en redes de pares depende de una red de omputadoras (nodos), y onexiones entre ellos (aristas). Esta red está formada sobre -e independientemente de-la red subyacente de computadoras (típi
amente IP) y por tanto se denomina una red superpuesta. La topología, estru
tura, grado de entraliza
ión y los me
anismos de enrutado y búsqueda de información que emplea para mensajes y contenido son cruciales para el funcionamiento del sistema, ya que afectan a su tolerancia a fallos, efectividad, escalabilidad y seguridad  $[1]$ .

Las redes superpuestas pueden ser distinguidas por su centralización y estructura. Como ya se ha omentado, aunque en su forma más pura se supone que las redes de pares superpuestas son totalmente descentralizadas, en la práctica esto no es siempre cierto, y se pueden encontras sistemas con diversos grados de centralización. Específicamente se pueden ver las tres siguientes categorías:

Arquite
turas puramente des
entralizadas. Todos los nodos en la red realizan exa
tamente las mismas tareas, a
tuando tanto omo servidores y lientes sin oordina
ión entral de sus a
tividades. Los nodos de estas redes son denominadas a menudo "servents" (SERVers  $+$  cliENTS).

Arquitecturas parcialmente centralizadas. La base es la misma que con los sistemas puramente des
entralizados. Algunos de los nodos, sin embargo, asumen un rol más importante, a
tuando omo índi
es entrales para re
ursos ompartidos. El modo en el que la red les asigna su rol a estos supernodos varía entre diferentes sistemas.

Arquite
turas des
entralizadas híbridas. En estos sistemas existe un servidor central que facilita la interacción entre pares manteniendo directorios donde se describen los archivos compartidos por los pares. Aunque la interacción y los inter
ambios de ar
hivos puedan tener lugar dire
tamente entre dos pares, los servidores centrales facilitan esta interacción realizando las búsquedas e identificando los nodos que almacenan los archivos. Los términos "peer-through-peer" o "brokermediated" son a veces utilizados para describir estos sistemas. Obviamente, en estas arquite
turas existe un úni
o punto de fallo en el servidor entral. Esto típi
amente los onvierte en sistemas inherentemente no es
alables y vulnerables a ensura, fallo técnico o ataque malicioso.

Las redes de pares también se pueden clasificar según su estructura. Con ello nos referimos a si la red superpuesta se crea indeterminísticamente (ad hoc) cuando se añaden nodos y contenidos, o si su creación se basa en reglas específicas. Según su estru
tura, se pueden ategorizar las redes de pares omo sigue:

No estructuradas. La localización de los contenidos (archivos) es completamente independiente de la topología de la red superpuesta. En una red no estru
turada el ontenido típi
amente ne
esita ser lo
alizado. Los me
anismos de búsqueda van desde métodos de fuerza bruta, tales omo inundar la red on peti
iones que se propagan en profundidad o an
hura hasta que se lo
aliza el ontenido deseado, hasta estrategias más sofísticadas y eficientes en el uso de recursos como paseos aleatorios (random walks) e índi
es de enrutado. Los me
anismos de búsqueda empleados en redes no estructuradas tienen implicaciones obvias, particularmente en lo que se refiere a cuestiones de disponibilidad, escalabilidad y persistencia.

Los sistemas no estructuradas son generalmente más apropiados por acomodar pobla
iones de nodos muy in
onstantes. Algunos ejemplos representativos de sistemas no estructurados son Napster [14], Publius [40], Gnutella [27] o KaZaA [44].

Estru
turadas. Éstas han emergido prin
ipalmente en un intento de resolver el problema de la es
alabilidad on el que originalmente se enfrentaron los sistemas no estru
turados. En las redes estru
turadas la topología superpuesta es ontrolada firmemente y los archivos (o los enlaces a los archivos) son colocados en lugares específicos. Estos sistemas esencialmente proveen un mapeo entre contenido (e.g. identificador de archivo) y su localización (e.g. dirección del nodo), en la forma de una tabla distribuida de enrutado, tal que las peti
iones pueden ser enrutadas eficientemente al nodo con el contenido buscado [21].

Los sistemas estructurados ofrecen una solución escalable para peticiones exactas (exact-match), esto es, peticiones donde el identificador exacto del objeto pedido es ono
ido (en ompara
ión on las búsquedas mediante palabras lave). La utiliza
ión de búsquedas exa
tas omo substrato para búsquedas por palabras lave permane
e como un problema de investigación aún sin resolver para entornos distribuidos [43].

La desventaja de los sistemas estructurados es que es difícil mantener la estructura requerida para enrutar mensajes eficientemente frente a una población de nodos muy transitoria, en la que los nodos se unen y dejan la red a un ritmo muy rápido.

Ejemplos típicos de sistemas estructurados incluyen Chord [36], [32], [12] o [46].

#### 2.2.3. Aplicaciones P2P

Las arquitecturas peer-to-peer han sido empleadas para varias categorias de aplia
iones, que in
luyen las siguientes:

Comunicación y Colaboración. Esta categoría incluye sistemas que proporcionan la infraestructura para facilitar comunicación y colaboración directa entre computadoras, normalmente en tiempo real. Los ejemplos incluyen aplicaciones de chat, mensajería instantánea y telefonía, como ICQ [25], MSN [6], Jabber [15] c Skype  $[45]$ .

Computación Distribuida. Esta categoría incluye sistemas cuyo propósito es utilizar la potencia de procesamiento de los pares. La aplicación más conocida de este tipo es Seti@home [39].

Soporte a Servicios de Internet. Ejemplos de este tipo de aplicaciones serían sistemas multicast, infraestructuras de indirección o aplicaciones de seguridad.

Distribución de Contenidos. La mayoria de los sistemas peer-to-peer actuales son diseñados on este ob jetivo en mente. Para ompartir ontenidos entre pares se ha realizado un gran esfuerzo de investigación y desarrollo que ha producido sistemas e infraestructuras que cubren un amplio rango de características según los medios que aportan para publi
ar, indexar, lo
alizar, transferir o asegurar los ontenidos o las transferencias. Ejemplos destacados son Napster [14], Gnutella [27], Freenet [4] o BitTorrent [5].

#### 2.3. El Proyecto DREAM

DREAM proporciona un marco para la producción de sistemas basados en algoritmos evolutivos y sistemas de agentes que utilizan Internet para permitir pro
esamiento distribuido en redes de pares.

#### 2.3.1. E
osistemas de Informa
ión Universales

El programa "Future and Emerging Technologies" de la Unión Europea fue ideado para propor
ionar re
ursos a ideas ientí
as novedosas y emergentes. Su misión es promover la investigación a largo plazo o que implica altos riesgos, compensados por el potencial de un impacto industrial o social significativo. Una de las iniciativas de este programa son los Ecosistemas de Información Universales (UIE) [16].

Las tendencias actuales muestran que, en el futuro, la cantidad de actividad social y e
onómi
a que tendrá lugar a través de las infraestru
turas globales de informa
ión será tan grande que no sólo habrá una dependencia de estas infraestructuras, sino también una enorme demanda de su efectividad y eficiencia en variadas e impredecibles situaciones aún desconocidas. Paradó jicamente, a pesar de que la potencia de esta infraestructura en gran medida deriva de la cantidad de información y del rango de actividades que incluye, este mismo tamaño y complejidad la hará muy dificil de aprovechar para las necesidades específicas de individuos particulares u organizaciones. Este problema sólo puede agravarse mientras el entorno continúa creciendo en tamaño y en al
an
e.

Cosechar todos los beneficios potenciales de una infraestructura de información omo ésta requerirá realizar una visión que vaya mas allá de extrapola
iones in
rementales de los paradigmas te
nológi
os a
tuales.

La iniciativa proactiva de Ecosistemas Informáticos Universales está dirigida a explorar y validar nuevas te
nologías y es
enarios que pueden onvertir la ompleja infraestru
tura de informa
ión tal omo emerge a
tualmente en un ambiente ri
o, adaptativo, rea
tivo y realmente abierto.

Los UIE brotan de la visión de un ecosistema emergente basado en información que onstantemente es
ala ha
ia lo global o ha
ia lo individual, que evolu
iona y se adapta para a
omodarse a las demandas de su vasta y altamente dinámi
a pobla
ión de "infohabitantes", de los que no es irracional pensar que sean trillones. El beneficio sería un entorno que ayuda a la creación dinámica de nuevos tipos de relaciones y a
tividades y que, por medio de ellas, rea valores y grados de es
alabilidad, sostenibilidad y robustez que están más allá de lo que puede ser imaginado hoy día.

Algunos ejemplos de las características principales que podrían darse en este

e
osistema de informa
ión serían:

- Apertura y Universalidad: el a
omodo sin trabas de nuevos tipos de infohabitantes, dominios de dis
urso y a
tividad y la evolu
ión de los existentes
- Escalabilidad: la habilidad del ecosistema para escalar hacia lo global o hacia lo individual de a
uerdo a las siempre ambiantes ne
esidades de una pobla
ión dinámi
a de infohabitantes
- Oportunidad y Relevan
ia: el e
osistema se omporta de un modo que, en cualquier momento, todos y cada uno de los infohabitantes son conscientes de aquellas oportunidades del entorno que son relevantes a sus objetivos y a
tividades.
- Adaptabilidad a condiciones cambiantes: los ecosistemas implican reacción y ajuste continuo a condiciones cambiantes, por ejemplo a través de la creación, eliminación, evolución, migración, recombinación o reorganización de infohabitantes de un modo descentralizado mediante la activación de mecanismos de auto-estabiliza
ión.
- Realización de objetivos e intenciones: el entorno permitirá que el conocimiento y las capacidades de cada infohabitante sean mejoradas y recombinadas dinámicamente con las de otros de un modo tanto efectivo como eficiente para satisfacer los objetivos e intenciones de los individuos, grupos u organizaciones para los que operan.

Para llegar a esta visión se requerirá una reestructuración radical y el entendimiento de un rango de áreas relevantes de investigación. El éxito depende de una perspe
tiva amplia e interdis
iplinar, a
umulando experien
ia de dis
iplinas tan diversas omo por ejemplo biología, sistemas distribuidos, ingeniería del software, lógica computacional, inteligencia artificial y cibernética, así como economía, teoría organizacional y sociología. Rompiendo fronteras tradicionales, la iniciativa también espera estimular la creación de una comunidad investigadora creadora de tendencias que guíe a Europa hacia el liderazgo de este area multidisciplinar.

#### 2.3.2. El proyecto DREAM

El proyecto DREAM [31] nació para implementar un Ecosistema Universal de Información. La intención fue ir más allá del estado del arte proporcionando las siguientes características dentro de un único sistema [30].

- Una herramienta que es un marco de desarrollo en el que crear instancias de aplicaciones, en lugar de tener los modelos o problemas directamente codificados en su interior.
- Una herramienta diseñada para permitir tanto solu
iones a problemas de optimización industrial como el modelado del comportamiento de sistemas de gran tamaño.
- Una herramienta que permite la libre migración de infohabitantes a través de Internet, permitiendo la formación de diversos nichos de actividad.
- Una herramienta que permite el uso de ciclos sueltos de CPU de un modo automatizado y seguro.
- Una herramienta que permite observar comportamientos a un nivel macroscó pi
o.
- Una herramienta diseñada para ser es
alable y abierta.

Una red DREAM consistiría en un conjunto de infomundos habitados por infohabitantes. Estos infomundos se extenderían sobre un número poten
ialmente grande de omputadoras separadas físi
amente, siendo también posible la superposi
ión de varios infomundos sobre una única computadora. Cada infomundo podría ser utilizado tanto para solucionar un problema como para simular alguna situación.

En el primer caso, una población evolutiva de infohabitantes sería capaz de atacar un problema de un modo adaptativo. Infohabitantes individuales o subpoblaciones podrían competir, esta competencia propiciaría mejoras en la calidad de cada uno. Usando principios darwinianos en simulaciones computerizadas, se pueden evolucionar solu
iones de alta alidad a problemas omplejos.

De un modo omplementario a esta evolu
ión existe también la posibilidad de oopera
ión o nego
ia
ión entre infohabitantes individuales o subpobla
iones. Se espera que esto proporcione una inteligencia colectiva que opera de un modo efectivo dividiendo el problema y permitiendo a los infohabitantes generar una solu
ión onjuntamente.

DREAM proporciona un entorno virtual que por su complexidad y variedad intrínsecas imita entornos reales mejor que los sistemas utilizados en la actualidad. DREAM podría ser utilizado para simular aspectos de las sociedades en el mundo real e investigar como las interacciones a un nivel microscópico pueden crear propiedades emergentes a nivel ma
ros
ópi
o. Se espera lograr un entendimiento no trivial en el ampo de los sistemas so
iales omplejos.

#### 2.3.3. Implementa
ión de DREAM

La arquitectura de sistema se divide en cinco capas [2], donde cada una proporciona una interfaz de usuario a un nivel diferente de abstracción e interacción. La arquitectura se muestra en la figura 2.2 junto con los puntos de entrada para los usuarios. Los puntos de entrada propor
ionan una variedad de interfa
es, on diferentes niveles de facilidad de uso y potencia. Los niveles superiores son más fáciles de usar, pero la flexibilidad es más limitada. Los niveles inferiores requiren un mayor conocimiento, pero dan un mayor control sobre el sistema. Los cinco tipos de usuario se pueden ategorizar omo sigue:

- El usuario A no desea usar DREAM para realizar experimentos, pero desea donar sus ciclos sobrantes de CPU o monitorizar los experimentos de otros. Este tipo de usuario intera
túa on DREAM sólo a través de la Consola.
- El usuario B o no es un programador experto o desea ha
er un prototipo rápido sin la ne
esidad de programar explí
itamente. Este usuario intera
túa a través de la capa GUIDE que permite definir algoritmos evolutivos mediante una interfaz gráfica. La capa GUIDE se comunica con la capa EASEA mediante el lenguaje EASEA.

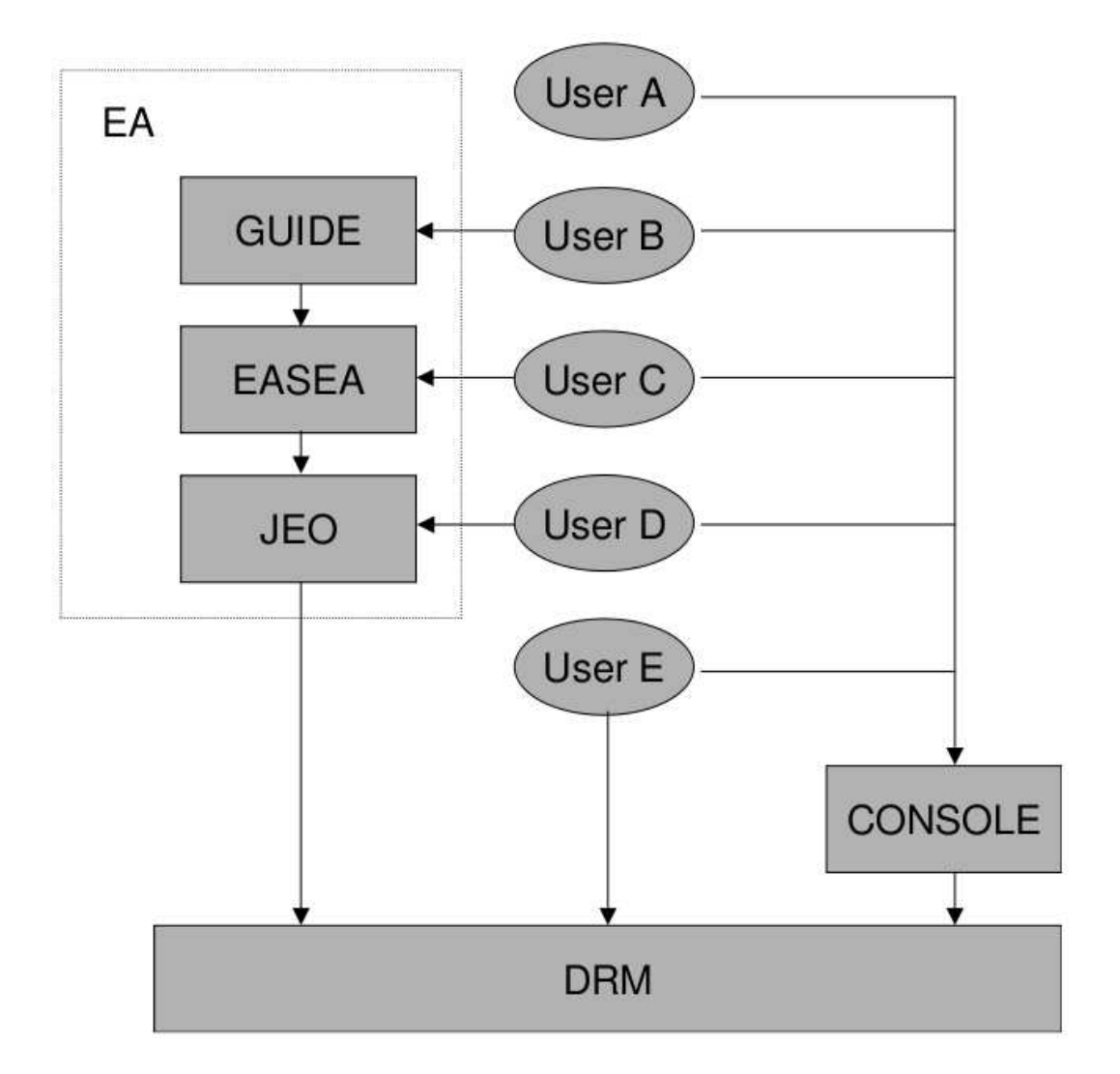

Figura 2.2: Arquite
tura en apas de DR-EA-M.

- El usuario C programa el sistema mediante la capa EASEA, que proporciona un lenguaje de alto nivel para programar algoritmos evolutivos. Esta apa produ
e ódigo Java que utiliza la bibliote
a JEO mediante un ompilador.
- El usuario D programa directamente en Java y utiliza la biblioteca JEO, que proporciona objetos y métodos para computación evolutiva y una API al núcleo DRM (Distributed Resour
e Ma
hine).
- El usuario E es un usuario experto, que programa dire
tamente utilizando la API de DRM. En este nivel se puede usar DRM para otros propósitos de procesamiento distribuido más allá de la computación evolutiva.

El grado de desarrollo de DRM y JEO es casi estable, aunque necesitado de retroalimenta
ión por parte de los usuarios y varias evolu
iones de ódigo. EASEA, GUIDE y la Consola se en
uentran en estados anteriores de desarrollo.

#### 2.3.4. La bibliote
a DRM

Una red DRM [24] es un conjunto distribuido de programas que pueden ejecutarse en distintas máquinas. Estos programas pueden ser dividido entre bases y agentes. Las bases se ejecutan asociadas a una máquina y mantienen enlaces de comunicación entre sí. Las bases pueden alojar agentes. Un agente es un programa móvil que realiza una tarea. Los agentes se alojan temporalmente en una base, siendo apa
es de cambiar de base cuando lo deseen. Los agentes se pueden comunicar con el exterior de sus bases utilizando los servicios de comunicación que éstas ofrecen. La biblioteca DRM y las aplicaciones distribuidas con ella sirven para construir una red DRM y desarrollar agentes que la utili
en.

En un entorno tradicional con una única máquina una aplicación se compone de uno o más hilos de eje
u
ión que son manejados por un sistema operativo (SO). El SO controla los hilos, les asigna recursos y se encarga de los diversos aspectos de seguridad. Cuando se adapta este esquema a entornos distribuidos a gran escala, no todos los aspe
tos pueden ser implementados exa
tamente del mismo modo debido a los relativamente altos costes de los intercambios de información.

Una característica clave del modelo DRM es que está pensado como un conjunto de agentes autónomos cooperantes. Un agente es análogo a un hilo de ejecución en un SO: una aplicación se ejecuta lanzando uno o más agentes que se pueden comunicar entre sí, que pueden tomar decisiones basandose en la información del sistema que los aloja o en la informa
ión que poseen de otros agentes. Los agentes pueden asimismo lanzar ellos mismos nuevos agentes. La DRM ontrola los agentes, los re
ursos a los que tienen acceso, la seguridad y otros aspectos que fueran relevantes a su nivel de ejecución.

Sin embargo estos agentes tienen mu
ha más libertad: son también móviles, pueden ambiar su lo
aliza
ión físi
a mientras realizan sus labores de omputa
ión y pueden continuar sus tareas en sus nuevas localizaciones.

El problema de la movilidad y de la seguridad fue solucionado escogiendo el lenguaje Java para implementar la DRM. Este entorno ofre
e una solu
ión natural para mover código ejecutable así como datos entre agentes y ofrece un amplio conjunto de ara
terísti
as de seguridad.

Las aplicaciones que se tienen en mente como adecuadas para DRM son bastante especiales. Recursos habituales como memoria compartida son un lujo en el mundo de los sistemas distribuidos grandes. Otro problema es la naturaleza inestable tanto de los canales de comunicación entre los nodos y de los nodos en sí mismos. Esto restringe el área de aplicaciones a tareas que son robustas (que no se ven afectadas por perder un sub
onjunto de los agentes que las realizan) y masivamente paralelas (no se ne
esita mu
ha omuni
a
ión entre los agentes).

Una decisión de implementación importante fue que no se utilizarían servidores entrales. Esto se hizo para maximizar la es
alabilidad y la robustez. Con esta restricción incluso mantener la conectividad de la red se convierte en un difícil desafío. Este problema y también el problema de la distribu
ión de informa
ión en la DRM se soluciona utilizando un protocolo epidémico [10] con el nombre de algoritmo newscast [20].

#### 2.3.5. El algoritmo news
ast

La capa de comunicaciones de una red DRM se basa en su mayor parte en el algoritmo newscast, que se estudiará con detalle en el capítulo 3. Varios actores de una red DRM utilizan este algoritmo para onstruir una topología aleatoria entre ellos y difundir información de un modo eficiente.

El conocimiento previo de este algoritmo se encuentra recogido en un informe técnico de Jelasity y van Steen para la Vrije Universiteit [20], con fragmentos publica- $\alpha$  dos como artículos revisados [23, 24, 33] y en otro informe técnico posterior centrado en la difusión de información [19]. El algoritmo newscast ha sido implementado en la biblioteca DRM, como parte del proyecto DR-EA-M [2,31].

En [20] se describe el algoritmo newscast como un algoritmo de diseminación probabilística de información mediante imitación de patrones epidemiológicos. Cada nodo que ejecuta una instancia del algoritmo posee una vista local de la red, con ono
imiento de un número limitado de otros nodos. A intervalos regulares ada nodo se omuni
a on uno de sus ve
inos y ambos rean nuevas vistas lo
ales según un método probabilisti
o a partir del ono
imiento onjunto de ambos. En este informe también se demuestran varias propiedades interesantes del algoritmo:

La mayor parte de las aristas de la red creada conforman un grafo aleatorio.

El número de comunicaciones recibidas por un nodo se conforma a un distribu
ión de Poisson de media 1.

La red es robusta, es ne
esario eliminar un gran número de nodos para dividirla en dos.

La información emitida por cualquier nodo llega en un tiempo finito a todos los demás.

La red creada presenta un crecimiento de los caminos entre los nodos logarítmi
o respe
to al número de estos.

La red creada presenta un coeficiente de agrupamiento mayor que el de un grafo aleatorio.

En conjunto el algoritmo está definido en la documentación enunciada con anterioridad, e implementado en Java en la bibliote
a DRM. El traba jo de investiga
ión presentado enesta tesis aporta varios elementos ausentes como una definición detallada del algoritmo, una explicación de la topología creada, documentación para omprender la bibliote
a que lo implementa y poder desarrollar basándose en ella y pruebas de que el algoritmo implementado se conforma a las simulaciones previas llevadas a cabo. Todo esto se presenta en los capítulos siguientes.

### Capítulo 3

### El algoritmo news
ast

El algoritmo news
ast fue desarrollado omo una herramienta peer-to-peer para diseminar informa
ión en redes de gran tamaño omo Internet. La mayor parte de la información previa sobre este algoritmo se encuentra recogida en los trabajos de Jelasity *et al.* [20] y de otros varios [19, 23, 33]. Este capítulo complementa estos artículos con la definición detallada del algoritmo y una explicación de la topología de red que construye, accesibles por separado por el autor en [8,9].

#### 3.1. Definición detallada

El objetivo de esta sección es ofrecer una definición detallada del algoritmo para facilitar que todos los trabajos e implementaciones relacionadas con el mismo sean fácilmente comparables.

#### 3.1.1. Introducción

News
ast se basa en los patrones de difusión de epidemias biológi
as para diseminar la información [10, 29]. En los modelos probabilísticos de epidemias reales. ada individuo afe
tado ontagiará la epidemia a un número de individuos según una distribución probabilística. Por tanto la enfermedad (o la información) se expande de un modo estocástico, infectando a la población entera muy eficientemente y sin un ontrol entralizado.

El modo exacto en el que el algoritmo imita este comportamiento es mezclando

dinámi
a y aleatoriamente las onexiones de la red. Cada onexión o arista es una estructura que contiene el momento de creación de la conexión y la dirección de su reador, también ontiene un elemento de informa
ión denominado noti
ia o news item cuyo contenido es irrelevante para el funcionamiento de la red pero que puede ser utilizado para aplicaciones particulares. En analogía con las epidemias biológicas ada una de estas estru
turas es un virus, que se extiende sobre la pobla
ión de nodos difundiendo las direcciones de los nodos de la red y la información que cada uno de ellos desea omuni
ar.

Las estructuras de datos utilizadas se detallarán a continuación, para posteriormente mostrar el funcionamiento del algoritmo. Para una explicación resumida pueden onsultarse las tablas 3.1 y 3.2.

- $A_i$ : Un  $\emph{nodo}$  es una instancia en ejecución del algoritmo. Cuando discutamos las propiedades de la red en términos de teoría de grafos serán llamados vérti
es.
- $c_i$ : Una *contribución* es una estructura de tres elementos que contiene:
	- El nombre (name) único del agente que la creó, el cual es suficiente para lo
	alizarlo en la red.
	- · El momento de creación (timestamp), el instante local en el cual se creó la contribución.
	- De modo opcional, una *noticia (news item*), cuyo propósito depende de la aplicación que se quiera construir utilizando este algoritmo.

Respecto de la red creada, una contribución es equivalente a un *arco* desde el nodo que lo tiene hasta el nodo que lo reó.

- $C_i$ : Una  $\mathit{cache}$  es un conjunto que puede contener hasta un número máximo de contribuciones, llamado  $\hat{C}$ . Cada nodo tiene una caché, que define los nodos on los que puede omuni
arse y la informa
ión que posee de ellos.
- $\Delta t_v$ : La tasa de refresco o una iteración es el periodo fijo de tiempo que un nodo espera desde su última omuni
a
ión de salida hasta la siguiente.

#### Pseudo
ódigo:

```
pro
edure news
ast():
    loope = event()if e is timeout then
               peer.name = 
hoose_peer()
               send_node_data(peer.name)
               peer = receive\_node\_data(peer.name)me. cache = merge(me, peer)if e is receive_merging(peer.name) then
               send_node_data(peer.name)
               peer = receive\_node\_data(peer.name)me. cache = merge(me, peer)end if
     end loop
```

```
\bf{procedure \,\, merge(in: \,\, me, \,\, peer)} \,\,\, out: \,\, C_{+}C_+ = me.cache + peer.cache
      clean\_cache(C_+, me.name, peer.name)remove\_old(C_{+})cut\_to\_size(C_+)C_+ = C_+ + peer.contribution
      {\rm return} {\it C}_{+}
```
Cuadro 3.1: Descripción mediante pseudo-código del algoritmo newscast.

me: Información del nodo local, es una estructura que contiene

name: el nombre del nodo,

contribution: la ontribu
ión del nodo,

cache: un onjunto de ontribu
iones.

peer: Información de un par, tiene la misma estructura que me.

#### Eventos:

timeout: Han pasado  $\Delta t_i$  segundos desde la última mezcla (merging).

receive merging(n): Un nodo n quiere mezclar su caché con la del nodo local.

#### Fun
iones:

send node  $data(n)$ : Envía la información del nodo local a un nodo n.

receive node  $data(n)$ : Recibe la información de un nodo n.

hoose\_peer(): Elige una ontribu
ión aleatoria de la a
hé <sup>y</sup> devuelve el nombre de su propietario.

clean\_cache(C, n<sub>1</sub>, n<sub>2</sub>): Elimina todas las contribuciones de los nodos n<sub>1</sub> o n<sub>2</sub> de la caché  $\overline{C}$ .

remove old $(C)$ : Busca contribuciones duplicadas en C y elimina las más antiguas.

cut to size(C): Elimina contribuciones aleatorias de C hasta que su talla sea menor que  $\hat{C}$ .

ontinue: Ignora el resto de la iteratura el resto de la iteratura el resto de la iteratura el resto de la iter

+: Con
atena onjuntos y/o elementos.

Cuadro 3.2: Estructuras de datos utilizadas por el algoritmo newscast.
Para explicar el funcionamiento del algoritmo obviaremos por ahora cómo se inicia y nos situaremos en un punto intermedio cualquiera de su ejecución. Tenemos una red asíncrona, con nodos en hilos de ejecución distintos y posiblemente distribuidos entre varias computadoras. Cada nodo tiene una caché con contribuciones de hasta otros  $\hat{C}$  nodos. Empezaremos analizando el comportamiento de un único nodo, que llamaremos me.

Tras esperar durante  $\Delta t_{me}$  segundos desde su última operación, me le envía su información al propietario de una contribución escogida al azar de su caché. El nodo que la recibe le corresponde enviando su propia información (peer).

Como se puede observar en la figura 3.1, me concatena me.cache y peer.cache en una única estructura que llamaremos  $C_+$ . A continuación elimina de  $C_+$  cualquier contribución suya o de *peer*. Después me busca contribuciones duplicadas en  $C_+$  y resuelve la duplicación eliminando las más antiguas. Una contribución se dice que es un dupli
ado de otra si ambas han sido readas por el mismo nodo, aunque su momento de creación o su contenido sean distintos.

A continuación se eliminan contribuciones de  $C_+$  hasta que su tamaño es menor que  $\hat{C}$  y después se añade  $peer. contribution.$  En este punto  $C_+$  ya es una caché válida y me la utiliza para sustituir me.cache.

El proceso no es muy distinto desde el punto de vista de *peer*. Éste inesperadamente recibe una comunicación desde me, que le envía su información. Peer responde inmediatamente enviando la suya. A continuación *peer* puede terminar cualquier acción que estuviera realizando (por ejemplo otra operación de mezcla) y cuando esté libre puede procesar la información enviada por me como si hubiera sido *peer* quién hubiera iniciado la transacción.

Veamos que sucede al principio de la ejecución. A un nodo newscast habitualmente se le proporciona el nombre (y por lo tanto la localización) de otro nodo cualquiera para que pueda conectarse a la red, como gnutella [27] y otros sistemas puros de redes de pares [37]. Este nodo recién iniciado tratará de mezclar su caché on el nodo que se le ha propor
ionado de manera externa. Es trivial observar que su número de conexiones a otros nodos crecerá rápidamente hasta llegar a  $\hat{C}.$  Si a un nodo no se le propor
iona una onexión ini
ial queda a mer
ed de que algún otro

nodo, o un servicio especialmente diseñado para buscarlo, tenga conocimiento de él y lo one
te a la red.

Dado que las contribuciones son al mismo tiempo enlaces hacia un nodo y la información que éste difunde, esta mezcla de cachés por parte de los nodos tiene una doble fun
ión. Por una parte rea una topología aleatoria auto-organizativa que se re
upera fá
ilmente de la posible elimina
ión de nodos, y por otra difunde la información de cada uno de los nodos con una gran eficiencia.

## Modelo mediante Autómatas de Entrada / Salida

Los modelos de autómatas de entrada/salida [22] se utilizan para demostrar propiedades de sistemas distribuidos en entornos definidos por el creador del modelo. Al requerir del entorno que cumpla con unas condiciones específicas, podemos aceptar un comportamiento errático de los sistemas modelados cuando estas condiciones no se umplen. De este modo podemos dividir el sistema en apas o módulos y demostrar algunas propiedades individualmente antes de ontinuar a sistemas más grandes y omplejos.

Según explica la página web del Grupo de Teoría de Sistemas Distribuidos del MIT [28], "el modelo de autómatas de entrada/salida, desarrollado por Lynch y Tuttle, es un modelo transi
ional etiquetado para omponentes de sistemas on
urrentes asíncronos. Las acciones de un autómata de entrada/salida se clasifican en acciones de entrada, de salida e internas, donde se requiere que las acciones de entrada estén siempre habilitadas. Un autómata de entrada/salida tiene "tareas"; en una eje
u
ión justa de un autómata de entrada/salida, se requiere que todas las tareas obtengan turnos infinitamente a menudo. El comportamiento de un autómata se puede des
ribir en términos de trazas, o alternativamente en términos de trazas justas. Ambos tipos de nociones de comportamiento son composicionales".

Para el algoritmo newscast definimos que el comportamiento del sistema es que la red no tiene errores de transmisión. De este modo vamos a demostrar que el sistema distribuido creado por un número indefinido de agentes newscast nunca sufre problemas de interbloqueo.

La des
rip
ión detallada de los estados internos del algoritmo servirá de base

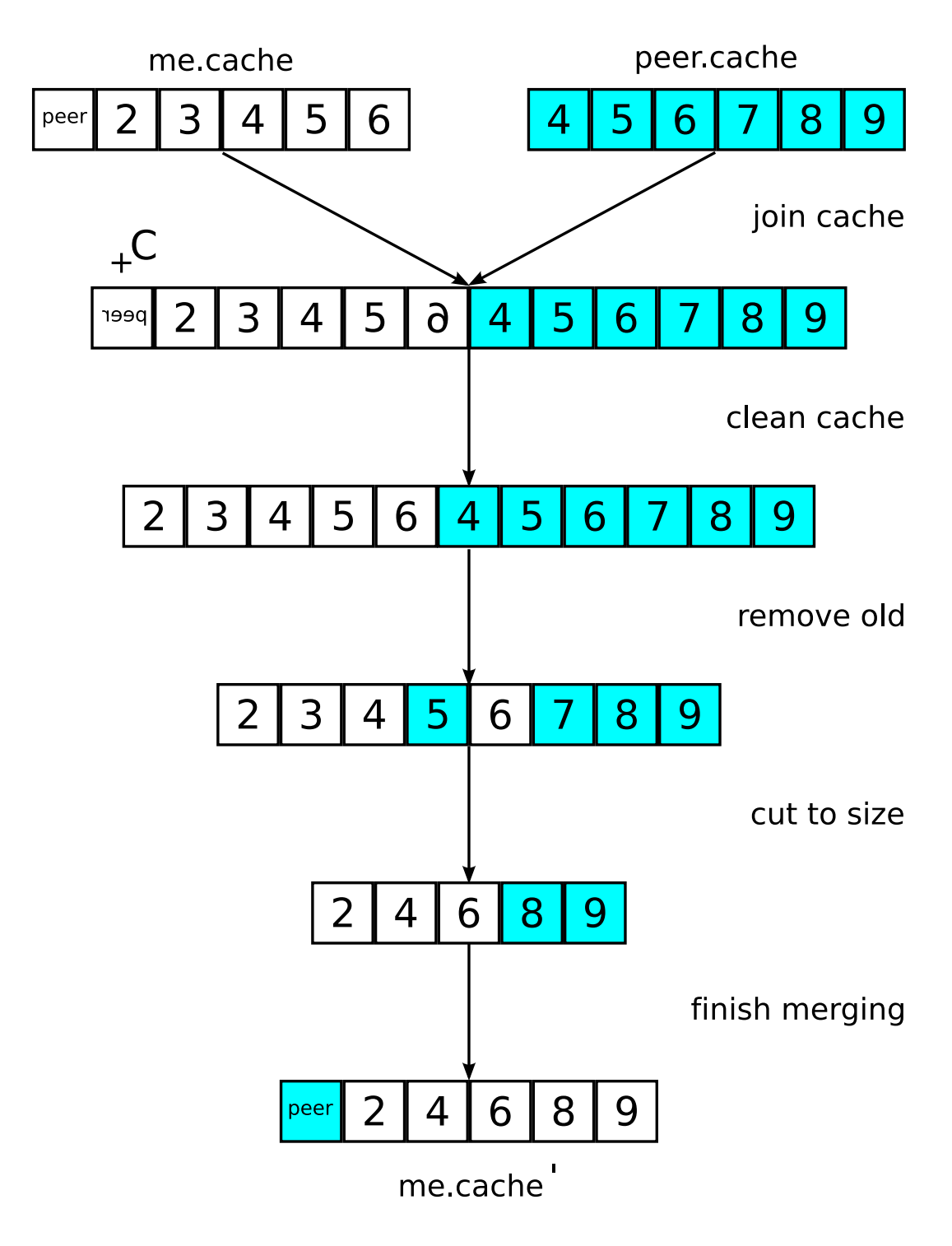

Figura 3.1: Opera
ión de mez
la en el algoritmo news
ast.

para implementa
iones que exhiban este omportamiento.

## Signatura:

- (in) start\_timeout
- (in) re
eive\_merging
- (int) accept merging
- (out) propose\_merging
- (int) unqueue\_peer\_data
- (int) join\_
a
he
- (int) clean cache
- (int) remove\_old
- $(int)$  cut\_to\_size
- $(int)$  finish merging

## Estados:

peer: objeto para almacenar el nombre, caché y contribución del agente no local.

my: objeto para almacenar el nombre, caché y contribución del agente local. Puede ser onsiderado onstante.

cache: objeto temporal para almacenar el futuro me.cache.

timeout warning: si es true, una comunicación de salida espera ser efectuada.

pretending peers: un conjunto que puede contener nombres de pares.

## Inicio:

```
peer = null
```
my:

 $me.name = el nombre (line) del agente local, que no cambio nunca.$ 

 $me. cache = null$ 

me.
ontribution:

 $me.$ *contribution.name* = me.name

 $me.$ *contribution.news* = null

 $me.$ *contribution.timestamp* = tiempo local en el momento de creación

cache = una contribución de otro agente, proporcionada de algún modo

 $timeout\_warning = false.$ 

pretending peers  $= \emptyset$ .

## Acciones:

start\_timeout:

input: timeout

action:

timeout  $waiting \leftarrow true$ 

propose\_merging:

pre
ondition:

timeout\_waiting = true  $peer = null$ 

a
tion:

```
timeout\_waiting \leftarrow falsepeer.name \leftarrow random(cache).namesend\_queue(peer.name) \leftarrow send\_queue(peer.name) \cdot myoutput: merging(peer.name)
```
nota: random(set) devuelve una entrada aleatoria del set propor
ionado.

receive\_merging:

input: merging(name)

a
tion:

```
pretending peers \leftarrow pretending\ peters \cdot namesend queue(name) ← send queue(name) · my
```
accept merging:

pre
ondition:

 $timeout \ \ waiting = false$  $peer = null$ pretending  $peers = name \cdot pretending\ peers'$ 

a
tion:

```
peer.name \leftarrow namepretending\_peers \leftarrow pretending\_peers'
```
unqueue\_peer\_data:

## pre
ondition:

```
peer.name \neq nullpeer.cache = nullpeer.contribution = nullrecv\_queue(peer.name) = peer' \cdot recv\_queue(peer.name)'
```
action:

```
recv\_queue(peer.name) \leftarrow recv\_queue(peer.name)'peer.cache \leftarrow peer'.cachepeer. contribution \leftarrow peer'. contribution
```
join cache:

pre
ondition:

 $peer.name \neq null$ 

 $peer.cache \neq null$  $peer.contribution \neq null$  $cache = null$ 

action:

 $cache \leftarrow me.cache \cdot peer.cache \cdot \{peer.contribution\}$ 

clean\_cache:

pre
ondition:

 $cache \neq null$  $\exists c \in cache / \textit{c.name} = \textit{me.name}$ 

action:

 $cache \leftarrow cache - c$ 

remove\_old:

pre
ondition:

 $cache \neq null$  $\exists c1, c2 \in cache / c1.name = c2.name$  $\land$  c1.timestamp  $\geq$  c2.timestamp

action:

 $cache \leftarrow cache - c2$ 

cut to size:

pre
ondition:

 $cache \neq null$  $\exists c \in cache / \text{c.name} = \text{me.name}$  $\exists c1, c2 \in cache / c1.name = c2.name$  $\land$  c1.timestamp  $\geq$  c2.timestamp  $card(cache) > maximum\_cache\_size$ 

a
tion:

 $cache \leftarrow cache - random(cache)$ 

finish merging:

pre
ondition:

 $cache \neq null$  $peer.name \neq null$  $peer.cache \neq null$  $peer.contribution \neq null$  $card(cache) \leq max \; cache$  $me.$ contribution  $\notin$  cache  $\exists c \in cache / \text{c.name} = \text{me.name}$  $\exists c1, c2 \in cache / c1 \neq c2 \land c1.name = c2.name$  $\forall c \in cache \Rightarrow c \in me. cache \bigcup peer. cache \bigcup \{peer. contribution\}$  $\forall c1, c2 \; / \; c1 \in cache \land c2 \in me.cache \land c1.name = c2.name$  $\Rightarrow$  c1.timestamp  $\geq$  c2.timestamp  $\forall c1, c2 \; / \; c1 \in cache \land c2 \in peercache \land c1.name = c2.name$  $\Rightarrow$  c1.timestamp  $\geq$  c2.timestamp

a
tion:

 $me. cache \leftarrow cache$  $cache \leftarrow null$  $peer \leftarrow null$ 

El diagrama en la figura 3.2 puede ayudar a comprender mejor el flujo del algoritmo, aunque no es un sustituto de la explicación detallada. Este diagrama representa sólo parcialmente las implicaciones del modelo y otros comportamientos no observables en el diagrama podrían ser inferidos del modelo detallado.

Por ejemplo, aunque en el diagrama las acciones clean\_cache y remove\_old son se
uen
iales, no lo son en el modelo detallado, ya que podrían ser seguidos en ualquier orden, in
luso en paralelo. Han sido dibujadas se
uen
ialmente en el diagrama porque de este modo son más fáciles de entender.

En este diagrama los estados se representan como flechas y las acciones como ajas. Es ne
esario que algunos estados estén habilitados para a
tivar una determinada acción, la cual producirá un distinto conjunto de estados que podrían activar otras acciones. Las etiquetas de los estados que podrían ser inferidas de las demás han sido eliminadas para evitar el ex
eso de informa
ión en el algoritmo.

En un modelo de autómatas de entrada/salida las acciones de salida de un autómata son las acciones de entrada de otro. Comparten el mismo nombre porque son la misma acción aunque sucedan en dos agentes distintos y tengan efectos distintos en ada uno de ellos. Se ha preferido no seguir esta regla etiquetando de un modo diferenciado las partes de entrada y de salida de una acción y conectandolas con una señal on un nombre omún. Se puede ver un ejemplo en el diagrama donde la acción de salida propose merging se conecta a la acción de entrada receive merging por medio de la señal merging.

La señal timeout y la acción de entrada start timeout son iniciadas por el sistema operativo. Esto es más sen
illo de representar que un relo j interno en el autómata.

Una acción puede a menudo producir diferentes estados, dependiendo de los estados habilitados en su entrada. He utilizado "diamantes" similares a los objetos "if" de los diagramas de flujo de datos para representar que la acción previa puede habilitar únicamente uno de los estados tras el "diamante". Por supuesto, si sólo uno de los estados está etiquetado el otro es su nega
ión.

## 3.1.2. Análisis del algoritmo

El modelo de autómatas de entrada/salida se utiliza para demostrar formalmente propiedades de algoritmos y sistemas distribuidos. Estas propiedades se dividen normalmente entre propiedades de *viveza*, que describen estados que siempre serán eventualmente al
anzados a partir de iertas entradas; y propiedades de seguridad, que serán iertas en ada estado del algoritmo. El modelo permite modularizar y

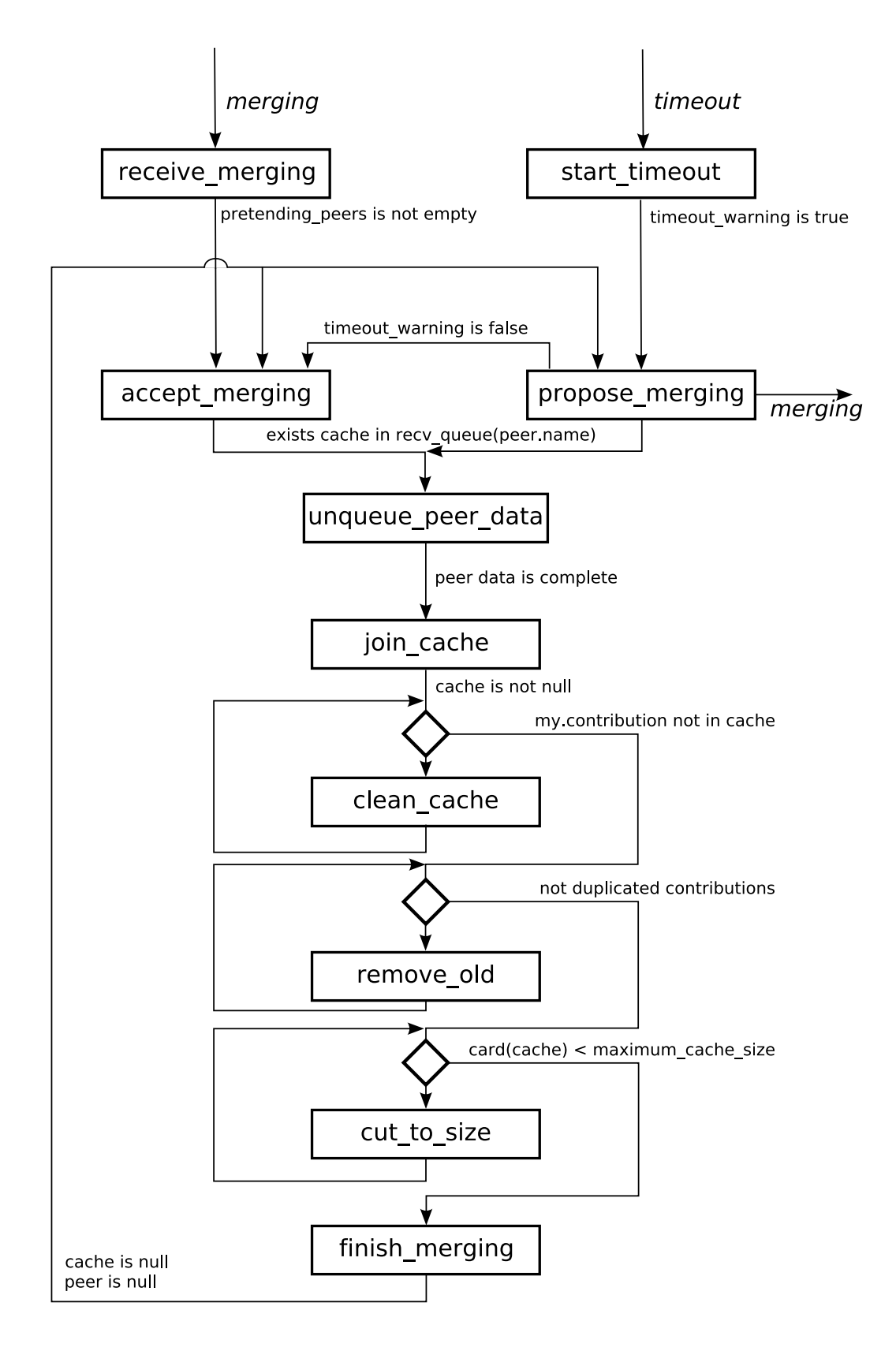

Figura 3.2: Autómata news
ast

abstraer fá
ilmente los autómatas para demostrar estas propiedades, aunque esto no será ne
esario para demostrar que el algoritmo news
ast no se bloquea.

## El algoritmo nun
a se bloquea

En el algoritmo newscast, cuando se recibe una señal merging se envía inmediatamente en respuesta la informa
ión del agente re
eptor (nombre, ontribu
ión y caché) por el mismo canal de comunicación. La caché se modifica en una operación atómica al final de cada operación de mezcla, por tanto no existe el riesgo de enviar información incorrecta aunque se esté realizando una operación de mezcla cuando se recibe la comunicación.

La información entrante del par que ha iniciado la comunicación se almacenará en una cola de comunicaciones hasta que se esté en condiciones de procesarla. Para garantizar esto se requiere una mínima lógi
a omputa
ional que debería estar presente en cualquier máquina con más de un canal de comunicación. En el caso de que la señal recibida sea un *timeout* proveniente del sistema operativo la única reacción es activar un  $\beta$ laq informativo.

Vista la reacción del algoritmo a una señal de entrada según las restricciones del modelo, podemos enun
iar la primera propiedad del algoritmo. En un entorno razonable el algoritmo nunca se bloquea. Un entorno razonable significa que todas las estructuras de datos están bien formadas y que no se envía información incorrecta a ninguna instancia del algoritmo. Un entorno razonable también significa que la informa
ión enviada siempre llega sin errores a su destino, es de
ir, que no hay fallos de red o que éstos son solu
ionados por las apas inferiores de la infraestru
tura de red.

Para demostrar que el algoritmo no se bloquea empezaremos por las dos acciones que compiten por el acceso a la caché: propose\_merging y accept\_merging. Según el modelo es pre
iso demostrar que el algoritmo es justo, permitiendo que ambas acciones se lleven a cabo en algún momento de su ejecución.

propose\_merging depende de los estados timeout warning = true y peer = null. Después de que se active timeout\_warning sabemos que si peer  $\neq null$  es porque el algoritmo se halla entre los estados accept\_merging o propose\_merging y el estado finish\_merging. Dado que el entorno nos asegura que los mensajes llegan a su destino sabemos que la precondición (∃cache ∈ recv\_queue(peer.name)) se umplirá porque el par siempre enviará la informa
ión. El entorno también garantiza que la información está bien formada, por tanto tras este estado la acción finish\_merging será finalmente realizada, permitiendo a propose\_merging continuar. No es posible entonces un bloqueo si el algoritmo se encuentra en la acción start\_timeout o alguna de las siguientes.

 $\texttt{accept\_merging}$  tiene tres estados en su precondición, timeout warning = false, pretending peers  $\neq \emptyset$  y peer = null. El flag timeout warning está activado cuando se recibe una señal timeout y desactivado cuando se realiza una acción propose\_merging. Suponiendo que  $\Delta t_i$  sea mayor que el tiempo necesario para llegar al final de una acción finish\_merging, el estado timeout warning será falso tras la eje
u
ión de un propose\_merging y su finish\_merging orrespondiente. Hemos mostrado con anterioridad que la acción finish\_merging siempre se lleva a cabo tras una operación de mezcla, por tanto  $peer = null$  será eventualmente cierto junto a timeout warning = false. Por último, pretending peers  $\neq \emptyset$  es trivial en una red de más de un agente al cabo de un cierto periodo de tiempo. Entonces no existe la posibilidad de un bloqueo si el algoritmo se encuentra en la acción receive\_merging o alguna de sus siguientes.

Es posible en este momento definir otro comportamiento razonable que debemos pedirle al entorno. Si el tiempo necesario para ejecutar una operación de mezcla es  $t_{ex,i}$  entonces el ritmo máximo al que pueden llegar nuevas peticiones de mezcla es  $(\Delta t_i - t e x.i)^{-1}$ . Como conocemos de los experimentos efectuados [7, 19] este ritmo sigue una distribu
ión de Poisson on media igual a 1. Enton
es debemos imponer que el merging\_timeout sea  $\Delta t_i \geq 2t_{ex.i}$ .

Por tanto en un entorno ideal sin errores de red ni a
tores malignos el algoritmo nunca se quedará bloqueado en una única acción o ruta de acciones, sino que todas tendrán un tiempo para ser ejecutadas. Si ajustamos  $\Delta t_i$  a valores razonables las colas de comunicación permanecerán cortas.

Es sen
illo extender este modelo para a
tuar en un entorno on errores de red, incorporando algún mecanismo que detecte comunicaciones fallidas cuando se realizan las acciones propose\_merging o accept\_merging que abortarían esa ejecución y regresarían a un estado seguro. Por ejemplo en la implementa
ión java de la biblioteca DRM las comunicaciones se realizan a través de sockets, que incorporan un mecanismo temporal que cierra el socket y devuelve una excepción cuando pasa algún tiempo sin que informa
ión via je por el anal. Como ada pro
edimiento de mez
la se efe
tua en un hilo de eje
u
ión distinto, la omuni
a
ión fallida se puede abortar sin onse
uen
ias para el algoritmo.

## Otras propiedades

Es interesante analizar también el algoritmo si lo omprimimos a un úni
o estado y omprobamos su omportamiento. Enton
es tenemos un autómata de un estado on dos entradas y una salida. Una de las entradas es la señal de opera
ión entrante de mezcla, que es aceptada y no muestra reacción externa. La otra entrada proviene del reloj del sistema, y entonces el autómata muestra una señal de mezcla saliente en un periodo de tiempo no superior a  $t_{ex,i}$ . Nunca se verá una salida que no sea pre
edida por una señal de entrada.

Este omportamiento podría ser modelado omo propiedades de seguridad y viveza (no hay salida sin una señal del reloj previa, una salida como máximo  $t_{ex.i}$ tras una señal del reloj, ninguna reacción visible tras una señal entrante de mezcla). Las pruebas para estas propiedades podrían ser derivadas del análisis previo de bloqueo.

Es útil re
ordar que el algoritmo news
ast está diseñado para apoyar otras apli caciones proveyendo las herramientas de comunicación. Estas otras aplicaciones deberían tener sus propios modelos y deberían demostrar sus propias ara
terísti
as de viveza y seguridad.

## 3.2. Análisis de la topología

El objetivo de esta sección es presentar una explicación detallada de la topología creada por el algoritmo newscast. Esto permitirá desarrollar aplicaciones sobre este algoritmo siendo más ons
ientes del omportamiento que pueden presentar. Esta

sección se basa en el análisis de la construcción de la red, de la evolución dinámica de las conexiones entre nodos y de la composición del coeficiente de agrupamiento como la suma de las afinidades entre un nodo y sus vecinos.

## 3.2.1. Plataforma de experimenta
ión

Para la realización de pruebas que permitieran investigar aspectos del algoritmo de un modo práctico se implementó en C el algoritmo tal como está descrito en la sección 3.1, con la salvedad de que en lugar de ejecutar los nodos de un modo on
urrente estos se eje
utarían en un orden se
uen
ial es
ogido aleatoriamente en ada itera
ión.

El tamaño de la red escogido fue de 50000 nodos, con un tamaño de caché de 100 ve
inos. El programa se eje
utó en una omputadora omún de sobremesa on 1GB de RAM y 2GHz de frecuencia de reloj.

## 3.2.2. Estudio del grafo news
ast

Los conceptos de teoría de grafos utilizados y su notación están disponibles en el cuadro 3.3, para una explicación de los mismos se puede consultar  $[11, 41]$ .

## Aleatoriedad

Un ejemplo lási
o de un grafo aleatorio es el propuesto por Erdös y Renyi [13] (grafos aleatorios ER). Para construir este grafo aleatorio podemos aplicar el procedimiento siguiente: Consideremos que vamos a definir una familia de grafos llamada  $\mathcal{G}$ , los cuales se construyen utilizando el mismo conjunto de vértices V. Para cada posible arista  $e \in V \times V$  existe una probabilidad  $p \in [0,1]$  de existir en una instancia particular de G.

Podemos utilizar este procedimiento para definir un grafo aleatorio  $G$  como una instancia de una cierta clase de grafos  $G$  donde la existencia de sus aristas viene determinada por una distribución de probabilidad dada [34]. Un grafo aleatorio ER tiene un grado medio entre sus vértices de $\bar{k} = p(N-1) \simeq p N$ que sigue una distribución de Poisson. Dicho grafo aleatorio ER tiene un coeficiente de agrupamiento

| Grafo                   | $G=(V,E)$               |
|-------------------------|-------------------------|
| Vértice                 | $v \in V$               |
| Arista                  | $e = (v_1, v_2) \in E$  |
| Grado de $v$            | k(v)                    |
| Grafo dirigido          | $DG=(V,DE)$             |
| Arco                    | $e = (v_1, v_2) \in DE$ |
| Grado de entrada de $v$ | $k(v)_{in}$             |
| Grado de salida de $v$  | $k(v)_{out}$            |
| Vecindario de $v$       | N(v)                    |
| Coeficiente de          |                         |
| agrupamiento de $v$     | C(v)                    |
| Diametro de $G$         | G                       |

Cuadro 3.3: Notación utilizada en la sección 3.2.2

medio de  $C(G) = p \ll 1$  y un diámetro medio de  $D(G) = ln(N)$ .

Supongamos que tenemos una k-retícula dirigida y le aplicamos el algoritmo news
ast. Cada vérti
e es
ogerá uno de sus ve
inos y ambos unirán sus ar
os para rear un onjunto de donde es
ogerán sus nuevos ve
inos. Aunque el número de vecinos para escoger durante una operación de mezcla siempre sera menor que  $2\hat{C}$ , la distancia entre ellos respecto de la k-retícula original crece exponencialmente. La proporción de arcos reconectados tras i iteraciones  $p_i$  se puede calcular como

$$
p_i = 1 - \frac{1}{2^i},
$$

al cabo de unas cuantas iteraciones cuando se reconecte un arco el vértice final podrá ser ualquier vérti
e de la k-retí
ula original, y dado el número habitual de iteraciones en una ejecución del algoritmo newscast la topología del grafo creado será aleatoria, aunque es posible que surjan estructuras emergentes.

## Patrón comunicacional

Cada vértice v inicia una comunicación con otro vértice cada  $\Delta t_v$  segundos, y es contactado por otros  $m_{in}$  vértices en este mismo periodo de tiempo [19, 24].

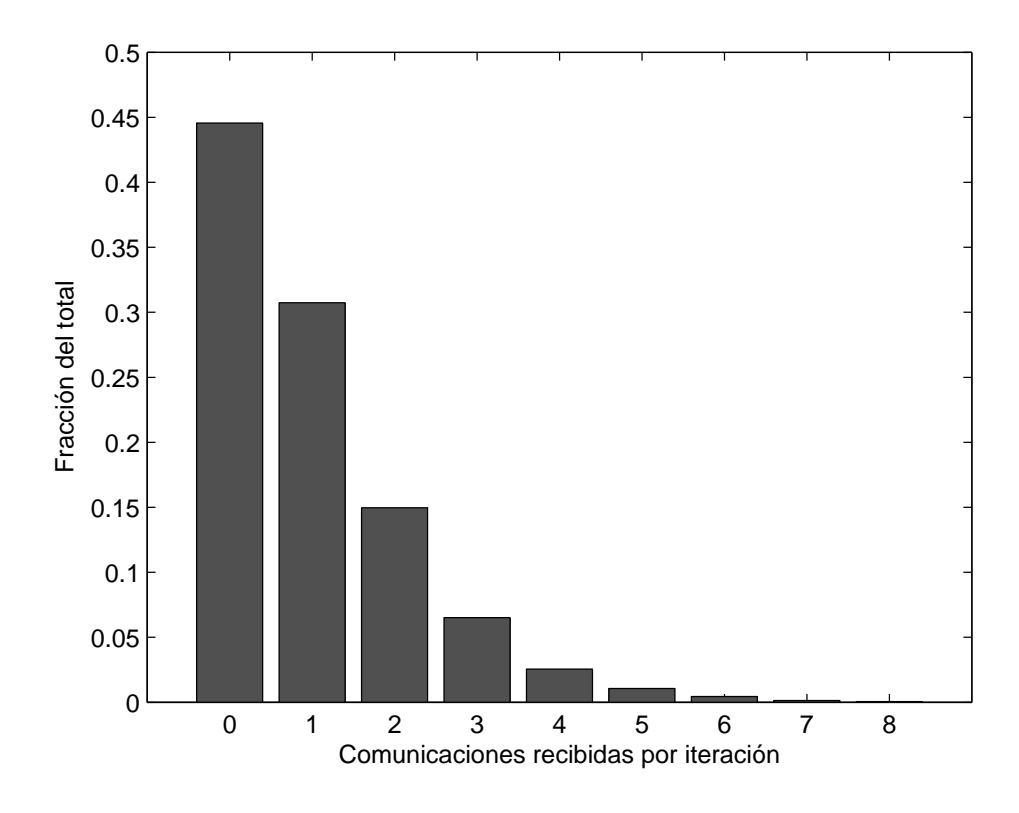

Figura 3.3: Distribución de la recepción de comunicaciones en un vértice.

Suponiendo que el contenido de las cachés es aleatorio entonces la distribución de  $m_{in}$  es una binomial  $B(n, p)$  donde  $n = |V| - 1$  y  $p = 1/n$ , la media y la varianza de esta distribución se definen como

$$
\mu = np, \sigma^2 = np(1 - p)
$$

Para grafos newscast con un gran número de vértices  $\mu=1$  y  $\sigma^2\simeq 1,$  en tales asos esta distribu
ión de omuni
a
iones de mez
la re
ibidas puede ser aproximada por una distribución de Poisson con  $\lambda = 1$ , según [19].

Nuestros propios experimentos se alejan algo de una distribu
ión de Poisson perfecta, como se ve en la figura 3.3. Sería deseable que estos datos nos permitieran definir un grafo aleatorio ER cuyos arcos son las comunicaciones entre vértices correspondientes a la última itera
ión, y por lo tanto denir la aleatoriedad de las omuni
a
iones en una red news
ast, pero esto no es posible a partir úni
amente de los datos presentados en este traba jo.

## Coeficiente de agrupamiento

El coeficiente de agrupamiento tal como fue definido originalmente en [42] sólo permitía su aplicación en grafos no dirigidos. Para definir el coeficiente de agrupamiento en un grafo dirigido se toma un vértice v que tiene  $|N(v)|$  vecinos, entre los cuales pueden existir como máximo  $|N(v)|(|N(v)|-1)$  arcos, considerando que no existen arcos paralelos. Podemos definir el coeficiente de agrupamiento  $C(v)$  de v como la fracción de los arcos que realmente existen entre los vecinos de  $v$  entre las que podrían existir.

$$
E_{N(v)} = \{e(v, w)\}, e \in E, w \in N(v)
$$

$$
C(v) = \frac{|E_{N(v)}|}{|N(v)|(|N(v)| - 1)}
$$

$$
A(v, w) = \frac{|N(v) \cap N(w)|}{|N(v)|}
$$

Sea  $G = (V, E)$  un grafo newscast con grado de salida  $k_{out}$  en todos sus vértices. Definimos la *afinidad* de dos vértices  $A(v, w)$  como la fracción de vecinos comunes que poseen. La afinidad media de un vértice con sus vecinos es el coeficiente de agrupamiento de ese vérti
e.

El escenario de mayor agrupamiento posible para un vértice  $v$  sería uno en el que siempre fuera  $v$  quien inicia una comunicación y ningún otro nodo en la red los hiciera. La afinidad de este vértice ideal con el último vértice contactado  $w_0$  sigue una distribución hipergeométrica  $A(v, w_0) = H(\frac{1}{2})$  $\frac{1}{2}$ ,  $\frac{1}{2}$  $(\frac{1}{2}, 1)$ , de media 1/2. Su afinidad con  $w_0$  decrecería a la mitad cuando v contacte otra vez con otro vértice distinto. La afinidad de v con cada uno de sus vecinos se reduce a la mitad cada vez que onta
ta o es onta
tado por un nuevo vérti
e.

Esta sucesión y el máximo coeficiente de agrupamiento posible  $C(v)^{max}$  se relacionan mediante la siguiente ecuación.

$$
C(v)^{max} = \frac{\sum_{i=1}^{k_{out}} H(\frac{1}{2}, \frac{1}{2}, 1) \frac{1}{2^{i-1}}}{k_{out}}
$$
(3.1)

Para una mayor sencillez de uso se puede aproximar esta ecuación a sus valores

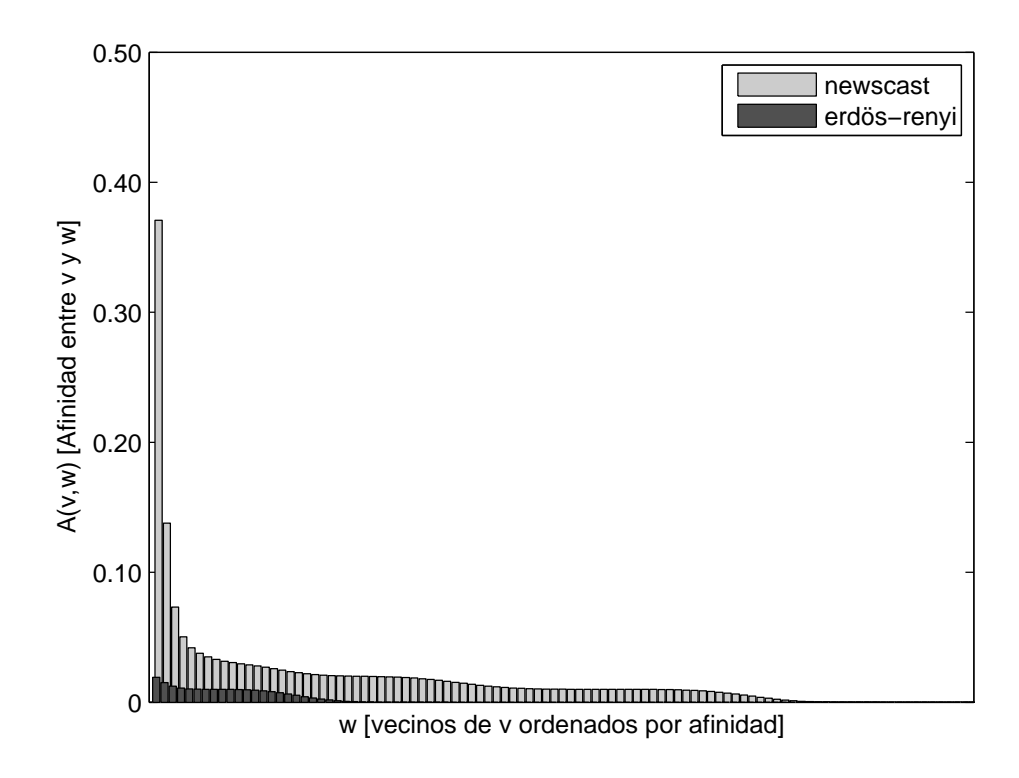

Figura 3.4: Distribución de la afinidad de un vértice con cada uno de sus vecinos.

medios.

$$
\bar{C}(v)^{max} = \frac{\sum_{i=1}^{k_{out}} \frac{1}{2^i}}{k_{out}}
$$

Cuando v y w efectúen una operación de mezcla, todos los vértices que les apunten verán disminuido su coeficiente de agrupamiento dependiendo de su afinidad con  $v$  o  $w$ . Exactamente cada uno de los antiguos vecinos de  $v$  y  $w$  verá dividida por dos la aporta
ión a su oe
iente de agrupamiento de uno de los sumandos de la ecuación 3.1.

La figura 3.4 muestra la afinidad de un vértice con sus vecinos. Para crear esta figura se tomaron los vértices de un grafo newscast y para cada uno se ordenaron sus vecinos por afinidad en una lista. Se hizo lo mismo con un grafo aleatorio de Erdös-Renyi del mismo tamaño. La media de estas listas es la figura mostrada. En ella se puede ver la confirmación de la ecuación 3.1, cada vértice debe la mayor parte de su coeficiente de agrupamiento a su afinidad con un único vecino, disminuyendo luego la afinidad con el resto de sus vecinos.

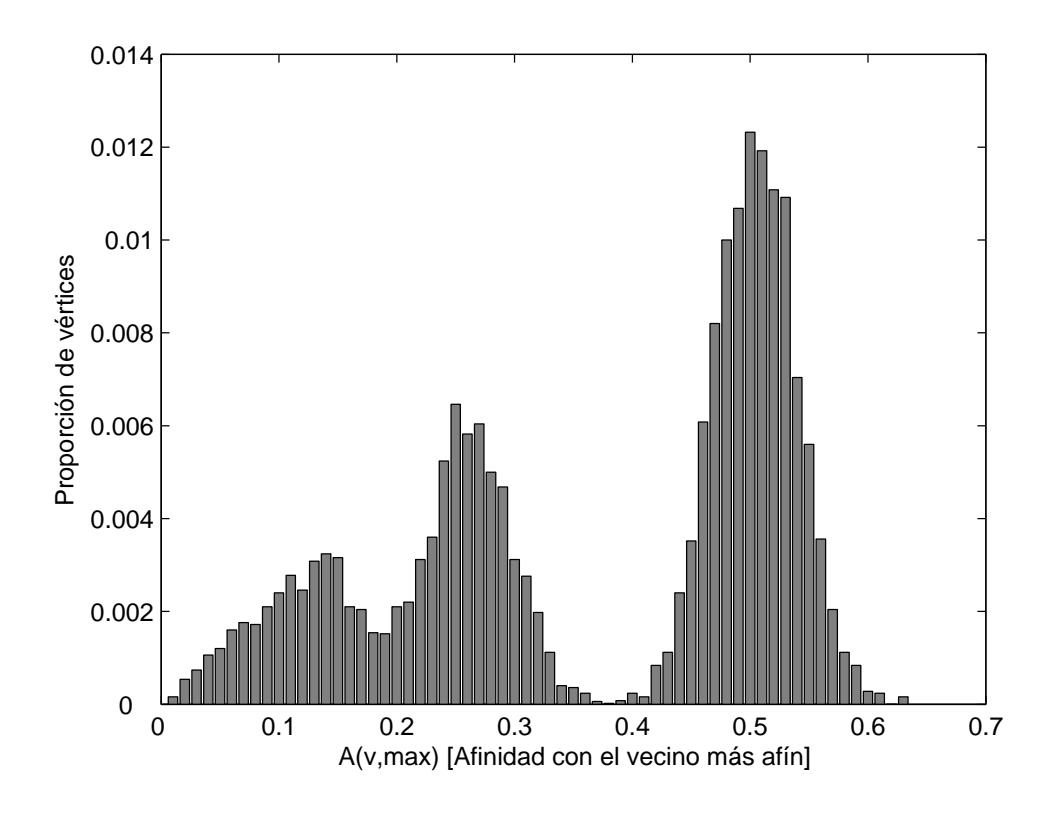

Figura 3.5: Distribución de la afinidad entre cada vértice y su vecino más afín.

La figura 3.5 muestra la afinidad de cada vértice con su vecino más afín. Esta figura indica el estado de cada uno de los vértices en la red, hay una gran cantidad de vértices que aún mantienen una afinidad de  $1/2$  con su vecino más afín. Estos vérti
es han onta
tado o sido onta
tados re
ientemente en esta itera
ión. Por otra parte hay otro grupo de vértices que mantienen una afinidad de 1/4 con su vecino más afín, lo que quiere decir que este vecino más afín ha tenido otra comunicación con posterioridad. Por último hay otro pico en torno a una afinidad de 1/8 y después la distribución se diluye. Esta figura se podría haber obtenido con los datos de la frecuencia de comunicaciones recibidas presentes en la figura 3.3 y la ecuación 3.1.

Existe un componente del coeficiente de agrupamiento que es mucho menor en los grafos news
ast estudiados debido al omportamiento de los vérti
es pero que aun así debe ser igualmente tenido en cuenta. Cuando  $v$  mezcla su caché con  $w$ , es posible que en la caché de  $w$  se encuentre algún vecino de los vecinos de  $v$ , digamos  $u$ , que si terminan en la caché de  $v$  harán incrementar la afinidad en una pequeña cantidad

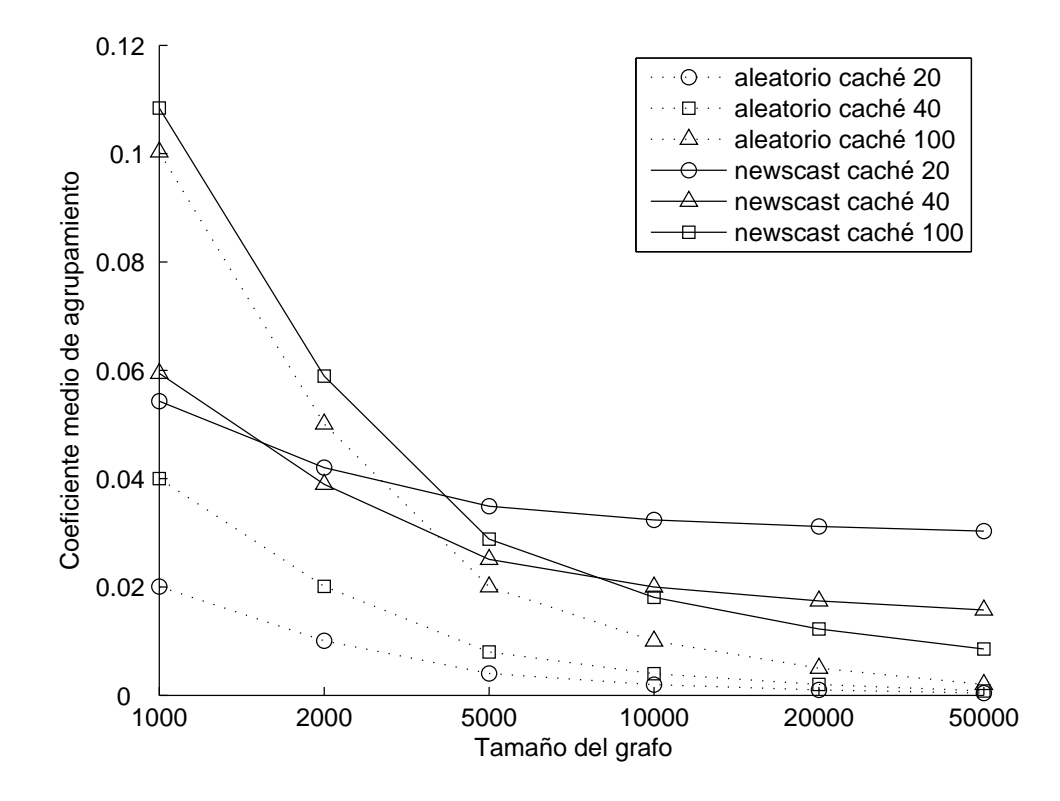

Figura 3.6: Coeficiente de agrupamiento de un grafo newscast dependiendo del tamaño y grado del grafo.

entre u y v. Este efecto proviene de la estructura aleatoria del grafo newscast, siendo equivalente al coeficiente de agrupamiento que tendría un grafo ER de la talla y grado del grafo newscast estudiado. El valor de este componente aleatorio del coeficiente de agrupamiento se define como

$$
C_{vr} = k_{out} / |V|,
$$

calculándose entonces tras esta corrección el coeficiente máximo de agrupamiento de v omo

$$
C_v^{max} = \frac{\sum_{i=1}^{k_{out}} \frac{1}{2^i}}{k_{out}^2} + k_{out} / |V|.
$$

Entonces, como se muestra en la figura 3.6, si mantenemos el tamaño de la caché constante e incrementamos el número de vértices en el grafo newscast el coeficiente de agrupamiento tiende al valor de la omponente news
ast ya que el valor de la componente aleatoria decrece. Esto es debido a que  $|V|$  sólo afecta a la componente

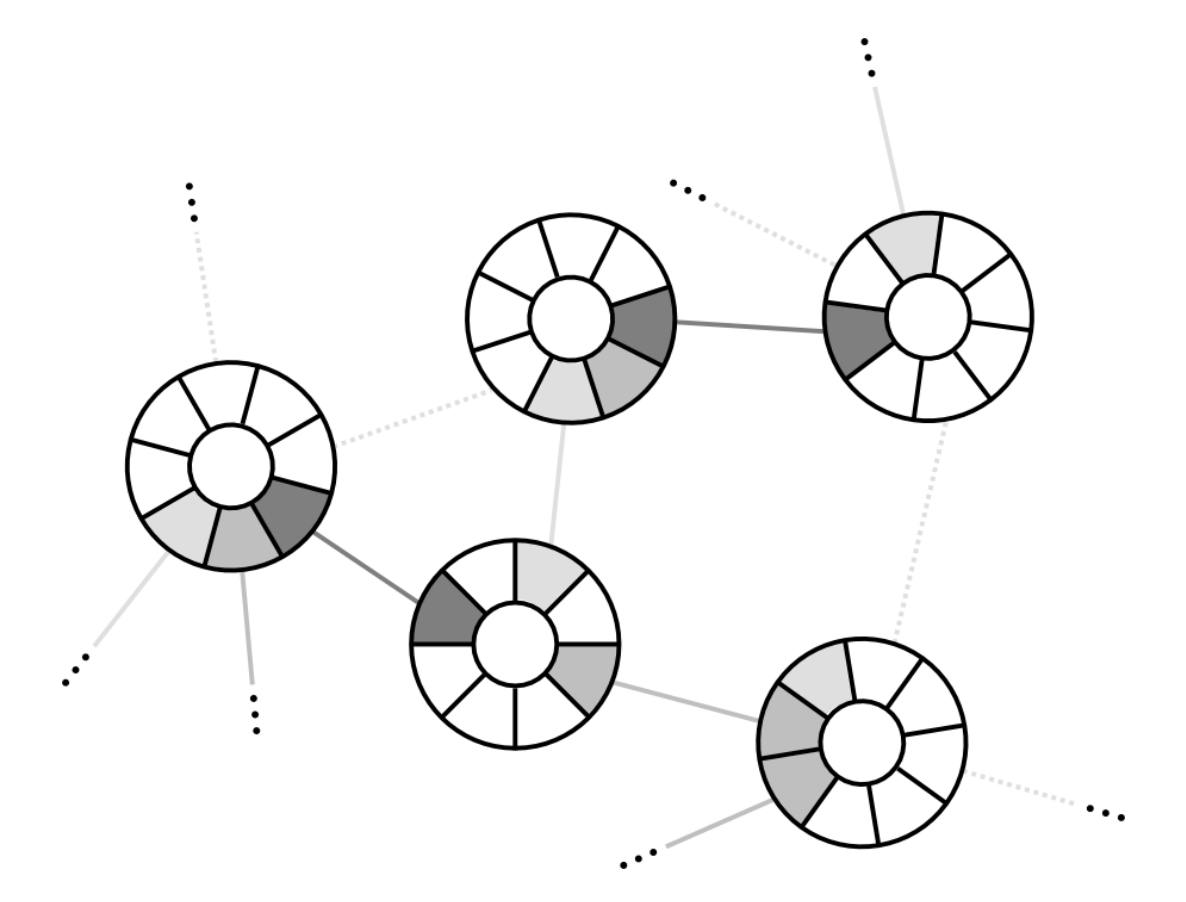

Figura 3.7: Detalle de la estructura de la red newscast.

aleatoria. Asimismo también se observa que si se mantiene el número de vértices  $|V|$ constante pero se incrementa el tamaño de la caché  $k_{out}$  el coeficiente de agrupamiento se aproxima al valor de la omponente aleatoria que es la in
rementada por este ambio.

La estructura entonces de un grafo newscast si lo viéramos en un único instante de su evolu
ión sería la de un grafo aleatorio donde aproximadamente la mitad de los vértices están pareados y comparten aproximadamente la mitad de sus vecinos como se ve en la figura 3.7. Aparte de su pareja, cada vértice está también fuertemente relacionado con otro vértice más, con el que comparte un cuarto de sus vecinos. Si observamos la evolu
ión dinámi
a de este grafo news
ast veremos también que estas relaciones se crean y destruyen continuamente, durando menos de una iteración del algoritmo.

# Capítulo 4

## Implementa
ión de DRM

Este capítulo expone la implementación de la biblioteca Distributed Resource Machine (DRM), ampliando sustancialmente la documentación existente distribuida on el ódigo fuente de DRM.

Una red DRM es un conjunto distribuido de programas que pueden ejecutarse en distintas máquinas. Estos programas pueden ser dividido entre bases y agentes. Las bases se ejecutan asociadas a una máquina y mantienen enlaces de comunicación entre sí. Las bases pueden alojar agentes. Un agente es un programa móvil que realiza una tarea. Los agentes se alojan temporalmente en una base, siendo apa
es de ambiar de base uando lo deseen. Los agentes se pueden omuni
ar on el exterior de sus bases utilizando los servicios de comunicación que éstas ofrecen.

El algoritmo newscast explicado en el capítulo 3 se implementa mediante un objeto conocido como colectivo. Una base que ejecuta el algoritmo newscast se denomina nodo, cada nodo que participe del algoritmo newscast posee una instancia del colectivo. Cada instancia del colectivo contiene una caché, que es una vista parial de la red DRM ompuesta por un ierto número de ontribu
iones de otros nodos. El colectivo ejecuta el algoritmo newscast de manera independiente al nodo que lo posee, utilizando los recursos de comunicación a su alcance y variando la vista local o caché continuamente. Un nodo le puede proporcionar a su instancia del ole
tivo una ontribu
ión para que se difunda por la red.

Este capítulo explica en primer lugar las estructuras de datos básicas que componen DRM, ontinúa on el fun
ionamiento de bases y agentes y termina on la implementación del algoritmo newscast mediante colectivos. El diagrama de clases de la aplicación se muestra en la figura 4.1, que ha sido dividido en partes y repetido a lo largo de este capítulo para ilustrar los diversos objetos que componen la aplicación.

#### Clases básicas de DRM  $4.1.$

El paquete drm. agentbase define una funcionalidad nuclear muy básica para manejar agentes móviles. Esta aplicación es más simple que muchos sistemas de agentes sofisticados. Esto es a causa de los requerimientos especiales y objetivos de la arquitectura explicados en [30].

El paquete define el concepto de una base y el agente como los dos bloques onstru
tivos de un sistema de agentes. La idea es que la base es un ontenedor o ampo de a

ión para los agentes. La base provee servi
ios que los agentes pueden utilizar cuando se mueven a otra base o cuando necesitan información del entorno c uando desean omuni
arse on otros agentes o bases. La base propor
iona servi
ios no sólo a sus agentes sino también a su entorno. Pueden añadirse agentes o se puede pedir la lista de agentes, entre otras acciones.

Otros dos conceptos básicos se definen: la dirección y el mensaje. Cada base y agente tiene una dirección y se pueden mandar mensajes entre bases y agentes, agentes y agentes, y bases y bases.

## 4.1.1. Estru
turas de Datos Bási
as: Address y Message

Existe una serie de estructuras que son básicas para el funcionamiento de la Distributed Resource Machine. Estas estructuras definen los roles y las acciones que se pueden tomar dentro de una red DRM.

## Address

Cada actor (una base o un agente) en una red DRM tiene una dirección única mediante la cual puede ser localizado, esta dirección se denomina Address y contiene tres ampos:

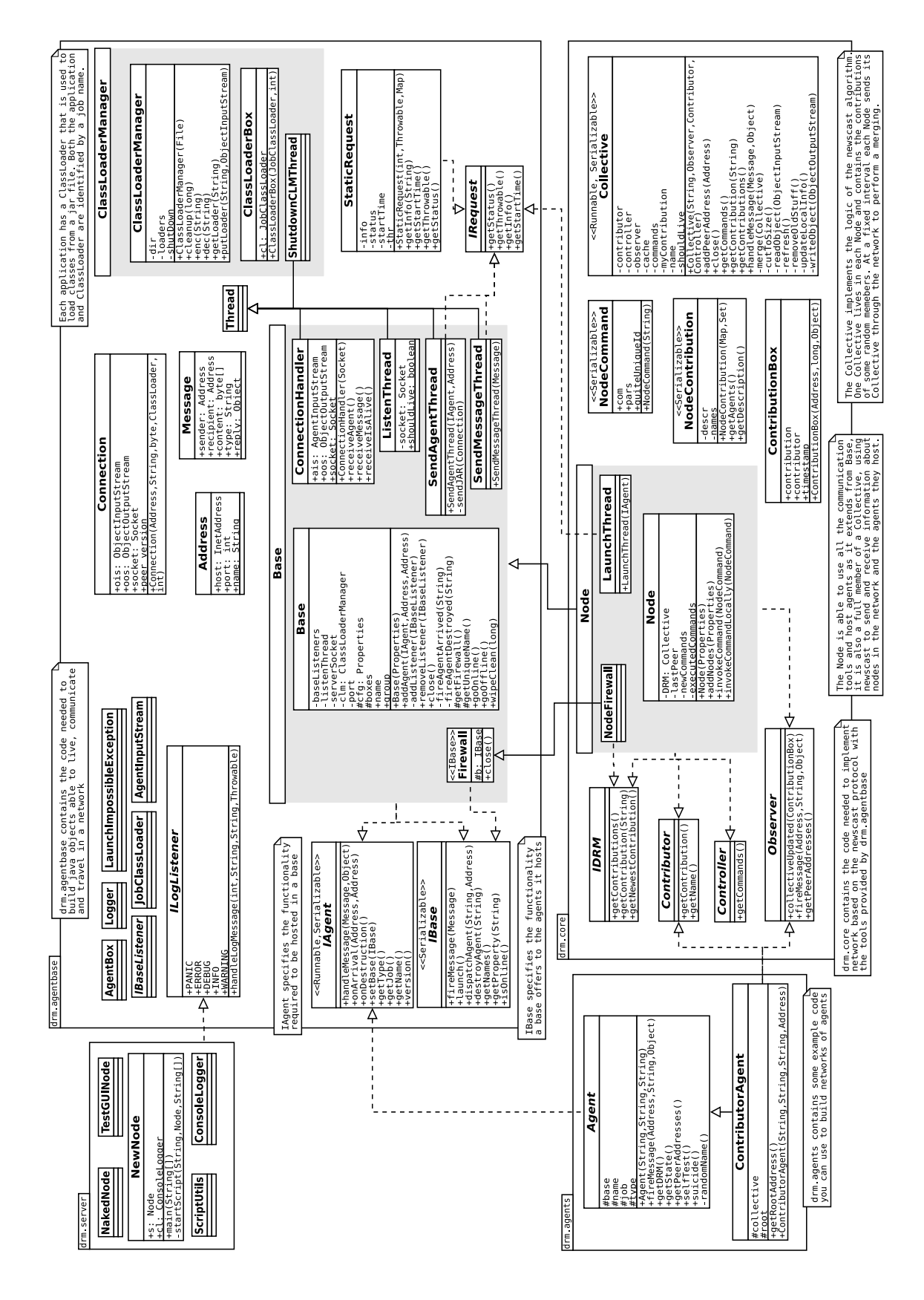

Figura 4.1: Diagrama de lases de DRM.

String: name - Esta cadena de texto identifica al actor unívocamente y es el único campo de una dirección que nunca puede ser nulo.

InetAddress: host - La dirección IP del actor.

int: port - Puerto en el que el actor escucha.

Una dirección *local* es una dirección que sólo contiene el nombre del actor. Si no se aporta más información sólo servirá para contactar con un agente que esté actuando en la misma base. Una dirección con valores válidos en todos los campos sirve para contactar con un actor que se encuentre en cualquier lugar de Internet. Un actor que sólo dispone de una dirección local le puede preguntar a otros actores para que le proporcionen la información necesaria para transformarla en global.

## Message

Un mensaje es el elemento básico (aunque no el único) que los actores pueden enviarse entre sí.

Address: sender - La dirección del actor que envía el mensaje.

Address: recipient - La dirección del actor que debe recibir el mensaje.

String: type - Una cadena de texto que puede utilizarse para clasificar el mensaje.

byte[]: content - Un contenedor que puede utilizarse para incluir cualquier tipo de ontenido on el mensaje.

Obje
t: reply - Cuando se re
ibe un mensaje se puede asignar a este ampo un ob jeto que será enviado de vuelta al remitente.

Esta estructura permite una gran flexibilidad en el envío de información entre actores. Dadas las facilidades del lenguaje Java para serializar objetos es posible enviar ualquier estru
tura de datos on un mensaje. El que el re
eptor del mensaje sepa interpretarla es otro problema que se estudia en la sección 4.1.7.

## 4.1.2. IRequest

IRequest es una interfaz que define el manejo de peticiones de comunicación asíncronas. Tiene un campo, status, que define el estado de la petición y que tiene tres valores posibles: WAITING, DONE y ERROR. Con estos estados se indi
a que la peti
ión está efe
tuándose, ha terminado o ha fallado. Tiene fun
iones para obtener información acerca del momento de inicio de la petición, la excepción que hizo fallar la petición si ha fallado por esta causa y un método genérico para obtener otra información que sepamos que ha sido almacenada en la petición.

#### $4.1.3.$ **IBase**

Esta interfaz está definida en el código fuente como "la funcionalidad que una base ofrece a sus agentes". Estos son los métodos que ofrece:

String: getProperty(String prop) - Sirve para obtener informa
ión de la base, omo por ejemplo el nombre mediante la lave drm.baseName.

Set: getNames() - Devuelve los nombres de los agentes que habitan en la base.

void: destroyAgent(String name) - Elimina un agente de la base.

IRequest: dispatchAgent(String name, Address destination) - Envía el agente con nombre name a la base en la dirección destination.

IRequest: launch (String method, IAgent agent, Object parameter) -Envía una opia del agente agent a otra base según el parámetro method. Es posible también mediante este método dupli
ar un agente y eje
utarlo en la misma base. El parámetro parameter es un un comodín para darle información al método de lanzamiento que empleemos.

IRequest: fireMessage(Message m) - Envía el mensaje m, en el propio mensaje está incluida la dirección de destino.

boolean: is Online () - Dice si la base está en condiciones de ofrecer servicios.

Tal como está definida, la interfaz IBase representa lo que un agente debe saber de la base que habita, la interfaz sin embargo no define lo que la base es. También existen algunos problemas de onsisten
ia, omo el tener que obtener el nombre de la base mediante base.getProperty("drm.baseName") cuando para un agente esto se obtiene mediante el método getName().

#### 4.1.4. 1.4 kg ent

La interfaz drm. agentbase. IAgent define la funcionalidad que se le exige a los agentes, que son programas Java capaces de residir en una base y de reaccionar a la re
ep
ión de mensajes, además de poder realizar una tarea propia. Esta interfaz extiende las interfa
es Runnable y Serializable. Un agente debe implementar los siguientes métodos:

void: onArrival (Address from, Address to) - Este método se llama cuando un agente llega a una base después de haber sido informado de los servi
ios que ésta le ofrece mediante el método setBase (IBase b). to es la dirección de la base a la que ha llegado, lo cual le sirve para saber su propia dirección. from es la dirección de la base que le lanzó a su posición actual, la cual puede servir entre otras osas para one
tar on los demás agentes ini
iados por la misma base.

void: onDestru
tion() - Este método es llamado antes de que el agente sea destruido por la base, in
luyendo uando el agente se mueve de una base a otra justo tras la serialización del mismo. Es la última oportunidad del agente para usar servi
ios de la base.

String: getType() - El nombre de un agente está compuesto de tres secciones separadas por puntos, este método devuelve la que identi
a el tipo del agente, que podría interpretarse como la clase del agente, su función específica.

String: getJob() - Este método devuelve la sección del nombre que identifica al agente omo pertene
iente a un grupo de traba jo.

String: getName() - Este método devuelve la sección del nombre que identifia el agente entre otros del mismo tipo que realizan el mismo traba jo, también llamada name.

void: setBase(IBase b) - Este método se llama cuando un agente llega a una base para permitirle llamar a los métodos de ésta ltrados a través de un Firewall.

boolean: handleMessage(Message m, Obje
t o) - Este método se llama para entregarle un mensaje a un agente, que devolverá cierto si es capaz de interpretarlo o falso si no. El parámetro o puede contener el campo content del mensaje deserializado por la base.

int: version () - Este método devuelve un entero que identifica la versión del agente por si existieran problemas de ompatibilidad entre implementa
iones.

Existen varios problemas con esta definición de agente. Es evidente que un identificador y a una sección del mismo no pueden denominarse de la misma manera. como sucede con el campo name. Tampoco parece una solución muy elegante el pasarle como parámetros a la función handleMessage(m,o) un objeto serializado y su opia deserializada.

Pero el problema más grave es que no se entiende la interfaz como una definición de un agente al exigir que pueda re
ibir mensajes, uando no exige que los pueda mandar. Es más lógico definir un agente como un programa que reside en una base y realiza una tarea y, si se desea, añadir que tiene capacidades de comunicación con otros a
tores.

Cada base implementa dos interfa
es, IAgent e IBase. Estas interfa
es se han detallado en las secciones 4.1.4 y 4.1.3. En la figura 4.2 se muestra el diagrama de

La interfaz IBase define los métodos que una base ofrece a los agentes que la habitan. In
luye dos métodos para repli
ar agentes y extender la red, un método para

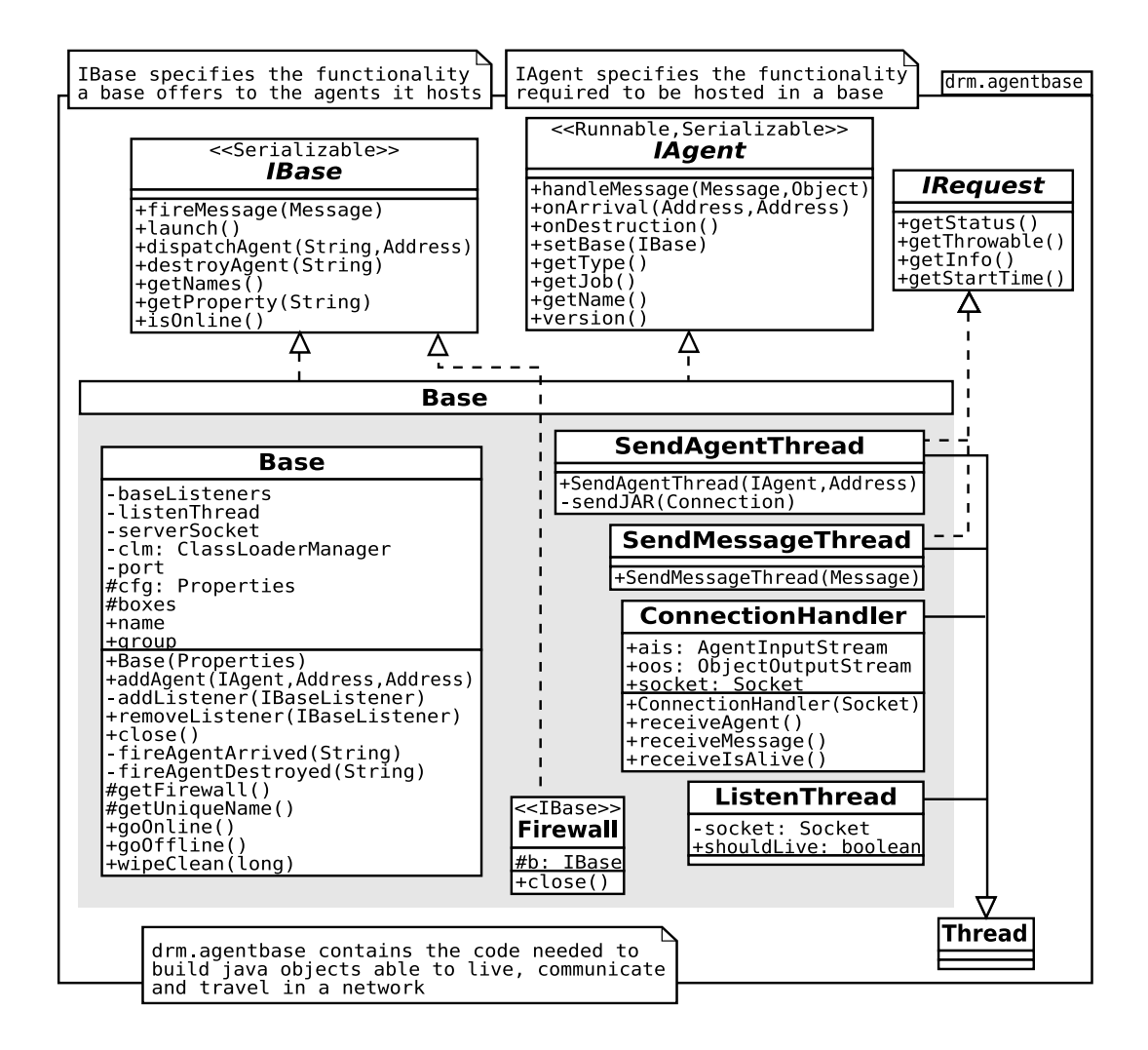

Figura 4.2: Diagrama parcial de clases relativo a drm. agentbase. Base

ofre
er informa
ión sobre los agentes que a
oge, un método para eliminar agentes y por último un método para enviar mensajes.

Como ya se ha omentado, en la implementa
ión de Base se utiliza tanto la interfaz IBase como IAgent. La interfaz IBase es necesaria para que cualquier agente en
uentre el mismo onjunto bási
o de métodos en ada base. No se entiende muy bien que se utilizase también la interfaz IAgent en la implementa
ión de Base, ya que se niegan la mayoría de los métodos.

La clase Base dispone de una serie de estructuras para almacenar datos, como los agentes en ejecución que acoge y las bibliotecas de las que dependen.

Socket: serverSocket - El socket donde la base puede recibir comunicaciones, está vigilado por un ListenThread.

ClassLoaderManager: clm - La estructura que gestiona las bibliotecas de las que dependen los agentes. Es apaz de leer estas bibliote
as a través de la red y alma
enarlas en dis
o, también puede propor
ionarlas más tarde si la base las necesita.

Map: boxes - La estructura donde de guardan los agentes junto con algo de información adicional, en la forma de un AgentBox. Cada agente se ejecuta en un thread propio y dispone de una referen
ia a los métodos de la base a través de un Firewall que garantiza que sólo se puede acceder a los métodos definidos en la interfaz IBase.

La clase Base también contiene una serie de clases internas que habilitan las comunicaciones de modo asíncrono.

ListenThread - Es un thread asíncrono que cuando detecta una comunicación de entrada en el serverSo
ket invo
a un thread Conne
tionHandler para que lo maneje. Es a

esible desde la variable listenThread de Base.

ConnectionHandler - Es un thread asíncrono que gestiona una comunicación de entrada. Ejecuta primero un protocolo básico de comunicación, descrito en la sección 4.2.2, para asegurar que la comunicación cumple unas condiciones

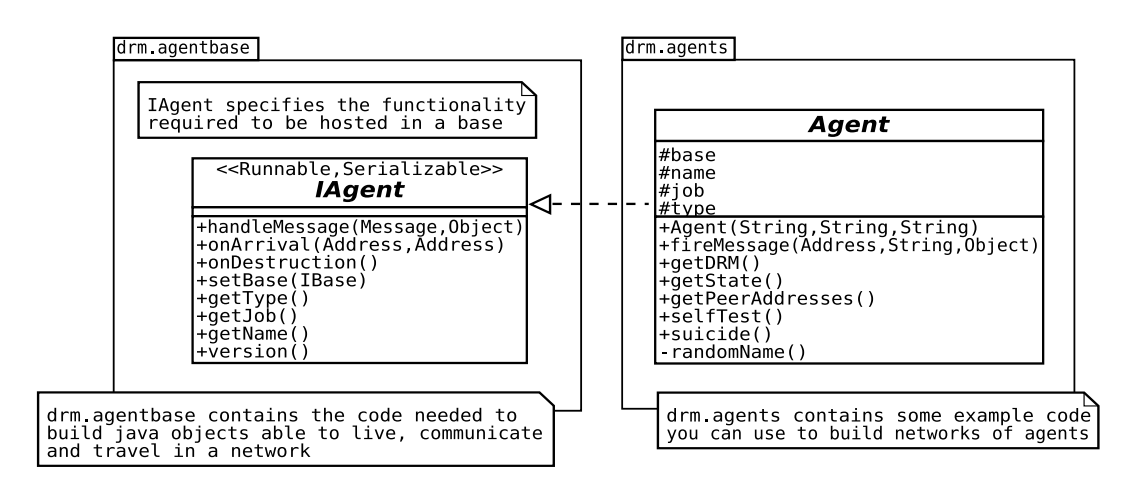

Figura 4.3: Diagrama par
ial de lases relativo a drm.agents.Agent

básicas y posteriormente llama a un método específico para el tipo de comuni
a
ión que se esté efe
tuando.

SendAgentThread - Un thread asíncrono que implementa IRequest. Abre una Connection a una dirección remota y envía un agente.

SendMessageThread - Un thread asíncrono que implementa IRequest. Abre una Connection a una dirección remota y envía un mensaje.

## 4.1.6. Agent

Esta implementación de IAgent se encuentra en el paquete drm.agents y su diagrama de lases se muestra en la gura 4.3. Se espera que los usuarios la extiendan para sus propios usos, para ello deben programar la tarea que realizan los agentes en el método run().

El acceso al entorno que acoge al agente se realiza a través de la variable base, y en el caso de que el agente se aloje en un nodo se puede acceder a su colectivo mediante getDRM(). La base que aloja al agente periódicamente consulta el valor de la variable shouldLive para saber cuando eliminarlo.

void: onArrival() - Le da a shouldLive el valor de true y marca el inicio de su a
tividad.

void: setBase() - Inicializa la variable base para poder utilizar los servicios de comunicación.

boolean: handleMessage() - Mediante este método el agente sabe omo interpretar mensajes del tipo "selfTest" y "getState".

IRequest: fireMessage() - Este método permite al agente enviar mensajes mediante la base.

IDRM: getDRM() - Recupera la variable collective del nodo.

void: suicide() - El agente no puede detener el mismo su hilo de ejecución ni a
tualizar las variables ne
esarias en la base. Mediante este método le pide a la base que lo haga.

void: onDestruction() - Le da a shouldLive el valor de false y provoca que el agente detenga su ejecución.

Es importante diferenciar entre la variable base, que da acceso a los servicios de la misma, y el método getDRM() que devuelve la variable collective del nodo y que permite acceder a los servicios de la red newscast.

#### 4.1.7. 4.1.7. ClassLoaderManager

Hay tres clases que intervienen en el proceso de variar el CLASSPATH dinámicamente, indicadas en la figura 4.4.

Un JobClassLoader es una clase que extiende de URLClassLoader y que carga definiciones de clase de un fichero almacenado en disco.

Un AgentInputStream es un stream que extiende Obje
tInputStream y que al rearlo se le puede dar omo parámetro un ClassLoader. Éste se utiliza para deserializar un ob jeto si fallan los ClassLoader del sistema.

Por último, el ClassLoaderManager, que tiene dos funciones principales:

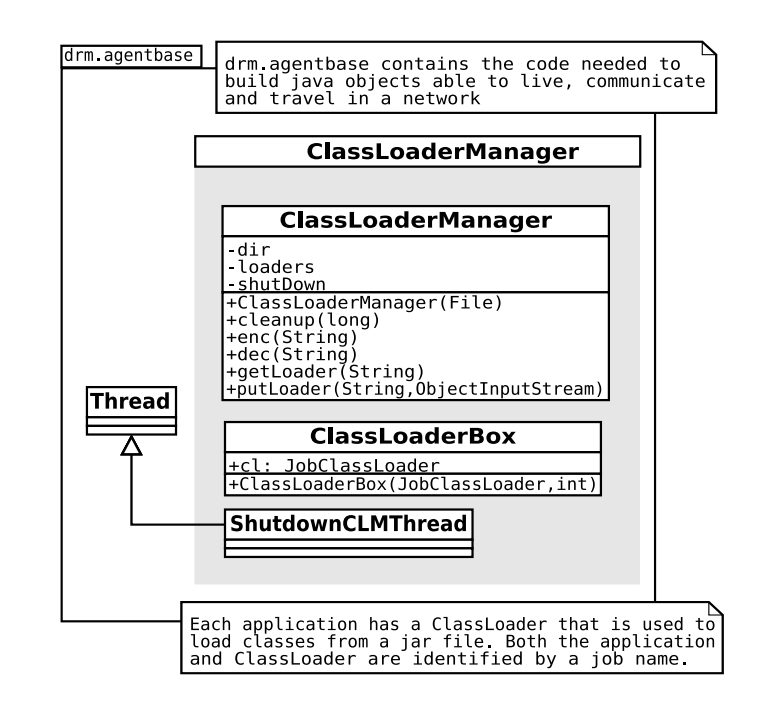

Figura 4.4: Diagrama de lases relativo a drm.agentbase.ClassLoaderManager

Almacena en disco los ficheros .jar que se le entregan a través de un ObjectInputStream y sabe como acceder posteriormente a ellos si se le proporciona el trabajo o grupo al que sirven. Almacena un fichero con el método putLoader(String job, ObjectInputStream ois) y lo re
upera on el método getLoader(String job).

Controla qué bibliotecas están siendo utilizadas y cuáles no, y elimina aquellas que llevan un tiempo sin ser utilizadas.

## 4.1.8.

Un agente no llama directamente a los métodos que ofrece la base que lo aloja, sino que invoca los métodos de una clase interna llamada Firewall que también implementa IBase. Firewall hace las peticiones a la base y devuelve los resultados al agente.

El fin de Firewall es el de ofrecer a los agentes de una base acceso a los métodos de la misma presentes en la interfaz IBase mientras se le es
onden los otros métodos públi
os de la base.

### Acciones principales en una red DRM 4.2.

#### Inicio de una base  $4.2.1.$

}

Para iniciar una base basta con seguir los siguientes pasos:

```
Base startBase(Properties 
fg){
     Base b = new Base(cfg);
     if(b.goOnline(10000,10010)<0)
          Logger.error("Couldn't go online");
     b.start();
     return b;
\mathbf{r}
```
El constructor de Base realiza gran parte del trabajo. Su primer objetivo es establecer el nombre y el grupo (o trabajo) de la base, introducidos en el argumento de tipo Properties con las claves drm.baseName y group. Después crea un ClassLoaderManager que se encargará de manejar las bibliotecas que puedan necesitar los agentes que habiten en la base. Acepta un parámetro con clave java. io. tmpdir para designar el dire
torio donde se bus
arán y alma
enarán las bibliote
as.

La función goOnline(...) trata de abrir un socket receptor en el primer puerto disponible del rango que se le proporciona. Si lo consigue crea un thread del tipo ListenThread que se encargará de reaccionar a las comunicaciones que lleguen. Este thread se ini
ia en la última línea.

## 4.2.2. Inicio de una comunicación

Una comunicación entre dos bases se inicia con el emisor creando una clase Connection con la dirección del receptor de la comunicación, el grupo al que debe pertenecer el receptor, el tipo de comunicación (mensaje, agente, isalive) y el ClassLoader necesario para deserializar el agente. Esta Connection abre un canal de comunicación sobre la IP y el puerto indicados en la dirección destino.

Cuando el ListenThread en la base destino detecta en su socket que alguien quiere enviar información inicia un ConnectionHandler que se hace cargo.

Según la información que vaya a ser transmitida entre los dos el protocolo puede variar, pero los primeros pasos realizados por la clase Connection hasta que se sabe qué tipo de comunicación se va a realizar son siempre iguales. A continuación y en la figura 4.5 se expone el protocolo utilizado:

- 1. El emisor crea un socket hacia la IP y puerto del receptor.
- 2. Si el socket se abre el emisor crea un ObjectOutputStream (oos) sobre él.
- 3. El receptor crea un nuevo AgentInputStream (ais) sobre el socket.
- 4. El emisor envía la versión del proto
olo que utiliza.
- 5. El emisor envía el grupo al que debe pertene
er el otro extremo.
- 6. El emisor envía el identificador del tipo de comunicación que se va a realizar.
- 7. El emisor abre un AgentInputStream (ais) sobre el socket para recibir información.
- 8. El receptor abre un ObjectOutputStream (oos) sobre el socket para enviar informa
ión.
- 9. Si los grupos no oin
iden el re
eptor envía GROUP\_MISMATCH y ambos abortan la conexión.
- 10. Si las versiones no oin
iden el re
eptor envía VERSION\_MISMATCH y ambos abortan la onexión.
- 11. Si todo es orre
to el re
eptor envía OK y se ontinúa.
- 12. En el emisor se continúa con el protocolo específico del thread que invocó la Connection. El receptor ejecuta el método específico al tipo de comunicacion: receiveMessage(), receiveAgent() o receiveIsAlive().
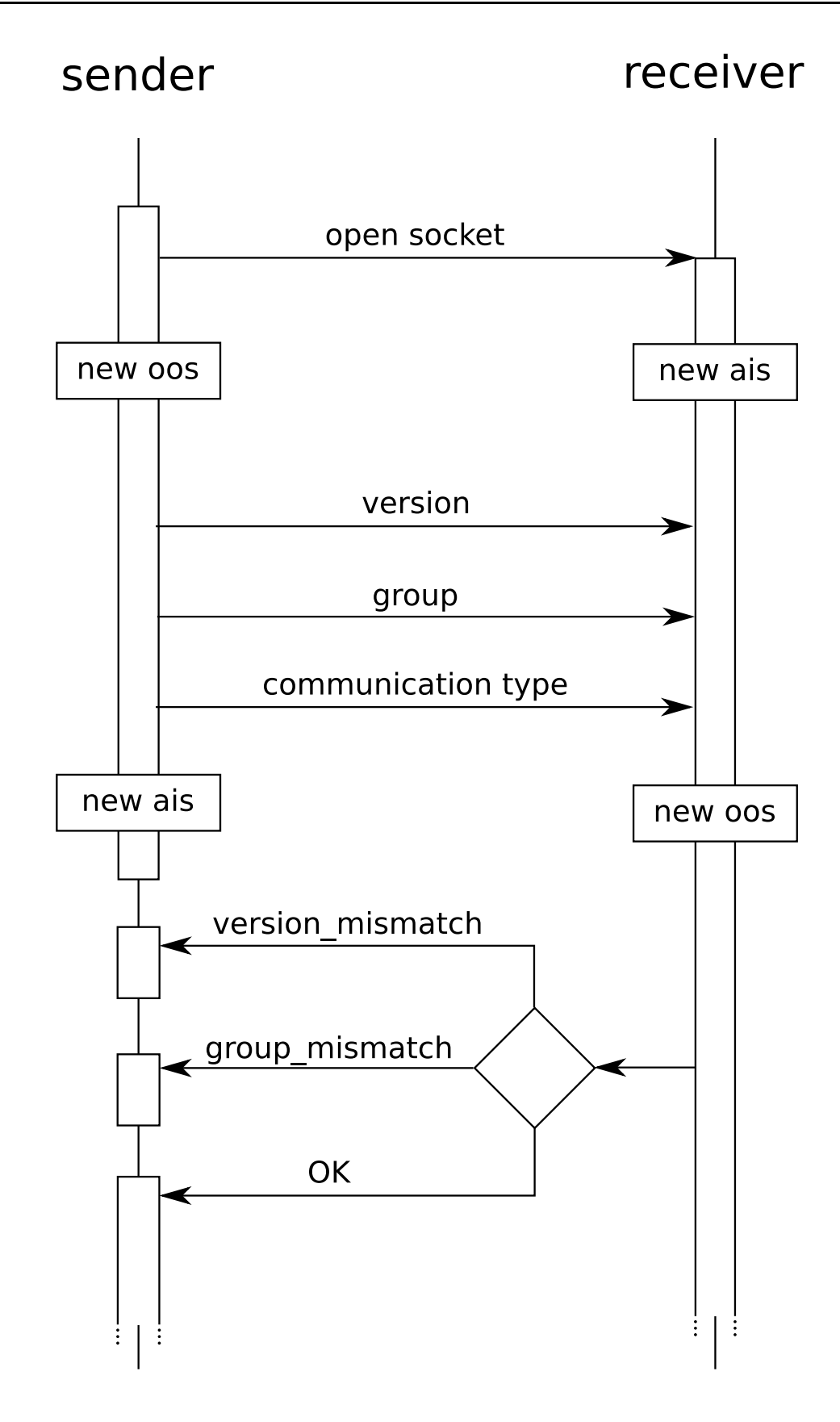

Figura 4.5: Protocolo inicial de toda comunicación entre actores.

## 4.2.3. Transmisión de un agente

Para envíar un agente una Base dispone de una clase interna privada llamada SendAgentThread que extiende Thread e implementa IRequest. Esto quiere de cir que enviar un agente es una tarea asíncrona que no interfiere con el resto de las actividades de la base. Para crear un SendAgentThread hace falta consultar si el dispositivo de seguridad de Java lo permite con AccessController.doPrivileged(). Si la base detecta que el receptor es uno de sus agentes entonces no se crea un SendAgentThread sino que se ha
e dire
tamente.

Un SendAgentThread se crea como respuesta a una invocación de base.launch() o base dispatchAgent() y sólo precisa como parámetros el agente a duplicar en destino, la dirección del destino y si es preciso destruir el agente local tras la ejecuión (así es posible es
oger entre dupli
ar un agente o moverlo a otra base).

En el receptor, ConnectionHandler llama al método receiveAgent() en el momento que sabe que la comunicación cumple los requisitos básicos de coincidencia de protocolo y de grupo y que va a recibir un agente como se describe en la sección 4.2.2. Este método realiza las gestiones ne
esarias para disponer de las bibliote
as ade
uadas para deserializar el agente y entregárselo al método que le dará un thread para que se eje
ute. El pro
edimiento, ilustrado en la gura 4.6, es el siguiente:

- 1. El emisor envía el grupo (o trabajo) del agente. Para el ClassLoaderManager esta adena es el identi
ador de la bibliote
a donde sabe que puede en
ontrar el tipo de datos del agente, lo uál es ne
esario para deserializarlo.
- 2. El re
eptor omprueba on el método lm.getLoader(grupo) si dispone de la bibliote
a ne
esaria. Si es así se envía OK y se ontinúa, si no se envía una señal GET\_JAR y se le pasa el ais al ClassLoaderManager.
- 3. Si el emisor recibe una señal GET\_JAR llama a la función sendJAR() que envía el fichero .jar o el directorio con los archivos .class al receptor. En el receptor el ClassLoaderManager utiliza la función putLoader(grupo, stream) para alma
enarlo y poder utilizarlo posteriormente.
- 4. Si la transmisión del .jar ha sido orre
ta el re
eptor deja ontinuar la transa
-

ión enviando una señal OK.

- 5. El emisor envía el agente y el re
eptor lo re
onstruye on las herramientas de serialización provistas por las bibliotecas de entrada/salida de Java.
- 6. El emisor envía también su dirección puesto que el receptor no conoce todavía su nombre y el agente puede ne
esitarlo.
- 7. Del socket el receptor obtiene también su propia dirección. Con toda esta informa
ión el re
eptor eje
uta el método addAgent() que añadirá el agente a la estru
tura boxes y le dejará eje
utarse en un thread. Este pro
eso se describe en la sección 4.2.6
- 8. Dependiendo de si el paso anterior se eje
uta orre
tamente o no el re
eptor envía de vuelta un OK o un NOT\_OK.

#### $4.2.4.$ Transmisión de un mensaje

El envío de un mensaje es muy pare
ido al de un agente. El emisor utiliza igualmente un thread que implementa IRequest y es por tanto asíncrono. Este thread sólo precisa para su construcción del mensaje a enviar. SendMessageThread abre una Connection al receptor, ambos ejecutan el protocolo inicial descrito en la seción 4.2.2 y después prosiguen on la transferen
ia del mensaje. Al igual que on SendAgentThread el thread sólo se crea si el receptor no es local y la seguridad se gestiona mediante llamadas a AccessController.doPrivileged(). El procedimiento, ilustrado en la figura 4.7, es el siguiente:

- 1. El emisor envía el nombre del agente al que está dirigido.
- 2. El re
eptor omprueba si existe un agente on ese nombre o si esta dirigido a la base. Se informa mediante OK o NOT\_OK del resultado de esta comprobación.
- 3. Si el emisor recibe un OK entonces se envía el mensaje mediante las herramientas de serialización de Java.

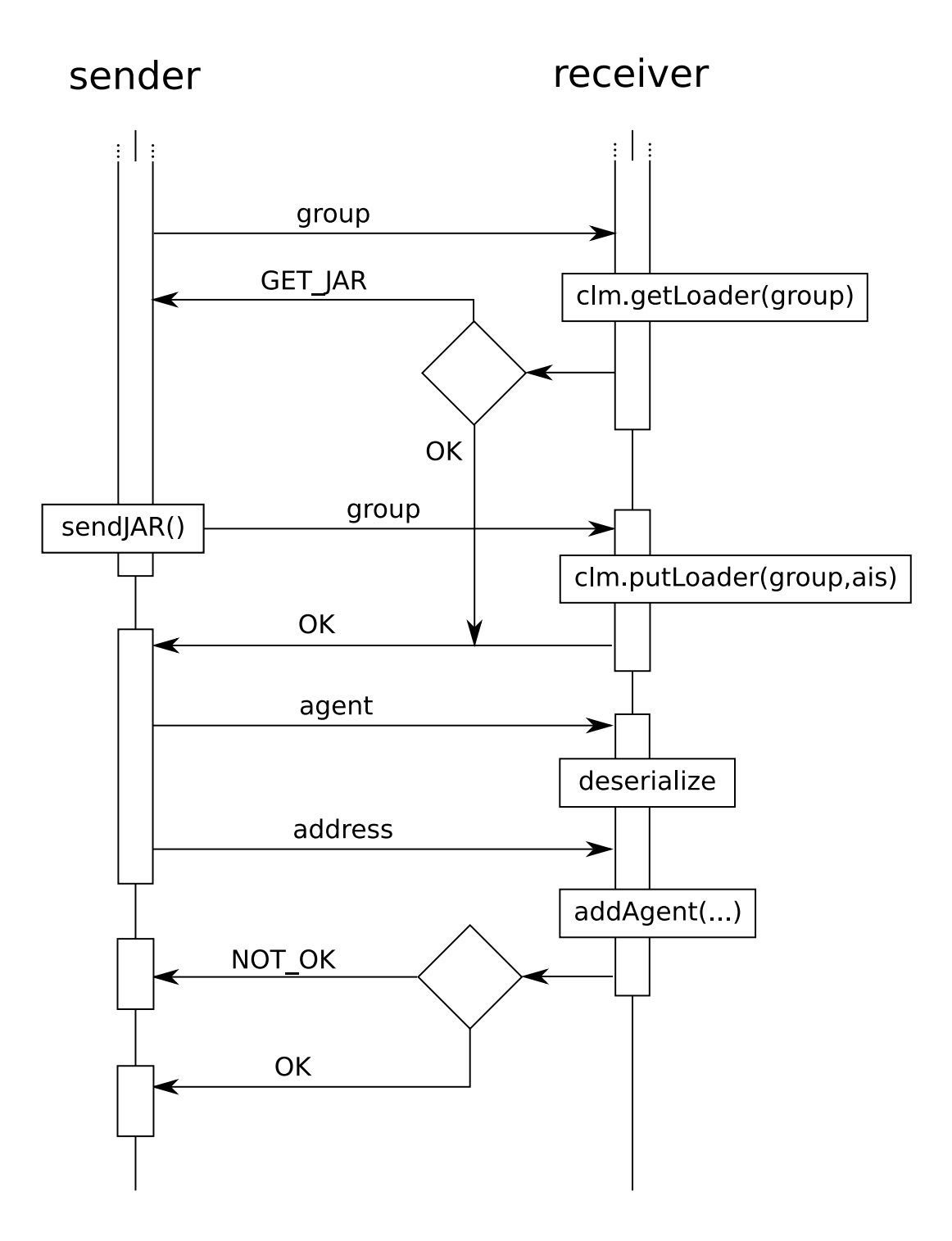

Figura 4.6: Proto
olo de transmisión de un agente.

- 4. El receptor incorpora al mensaje la dirección IP del emisor, obtenida del socket. Se decodifica en una variable aparte el objeto adjunto si existe (porque el agente no tiene acceso al ClassLoaderManager y no puede decodificarlo). Por último, se llama al método handleMessage (Message m, Object o) del agente.
- 5. Si ualquiera de estos pasos falla o el agente falla al interpretar el mensaje se le informa de ello al emisor mediante un NOT\_OK.
- 6. El re
eptor tiene la posibilidad de rellenar un ampo reply en el mensaje que sera inmediatamente transmitido al emisor. Si todo ha ido bien un OK por parte del receptor finaliza la comunicación.

## 4.2.5. Comproba
ión de la existen
ia de una base.

El método base.getBaseName() es muy breve y no posee un thread propio, por lo tanto es un método de comunicación síncrono. Este método sirve para saber si existe una base de un determinado grupo grp es
u
hando en el puerto p de la dirección IP h. Puede equivaler a un ping.

El emisor abre una Connection como en todas las comunicaciones y se lleva a cabo el protocolo de comunicación común. El ConnectionHandler en el emisor llama al método receiveIsAlive() que envía al emisor el nombre del receptor, con lo que la comunicación finaliza.

## 4.2.6. Añadir un agente a una base

El método addAgent(IAgent a, Address from, Address here) es privado y por tanto sólo la propia base puede llamarlo, tras haber re
ibido un agente por medio, por ejemplo, de una comunicación desde otra base.

La base debe construir un AgentBox para que el agente pueda ejecutarse. Este AgentBox requiere el agente, la hora actual, el firewall y el thread en el que se eje
utará el agente.

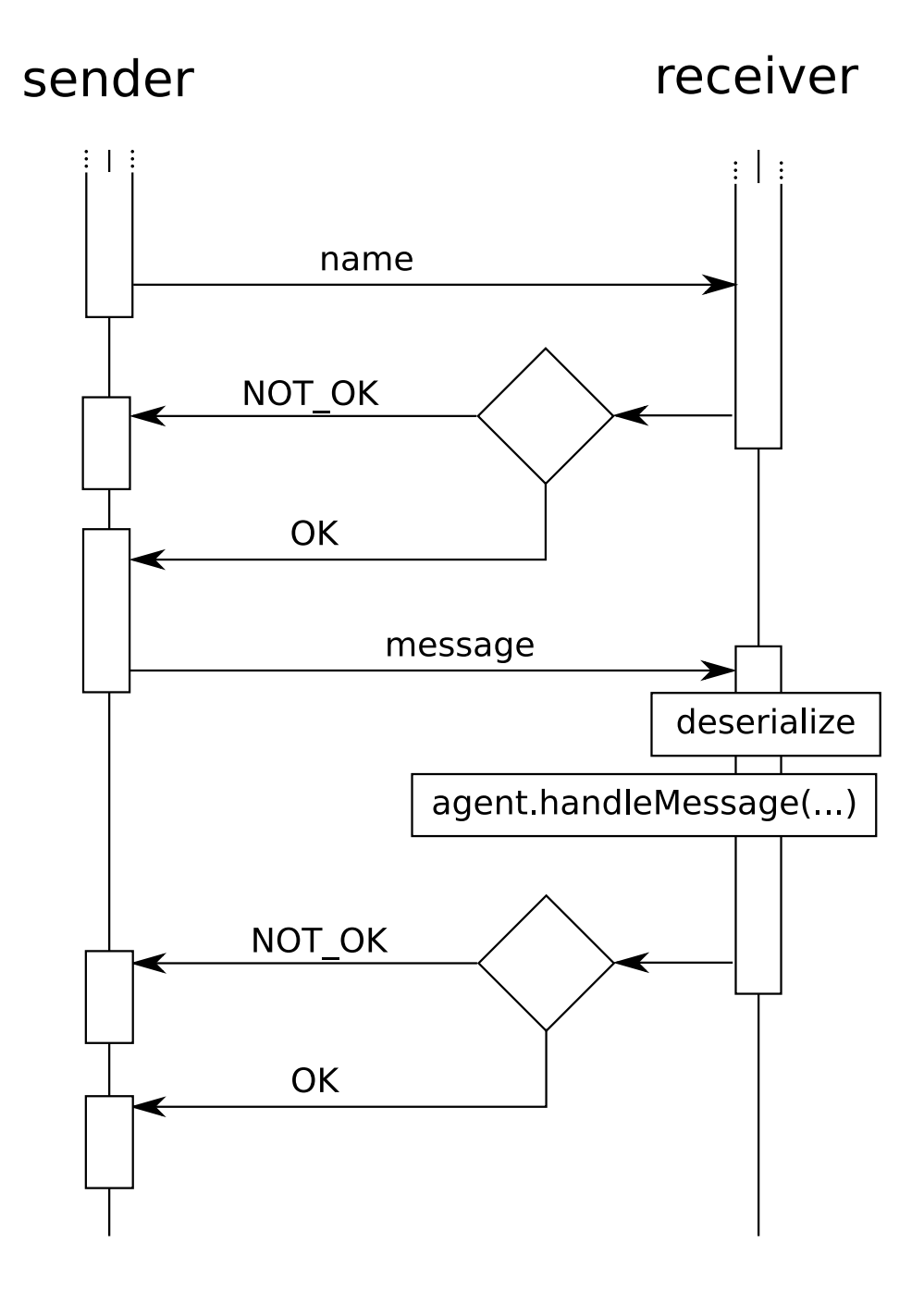

Figura 4.7: Proto
olo de transmisión de un mensaje.

```
Firewall fw = getFirewall();
Thread th = new Thread(agent, agent.getName());
java.util.Date time = new java.util.Date();
AgentBox box = new AgentBox(agent, th, time, fw);
```
Una vez obtenido el AgentBox es el momento de habilitar al agente para usar los servicios de la base mediante el firewall, añadir el AgentBox a las boxes, avisar a los BaseListener de la acción, avisar al propio agente para que realice sus funciones de inicialización, avisar al ClassLoaderManager de que la biblioteca de ese agente está siendo utilizada para que no la borre y, por último, activar el agente.

```
agent.setBase(fw);
syn
hronized(boxes){
     boxes.put(agent.getName(), box);
     fireAgentArrived(agent.getName());
     a.onArrival(from, here);
}
clm.inc(agent.getJob());
thread.start();
```
# 4.3. Implementa
ión del algoritmo news
ast

El paquete drm. core implementa el algoritmo newscast en la red DRM. El algoritmo newscast se implementa mediante el concepto de colectivo, que es un grupo de entidades que trabajan conjuntamente para alcanzar un objetivo no necesariamente común. Cada entidad posee una vista parcial del colectivo, que incluye parte de una base de datos de ontribu
iones y omandos.

El rol de un miembro del colectivo puede ser de observador, contribuyente o controlador. Un observador puede leer las bases de datos de contribuciones y comandos, un ontribuyente puede es
ribir sobre la base de datos de ontribu
iones y un ontrolador puede es
ribir sobre la base de datos de omandos. Un miembro puede realizar varios roles simultáneamente.

Las vistas de cada nodo varían mediante una operación periódica en la que dos nodos onstruyen aleatoriamente dos nuevas vistas lo
ales a partir de la unión de sus dos vistas previas.

El paquete también define el concepto de nodo, que es una base que participa del algoritmo newscast siendo un observador, un contribuyente y un controlador.

#### $4.3.1.$ ContributionBox

Un ContributionBox es una estructura de datos que implementa Serializable on tres ampos que implementa lo que en el algoritmo se suele llamar ontribu
ión.

long: timestamp - El momento de creación del ContributionBox.

Address: contributor - La dirección del creador del ContributionBox.

Object: contribution - Una estructura de datos disponible para la aplicaión.

ContributionBox sólo implementa Serializable, pero sería onveniente que implementase también Comparable, como veremos más adelante.

#### $4.3.2.$ Contributor

Esta interfaz define la funcionalidad básica para aportar información a un colectivo. Es importante destacar que es el colectivo y no el contribuyente quién decide uándo se aporta la informa
ión.

ContributionBox: getContribution() - Esta función es llamada por el colectivo cuando sea preciso actualizar la contribución.

String: getName() - Los contribuyentes deben tener un nombre único.

#### 4.3.3. Observer

Define la funcionalidad necesaria para leer la información presente en el colectivo.

void: collectiveUpdated(ContributionBox peer) - El colectivo llama esta fun
ión ada vez que su
ede una opera
ión de mez
la. El parámetro es el par on quien se ha realizado.

Address []: getPeerAddresses () - Se llama cuando no se conocen pares. Un observador ne
esita estar one
tado para tener sentido.

IRequest: fireMessage(Address m, String type, Obje
t o) - El observador lo ne
esita para pedir informa
ión.

En opinión del autor no se entiende por qué fireMessage() forma parte de esta interfaz.

#### Controller 4.3.4.

Define la funcionalidad necesaria para introducir comandos en el colectivo. Como siempre, es el colectivo el que le pide los comandos al controlador en el momento oportuno.

Set: getCommands() - Este método es llamado por el colectivo cuando es el momento de introducir comandos.

#### $4.3.5.$ **IDRM**

Interfaz utilizada por los agentes para conseguir información del colectivo.

ContributionBox: getContribution (String name) - Devuelve la contribución indexada por name, si esta presente en la caché.

ContributionBox: getNewestContribution() - Devuelve la ontribu
ión del último par on el que se omuni
ó el nodo.

ContributionBox: getContributions() - Devuelve todas las ontribu
iones en la caché en una lista inmodificable.

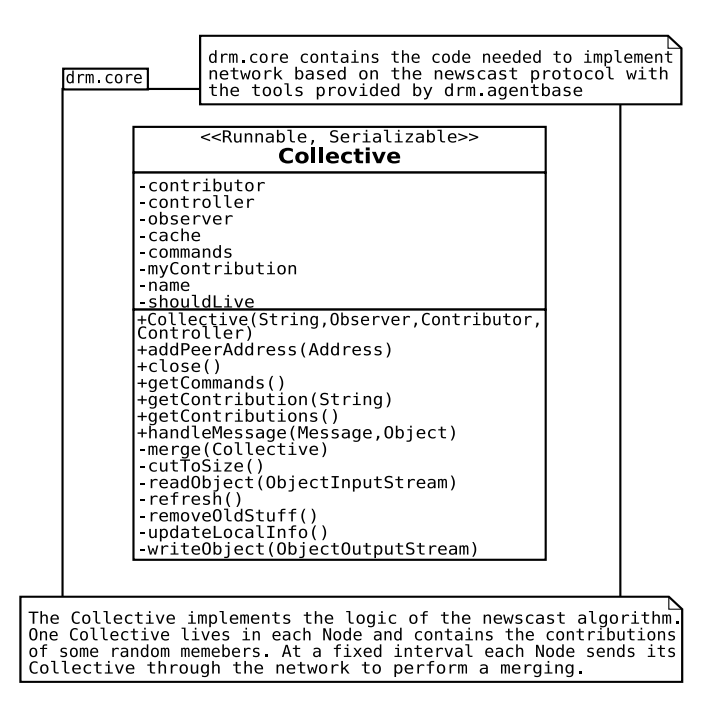

Figura 4.8: Diagrama parcial de clases relativo a drm.core. Collective

#### $4.3.6.$ Collective

Esta lase implementa un proxy a un ole
tivo, es una vista par
ial de la entidad ompuesta por todos los ontribuyentes, observadores y ontroladores. Los miembros concretos que se ven en esta vista local se determinan dinámicamente mediante el algoritmo newscast. El diagrama de clases relativo a Collective se expone en la figura 4.8.

Para unirse a un colectivo no es suficiente con construir un objecto Collective con Collective c = new Collective("mycollective", this), también es necesario redirigir mensajes del tipo "collectiveUpdate-mycollective" implementando handleMessage (Message, Object).

## Estru
turas de datos y variables.

Map: cache - Almacena las contribuciones conocidas. Los elementos son objetos ContributionBox y las claves los nombres de sus creadores. Nunca contiene una ontribu
ión del ontribuyente lo
al.

ContributionBox: myContribution - Almacena la contribución del contri-

buyente lo
al.

Map: commands - Almacena los comandos activos. Estos comandos han de ser ejecutados por miembros del colectivo.

Observer: observer - El observador al que sirve el colectivo.

Contributor: contributor - El contribuyente al que sirve el colectivo. Sus ontribu
iones son propagadas por la red.

Controller: controller - El controlador al que sirve el colectivo. Sus comandos son distribuidos por la red e interpretados por los demás pares.

boolean: shouldLive - Cuando es puesto a falso el hilo de ejecución termina. Se controla el paralelismo en su acceso mediante la marca volatile.

String: name - El nombre del ole
tivo, también denominado job o group en ocasiones.

## Constantes

long: CONTRIBUTION\_TIMEOUT - Las ontribu
iones uya edad en milisegundos sea mayor a esta onstante son eliminadas.

long: COMMAND\_TIMEOUT - Los comandos cuya edad en milisegundos sea mayor a esta onstante son eliminados.

long: MAX\_CACHE\_SIZE - Número máximo de contribuciones que puede con-

long: MAX\_COMMANDS\_SIZE - Número máximo de comandos que puede contener commands

long: REFRESHRATE - Intervalo de tiempo entre dos intentos de ini
iar una comunicación de mezcla

### El algoritmo news
ast

Esta sección muestra la implementación del algoritmo newscast, explicado con detalle en la sección 3. El algoritmo puede ser iniciado de dos modos: periódicamente desde el método run() que llama al método refresh(), o como respuesta a la iniciativa de otro nodo mediante el método handleMessage(Message m, Object o). Los principales métodos involucrados se exponen a continuación:

refresh() - Realiza el bu
le prin
ipal del algoritmo news
ast.

Refresca las contribuciones y comandos locales con updateLocalInfo(). Crea una permutación aleatoria de pares y trata de comunicarse con uno de ellos. Si lo consigue intercambian sus colectivos.

Si existen, elimina su propia contribución y la del par tanto de su propio ole
tivo omo del re
ibido del par.

Convierte las direcciones locales en globales y añade la contribución del par a la caché recibida mediante repairSenderAddress (Collective c, Address sender).

Mezcla los dos colectivos en uno sólo mediante merge (Collective c).

Avisa a los observadores de que la caché ha cambiado mediante el método observer.
olle
tiveUpdated().

updateLocalInfo() - Pide al contribuyente que sirve a este colectivo la última versión de su contribución. A los controladores les pide sus comandos.

repairSenderAddress(Collective c, Address sender) - Añade la contribución del contribuyente del colectivo c a la caché también de c con la dirección de sender.

merge(Collective c) - Si existe en la caché c alguna entrada con el mismo contribuyente que una contribución en la caché local, y la contribución de la caché c es más reciente, sustituye la contribución antigua en la caché local por la contribución reciente de la caché c. Hace lo mismo con los comandos. Por último llama a utToSize().

cutToSize() - Elimina entradas al azar de la caché y de los comandos hasta que su talla no sea mayor de MAX\_CACHE\_SIZE y MAX\_COMMANDS\_SIZE respectivamente.

## writeObject y readObject

Las funciones de serialización del colectivo se han reescrito para poder realizar algunas omproba
iones y a justes sobre el timestamp. Por ello las estru
turas que deben ser serializadas están también mar
adas omo transient.

### Métodos públi
os

Otros métodos presentes en Collective son los siguientes:

run() - Periódi
amente y mientras no se le pida que pare realiza las fun
iones del nodo.

Llama al *garbage collector* de Java.

Utiliza remove01dStuff() para eliminar contribuciones y comandos demasiado viejos.

Llama a refresh() para ejecutar el algoritmo newscast.

Si no conoce pares utiliza los medios a su alcance para descubrir alguno nuevo.

void: lose() - Le da a shouldLive el valor de falso y termina la a
tividad del colectivo.

void: addPeerAddress(Address a) - Sirve para darle al colectivo la dirección de otra base. Se utiliza para conectarlo inicialmente a la red.

boolean: handleMessage (Message m, Object o) - Solo sabe interpretar mensajes de tipo "collectiveUpdate"+name. Estos mensajes son peticiones de mezcla.

ContributionBox: getContribution (String name) - Devuelve la contribución de un determinado actor si se encuentra presente en la caché.

List: getContributions() - Devuelve todas las contribuciones de la caché en una lista inmodificable.

List: getCommands() - Devuelve los comandos activos en una lista inmodificable.

Cuando un agente residente en un nodo acceda al colectivo, lo hace a través de una lase Firewall que implemente la interfaz IDRM.

#### $4.3.7.$ **Node**

Un nodo es una implementación que extiende a Base y que incorpora un objeto Collective. El colectivo se ejecuta en su propio hilo y se comunica periódicamente con otros nodos para mantener activo el algoritmo newscast. El nodo accede al ole
tivo para tener un repositorio de dire

iones a las que a

eder y utilizar la red para sus propios ob jetivos. Su diagrama de lases se muestra en la gura 4.9.

getContribution() - Crea y devuelve un NodeContribution.

getContribution (String name) - Busca una contribución de name en la caché de la instancia local del colectivo.

getContributions() - Devuelve todas las ontribu
iones presentes en la a
hé de la instancia local del colectivo en una lista inmodificable.

getNewestContribution() - Devuelve la ontribu
ión de lastPeer.

collectiveUpdated() - Actualiza lastPeer y ejecuta localmente los comandos presentes en el colectivo mediante invokeCommandLocally().

fireMessage() - Llama a super.fireMessage().

handleMessage() - Reacciona a varios tipos de mensaje

"collectiveUpdate"+getJob() - Si recibe un mensaje de otro nodo del mismo colectivo que quiere mezclar cachés lo redirige a la instancia local del colectivo.

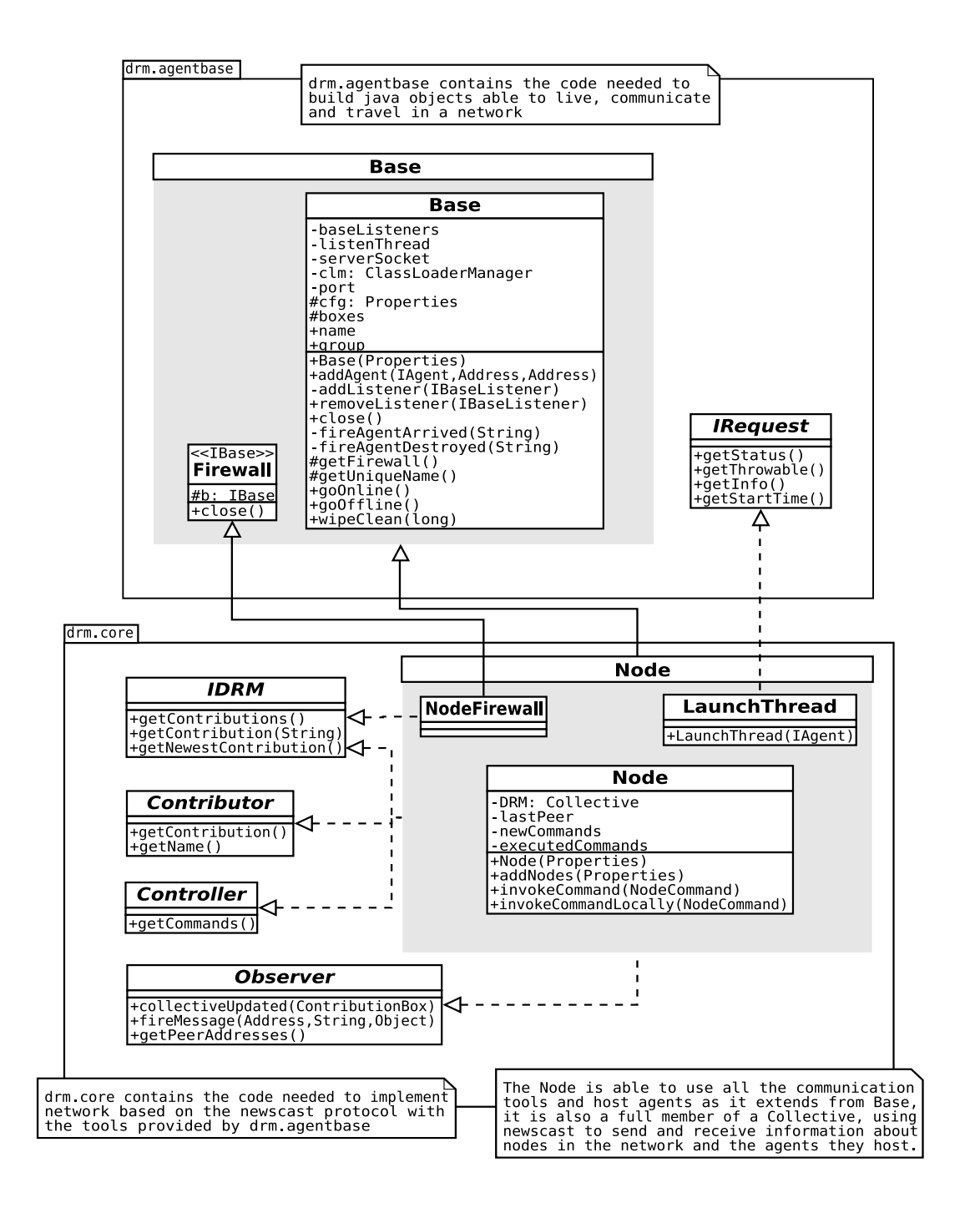

Figura 4.9: Diagrama parcial de clases relativo a drm.core. Node

"addCommand" - Añade un comando al colectivo.

"getInfo" - Devuelve al emisor algo de información de la máquina y el ole
tivo lo
ales.

"getStatus" - Devuelve al emisor "running" si el nodo funciona.

getCommands() - Este método es invo
ado por el ole
tivo para re
oger los omandos que el nodo ha ido alma
enando en newCommands.

invokeCommandLocally(NodeCommand command) - Ejecuta un comando. Sólo reconoce el tipo de comando CLEANALL, que resetea el nodo mediante la función super.wipe
lean().

invokeCommand (NodeCommand command) - Incorpora un comando a la estructura newCommands. El ole
tivo imnporta estos omandos invo
ando el método getCommands() en el nodo.

launch() - Implementa el modo "RANDOM" para enviar un mensaje a un par aleatorio, si se emplea otro modo llama a super.laun
h().

onArrival() - Crea la instancia local del colectivo y lo conecta a la red.

addNodes (Properties cfg) - Añade a la instancia local del colectivo las direcciones de los nodos que encuentre en cfg.

getFirewall() - Devuelve un firewall de tipo NodeFirewall, que extiende al Firewall de Base e implementa IDRM.

close() - Detiene y cierra el hilo de ejecución del colectivo y después el del

#### 4.3.8. ContributorAgent

Un ContributorAgent es un agente que ejecuta el algoritmo newscast y posee una instancia de un Collective. Implementa las interfaces Contributor y Observer. El colectivo de este agente utiliza los servicios de la Base para enviar y recibir mensajes. Es interesante observar que si un ContributorAgent se ejecuta sobre un Node los ole
tivos de ambos son totalmente independientes.

#### 4.4. Inicio de un nodo DRM

En el paquete drm, server se encuentran las clases que hay que invocar para iniciar una instancia de la Distributed Resource Machine, en esta sección se comentará el funcionamiento de drm.server.NewNode, desarrollado por el autor a partir de código previamente contenido en otras clases del paquete. Esta clase es invocada desde línea de comandos con drmnode new e interpreta varios parámetros para iniciar un nodo DRM.

-p: Indi
a el puerto en el que es
u
ha el nodo.

-g: Indi
a el nombre del ole
tivo al que pertene
e el nodo.

-n: Indica una serie de nodos en el formato ip: puerto a los que conectarse.

-v: Indi
a el nivel de verbosidad del nodo.

-r: Ejecuta la clase indicada según el formato fichero. jar\!paquete.clase

-h: Muestra la ayuda.

La clase posee dos métodos respectivamente para iniciar un nodo y para iniciar un agente alojado en él.

run() - Este método lee los parametros de creación del nodo, con los que lo crea y lo conecta a la red. Si así se le indica llama a startScript() para crear un agente inicial.

startScript(String scriptName, Node startOn, String[] args) - Esta función se llama si se le indica al nodo mediante un argumento que después de iniciarse debe crear un agente definido por el usuario. Se obtienen de los argumentos el JobClassLoader y el nombre de la lase agente y después mediante reflexión se obtiene el constructor de la clase agente y se instancia.

# Capítulo 5

# Tutorial de uso de DRM

Es importante proporcionar la información necesaria para que el propio lector pueda desarrollar sus propias aplicaciones. Este tutorial ha sido compilado a partir de los ejemplos originales para DRM creados por Jelasity [18] y de tres ejemplos adi
ionales reados por el autor que expli
an detalles no ubiertos on anterioridad.

# 5.1. La primera aplicación

El primer programa que crearemos sera un agente DRM que tras iniciarse nos saluda con un "Hello World!" y desaparece. Este ejemplo es el primero del tutorial de Jelasity [18].

## 5.1.1. Crear un nodo DRM

Para ejecutar una aplicación DRM es necesario tener un nodo DRM en ejecución. Una red DRM es un conjunto de nodos conectados entre sí. Para ejecutar una primera aplicación crearemos una red DRM lo más sencilla posible, consistente en un úni
o nodo. Esto se puede realizar mediante varios de los eje
utables propor
ionados con DRM, en este tutorial hemos escogido drmnode new, que inicia un nodo DRM mediante la lase drm.server.NewNode.

Cuando se desarrollan aplicaciones que pueden fallar, es importante evitar que éstas se extiendan a otros nodos no ontrolados por el usuario. Esto es fá
il de ha
er ya que DRM está diseñado para crear tantas redes separadas como sea necesario, para ello basta on indi
arle a drmnode.new que queremos rear un red propia a la que le daremos un nombre que sepamos que nadie más ha es
ogido.

drmnode -g migrupo

## 5.1.2. Ejecutar la aplicación

El modo más conveniente de ejecutar una aplicación en una red DRM es encapsulándola en un hero Java omprimido en formato jar. Para eje
utar el ejemplo 1 omprimimos los dos heros que lo omponen en un ar
hivo llamado tutorial1.jar, y eje
utaremos un nodo DRM indi
ándole la ruta hasta el ar
hivo y dentro la ruta hasta la clase que inicia la aplicación.

### drmnode -g migrupo -r tutorial1.jar\!hwjob.Laun
h

Se debería ver un texto inicial proveniente del nodo que se inicia y el texto "Hello" World!" producido por el agente descrito en la sección 5.8.

## 5.1.3. Seguridad

Por defecto las aplicaciones tienen derechos de *sandbox*, no se les permite escribir a disco o iniciar conexiones a través de la red, por ejemplo. Nuestro experimento simple contenido en tutorial1. jar no lo necesita, pero en muchos casos sí será deseable.

Para darle a la aplicación derechos de escritura sin hacer cambios mayores en DRM basta con colocar el archivo .jar en el directorio desde el que se inicia el nodo, aunque esto no le dará permisos en ningún otro sitio.

## 5.1.4. La aplicación desde dentro

Nuestro trabajo se compone de dos clases comprimidas en un archivo jar del siguiente modo:

```
hwjob/HelloWorld.
lass
```
## Launch.class

Aquí la clase Launch, presente en la sección 5.7, es la que inicia la ejecución. creando y lanzando un agente presente en la sección 5.8. El lanzador implementa el onstru
tor estándar y la interfaz Runnable, que son un requisito de todo lanzador DRM.

El método run() construye el agente y usa el método launch() del nodo para iniciarlo. El segundo parámetro con valor "DIRECT" indica que el agente será lanzado al nodo cuya dirección aparece en el tercer parámetro. Al ser éste último nulo el agente será lanzado en el nodo desde el que se invo
ó a Laun
h.

El úni
o requerimiento de un agente es que debe implementar la interfaz IAgent. La clase Agent es una clase de conveniencia que proporciona implementaciones por defe
to para la mayoría de los métodos de IAgent. En nuestro aso hemos implementado tan sólo el método run(), que escribe "Hello World!" por la salida estándar.

Para detenerse, un agente debe llamar explicitamente suicide(), que resultará en la elimina
ión del agente de su entorno. Si no se llama este método el agente permanece vivo, consumiendo recursos, aunque permanece pasivo. Estar vivo significa que el agente aún puede recibir y manejar mensajes.

#### $5.2.$ Segunda aplicación: Movilidad

Ilustramos la movilidad de los agentes mediante una aplicación que consiste en un agente que salta entre diferentes nodos mientras uenta el número de saltos.

Para este ejemplo ne
esitamos una red DRM de al menos dos nodos. Esto se consigue ejecutando la aplicación drmnode new dos veces en terminales distintas, e indicando mediante el parámetro -n la dirección de uno cualquiera de ellos al otro. Si ambos nodos se inician en la misma computadora es necesario especificar con el parámetro -p puertos distintos de escucha para cada uno.

drmnode.new -g test -p 10101

drmnode.new -g test -p 10102 -n lo
alhost:10101

Mediante este procedimiento es posible crear una red DRM de cualquier tamaño, basta on que todos los nodos formen una red onexa al ini
iarse para que el algoritmo newscast construya una red como la descrita en el capítulo 3.

La clase lanzadora, expuesta en la sección 5.9, es casi idéntica a la del primer ejemplo. El código del agente, en la sección 5.10, utiliza la interfaz IDRM (sección

4.3.5) para onseguir informa
ión de otros nodos en la red. El agente le pide a su base que lo envíe a uno de estos nodos mediante base.dispatchAgent(...). El agente posee un ampo donde alma
ena el número de ve
es que ha saltado a un nuevo nodo, el valor de este campo se preserva de acuerdo a los principios de serialización de Java cuando el agente via ia a un nuevo nodo.

#### $5.3.$ Tercera aplicación: Comunicación

Esta aplicación consiste en un agente que crea otro agente, le envía un mensaje e imprime la respuesta. La clase lanzadora, en la sección 5.11, tiene la misma estructura simple de los ejemplos anteriores. En la sección 5.12 se encuentra el código del agente. El primer agente en ser reado tiene el nombre Talker.test<time>.1, el segundo tiene el mismo nombre pero terminado en 2. La primera línea del método run() comprueba cuál es el agente en ejecución, puesto que el segundo es pasivo y no realiza acciones mediante este método, sino que sólo responde a mensajes. El primer agente lanza al segundo a un nodo ve
ino aleatorio mediante base.launch("RANDOM",...).

El envío de mensajes se realiza mediante fireMessage(...) que entrega el mensaje a la base para que lo encamine hacia su destino final. El agente destino reescribe el método handleMessage(...) para re
ono
er el mensaje y responder por el mismo canal de comunicación con m.setReply(...). No importa si el agente es activo o pasivo, siempre tiene la oportunidad de reaccionar a los mensajes que recibe mediante este método.

En este ejemplo se hace un completo uso de la interfaz drm. agentbase. IRequest. Los métodos de comunicación asíncronos utilizan esta interfaz, que puede proporcionar información del estado de la comunicación mediante irequest.getStatus(). Si se quiere saber con seguridad si una comunicación tuvo éxito se debe esperar a que termine y omprobar su estado, omo se ha
e en este ejemplo.

Las operaciones asíncronas pueden devolver información que puede ser recuperada mediante el método irequest.getInfo(clave) si se dispone de la clave adecuada. En el caso de base. Launch ("RANDOM", ...) se puede recuperar la dirección a la que fue enviado el agente con irequest.getInfo("address"). En el caso del envío de mensajes se puede obtener una respuesta mediante irequest.getInfo("reply").

# 5.4. Cuarta aplicación: Uso de direcciones

La manera de comunicarse con actores concretos de una red DRM se ilustra mediante el agente en la sección 5.14. Este ejemplo fue desarrollado por el autor de un modo similar al ejemplo anterior, en el que un agente ini
ia un segundo y se omuni
an entre sí. La diferen
ia estriba en que en este ejemplo se envía el segundo agente a un nodo concreto y ambos se comunican de una manera más compleja.

En esta o
asión nuestros agentes extienden ContributorAgent para aprove
har que este agente sabe mantener una dirección denominada root para estar conectado a su creador. El lanzador (sección 5.13) crea el agente raíz mediante new Killer ("killjob", "root"). Esto quiere decir que el agente creado se llamará Killer.killjob.root.

Este agente raíz crea un segundo agente mediante new Killer ("killjob", "child", new Address(this.name, -1, null)). Este segundo agente se llamará Killer.killjob.child y dispondrá de la dirección new Address(this.name, -1, null) para comunicarse con el agente raíz. Ésta es una dirección local, puesto que sólo se ha propor
ionado el nombre de un agente y no su puerto ni su IP. Se transformará en una dirección global cuando el agente llegue su destino, como se especifica en el código de ContributorAgent.

Para lanzar a su destino al agente hijo, el agente raíz obtiene la dirección de un nodo vecino mediante getDRM().getNewestContribution().contributor. Este comando indica que se quiere acceder a la información del colectivo (getDRM()), recuperar la informa
ión de la última opera
ión de mez
la (getNewestContribution()) y por último la dirección del vecino con el que se realizó (contributor). Esta dirección se utiliza para lanzar el agente con el modo DIRECT con base. Launch ("DIRECT", child, target).

Ahora queremos mandarle al segundo agente un mensaje desde el primero que lo haga detener su eje
u
ión. Cuando se desea mandar un mensaje a un agente en otra base es necesario saber su dirección completa. Esta dirección esta compuesta por la IP y el puerto de la base que lo aloja más el nombre del agente, construido como new Address(target.getHost(), target.port, hild.name) en este aso.

Estos agentes son capaces de interpretar dos tipos de mensajes, INFOMESSAGE y SUICIDEMESSAGE, omo se ve en el método handleMessage(...). El primero simplemente se muestra por pantalla al ser re
ibido, mientras que el segundo ha
e al agente que lo interpreta detener la ejecución y mandar una confirmación. Un mensaje de un tipo no soportado haría devolver falso a este método para que el agente que envió el mensaje fuera avisado del error.

Es muy importante diferen
iar el nodo (que es ini
iado desde línea de omandos on drmnode.new) del agente (que puede ser transferido a través de la red). Si se le envía un mensaje a un nodo o base con la esperanza de que se lo transfiera al agente pero sin indi
arle el nombre on
reto del mismo obtendremos un mensaje de error y el mensaje se perderá. En este ejemplo lo que se ha
e es guardar una opia local del agente que enviamos para poder saber su nombre, a diferencia de ejemplos anteriores.

# Quinta aplicación: Uso del colectivo para direc- $5.5.$ ionamiento

El siguiente ejemplo, desarrollado por el autor y expuesto en las secciones 5.15 y 5.16, muestra omo rear una red de ContributorAgent que se extiende sobre todo un grupo de nodos. También muestra que en este aso existen dos redes news
ast superpuestas, la de los nodos y la de los agentes. Por último muestra omo es posible mandar ob jetos serializables Java de un agente a otro.

El agente raíz ini
iado por el lanzador obtiene todas las ontribu
iones de la instan
ia lo
al del ole
tivo presente en su nodo on getDRM().getContributions(). El resultado es una List de ContributionBox, donde cada uno de estos es un contenedor con la dirección del nodo que lo creó inicialmente, el momento en el que lo hizo y una lista con los agentes que acoge. Por ahora sólo nos interesan las direcciones de los nodos y les enviamos un agente a cada uno.

A ontinua
ión queremos que los agentes se manden informa
ión entre ellos, usando el ole
tivo que rean independientemente del ole
tivo de los nodos. Para ello esperamos un periodo pruden
ial de tiempo para darles tiempo a realizar unas cuantas operaciones de mezcla y creamos una serie de estructuras a enviar, en este aso tablas hash on números aleatorios, pero se puede enviar ualquier osa que implemente Serializable.

Utilizamos el método collective.getContributions() para conseguir la lista de los agentes en el ole
tivo. Los datos que re
ibimos tienen el mismo formato que cuando hicimos getDRM().getContributions() pero se refieren al colectivo creado por los agentes.

Una vez que tenemos las direcciones y los datos, para hacer los envíos basta con invo
ar fireMessage(address, type, data). El parámetro type es un String que sirve para identificar el mensaje en el destino.

El método handleMessage (Message, Object) contiene la lógica necesaria para reaccionar al mensaje. El parámetro Object contiene lo que se introdujo en el otro extremo como data, ya deserializado. En Message están el resto de los elementos, como las direcciones del emisor y el receptor, el tipo del mensaje o el objeto sin deserializar.

Es muy importante notar la diferencia entre invocar getDRM(), lo que nos permite acceder al colectivo y a la red del nodo, o acceder a la variable collective, que es el mismo tipo de objeto pero permite acceder al colectivo y a la red del agente, siendo ambas redes totalmente independientes.

# $5.6.$ Sexta aplicación: Difusión de información mediante el colectivo

Este ejemplo fue desarrollado por el autor para mostrar del modo más simple posible omo utilizar el ole
tivo y difundir informa
ión mediante el algoritmo news cast. El código necesario se encuentra en las secciones 5.17 y 5.18.

Si se observa el método run() se ve que los agentes son pasivos, ya que el ódigo de este método sólo afecta al agente raíz que lo utiliza para crear la red de agentes. Y el método handleMessage(...) no se ha reescrito tampoco, así que el omportamiento de los agentes diere bastante de los ejemplos anteriores.

Cada agente mantiene un elemento de información, su contribución. Esta contribución es requerida periódicamente por el colectivo con getContribution(...) y en
apsulada en un ContributionBox. Este método devuelve la ontribu
ión del agente, que el colectivo toma y difunde por la red. El usuario debe sobreescribir este método para que devuelva la informa
ión que desee.

Cada vez quela instancia local del colectivo en el agente sufre una modificación se llama al método collectiveUpdated(...) en el agente, que puede aprovechar para reaccionar a las informaciones que otros agentes han contribuido al colectivo. Para recuperarlas basta con invocar a collective.getContributions().

# 5.7. Primera aplicación: Launch

```
import drm.core.Node;
```
import hwjob.HelloWorld;

}

```
public class Launch implements Runnable {
```
private final Node node;

```
publi
 Laun
h( Node node ) {this.node = node;}
```

```
public void run() {
   node.laun
h(
        "DIRECT",
        new HelloWorld("test+"+System.
urrentTimeMillis(),"1"),
        null );
}
```
# 5.8. Primera aplicación: hwjob.HelloWorld

```
pa
kage hwjob;
```

```
import drm.agents.Agent;
public class HelloWorld extends Agent {
    /** calls super constructor */
    publi
 HelloWorld( String job, String name ) {
        super( "Helloworld", job, name );
    }
    /** prints "Hello World" and exits after waiting 5s*/
    public void run() {
        System.out.println("Hello world!");
        try { Thread.currentThread().sleep(5000); }
        catch(Exception e ) {}
        suicide();
    }
}
```
# 5.9. Segunda aplicación: Launch

```
import drm.core.Node;
import jumperjob.Jumper;
public class Launch implements Runnable {
    private final Node node;
    publi
 Laun
h( Node node ) {this.node = node;}
    public void run() {
        node.laun
h(
            "DIRECT",
            new Jumper("test+"+System.currentTimeMillis(),"1"),
            null );
    }
}
```
# 5.10. Segunda aplicación: jumperjob.Jumper

```
pa
kage jumperjob;
import drm.agents.Agent;
import drm.core.*;
public class Jumper extends Agent {
    /** jump 
ounter. Its value is serialized so it is
    * preserved while travelling to other nodes. */
   private int jumps = 0;
    /** 
alls super 
onstru
tor */
   publi
 Jumper( String job, String name ) {
        super( "Jumper", job, name );
    }
    }
    /** Jumps to another random node 3 times. The waiting periods are
    * not necessary, they are included only to slow it down so it can
    * be followed by a human.*/
   public void run() {
        ContributionBox 
b = getDRM().getNewestContribution();
        if( cb == null ){
            System.err.println("No nodes to jump to");
            try { Thread.currentThread().sleep(1000); }
            catch(Exception e ) {}
            suicide();
        }
        else if( jumps++ < 3 ){
```

```
try { Thread.currentThread().sleep(1000); }
            catch(Exception e ) {}
            System.err.println("Jumping to "+cb.contributor);
            base.dispatchAgent(name, cb.contributor);
        }
        else{
           System.err.println("Got tired of jumping around...");
            try { Thread.currentThread().sleep(1000); }
            catch(Exception e ) {}
            suicide();
        }
    }
}
```
# 5.11. Tercera aplicación: Launch

```
import drm.core.Node;
import talkjob.Talker;
public class Launch implements Runnable {
    private final Node node;
    publi
 Laun
h( Node node ) {this.node = node;}
    public void run() {
        node.laun
h(
            "DIRECT",
            new Talker("test+"+System.
urrentTimeMillis(),"1"),
            null );
    }
}
```
# 5.12. Tercera aplicación: talkjob.Talker

```
pa
kage talkjob;
import drm.agents.Agent;
import drm.agentbase.*;
public class Talker extends Agent {
    /** calls super constructor */
   publi
 Talker( String job, String name ) {
        super( "Talker", job, name );
    ł.
    }
    /** Laun
hes another agent, sends it a message and prints the
    * reply. Does not sui
ide to allow some manual testing.*/
   public void run() {
        if( name.endsWith("2") ) return; // this agent is passive
        IRequest r = base.launch(
            "RANDOM",new Talker( job, "2" ), null );
        while(r.getStatus() == Thequest.WAITING ){
            try { Thread. currentThread().sleep(100); }
            catch(Exception e ) {}
        }
        if( r.getStatus() != IRequest.DONE ) return;
       Address a = (Address)r.getInfo("address");
        r = fireMessage( a, "test", "How are you?" );
        while( r.getStatus() == IRequest.WAITING ){
            try { Thread.currentThread().sleep(100); }
```
}

```
catch(Exception e ) {}
    }
    if( r.getStatus() == IRequest.DONE )
        System.out.println( "Answer: "+r.getInfo("reply") );
}
/** Handles message type "test" answering always with the String
* obje
t "Fine thanks."*/
public boolean handleMessage( Message m, Object object ) {
    if ( super.handleMessage ( m, object ) ) return true;
    if( m.getType().equals("test") ){
        System.out.println("Received: "+object);
        m.setReply("Fine thanks.");
        return true;
    }
   return false;
}
```
# 5.13. Cuarta aplicación: Launch

```
import killjob.Killer;
import drm.
ore.Node;
public class Launch implements Runnable{
    private final Node node;
    publi
 Laun
h(Node node){this.node = node;}
    public void run(){
        node.laun
h(
            "DIRECT",
            new Killer("killjob","root"),
            null
        );
    }
}
```
#### Cuarta aplicación: killjob.Killer 5.14.

```
pa
kage killjob;
```

```
import drm.agents.*;
import drm.agentbase.*;
```
/\*\* By extending ContributorAgent we enable the agent to \* automatically know a root agent to communicate with. Also \* it will belong to a collective, not used in the example. \* This example illustrates messaging to parti
ular agents. \*/ public class Killer extends ContributorAgent {

publi stati final long serialVersionUID = 7894561344352L;

```
public static final String INFOMESSAGE = "info";
public static final String SUICIDEMESSAGE = "suicide";
```

```
publi
 Killer(String job, String name, Address root){
    super("Killer", job, name, root);
```

```
}
```

```
publi
 Killer(String job, String name){
    super("Killer", job, name, null);
} // root address is null, thus this is a root agent
```

```
/** The root agent will spawn one agent to some node, whi
h
 * will be ordered to sui
ide afterwards. */
publi
 void run(){
```
if(name.endsWith("
hild")){

System.out.println("Child initializing"); fireMessage(root,INFOMESSAGE,"I'm alive!"); return;

}

```
/* We 
hoose one node from the DRM net, the last node
 * whi
h 
ommuni
ated with us. */
Address target =
    getDRM().getNewestContribution().
ontributor;
/* We create the agent locally to get access to its name,
 * root IP Address (null) and port will be automati
ally
 * 
orre
ted later upon arrival. */
Killer child = new Killer(job, "child",
            new Address(null,-1,this.name));
IRequest r = base.laun
h("DIRECT", 
hild, target);
while(r.getStatus() == Thequest.WAITING){
    try{Thread.sleep(1000);}
    catch(Exception e){System.err.println("Exception: " + e);}
\mathcal{F}}
if(r.getStatus() != IRequest.DONE)
    System.err.println("There was an error " +
        "sending an agent to " + target.name);
System.out.println("Die!");
/* The address to whi
h we must post messages is the one
 * created with the host and port from the recipient node,
 * plus the name of the launched agent (There can be many
 * agents in ea
h node). */
r = fireMessage(
        new Address(target.getHost(),target.port,
hild.name),
        SUICIDEMESSAGE, "Die!");
```
 $while(r.getStatus() == IR equest.WAITING)$ {
```
try{Thread.sleep(100);}
            catch(Exception e){System.err.println("Exception: " + e);}
        }
        if(r.getStatus() == Thequest.DONE)System.out.println("Request obeyed");
        suicide();
    }
    /** Prints ea
h message re
eived. If the type of the message
     * is "sui
ide", the agent sui
ides. If the message is not
     * recognized by this agent, this function must return false.*/
   public boolean handleMessage(Message m, Object o){
        if(!super.handleMessage(m, o)){
            if(m.getType().equals(INFOMESSAGE)){
                System.out.println("Received: " + o);
            }
            else if(m.getType().equals(SUICIDEMESSAGE)){
                System.out.println("Received: " + o);
                fireMessage(m.getSender(), INFOMESSAGE, "I'll be back.");
                suicide();
            }
            else return false;
        }
       return true;
    }
}
```
## 5.15. Quinta aplicación: Launch

```
import sendjob.Sender;
import drm.
ore.Node;
public class Launch implements Runnable{
    private final Node node;
    publi
 Laun
h(Node node){
        this.node = node;
    }
    public void run(){
        node.laun
h("DIRECT", new Sender("sendjob","root"),null);
    }
}
```
### 5.16. Quinta aplicación: sendjob.Sender

```
pa
kage sendjob;
import drm.agents.*;
import drm.agentbase.*;
import drm.core.*;
import java.util.*;
/** This example illustrates how serializable objects can be
* sent through messaging. */
public class Sender extends ContributorAgent {
   publi
 stati
 final long serialVersionUID = 78945624352L;
   public static final String DATAMESSAGE = "data";
   publi
 Sender(String job, String name, Address root){
        super("Sender", job, name, root);
    }
   publi
 Sender(String job, String name){
        super("Sender", job, name, null);
    }
    /** Children will be sent by root to every other node in
     * the DRM network. Any agent will create a hashtable with
     * random numbers and sent it to every other node in the
     * 
olle
tive.
     * The DRM network is 
omposed by the nodes started previously
     * without any job, and the collective is formed by the agents
     * of a kind hosted in that DRM network.*/
```

```
publi
 void run(){
    Address target;
    IRequest request;
    Iterator<ContributionBox> 
ontributions;
    // Get all nodes in the DRM and send them "Sender" agents.
    if(root == null)contributions = getDRM().getContributions() .iterator();
        while(
ontributions.hasNext()){
            target = 
ontributions.next().
ontributor;
            Sender 
hild = new Sender("Sender",null,
                    new Address(null,-1,this.name));
            request = base.laun
h("DIRECT", 
hild, target);
            while(request.getStatus() == IRequest.WAITING){
                try{Thread.sleep(1000);}
                catch(Exception e){
                    System.err.println("Exception: " + e);
                }
            }
            if(request.getStatus() != IRequest.DONE)
                System.err.println("There was an error " +
                    "sending an agent to " + target.name);
        }
    }
    /* We must wait a prudential time so the agents arrive
     * and connects between them to create the collective. */
    System.out.println("Waiting 30s to send objects...");
    try{Thread.sleep(30000);}
    catch(Exception e){System.err.println("Exception: " + e);}
```

```
System.out.println("Creating object to send...");
Hashtable<String, String> data =
    new Hashtable<String, String>();
for(int i=0; i < 5; i++) data.put(
        "" + Math.random(), "" + Math.random());
Iterator<String> keys = data.keySet().iterator();
while(keys.hasNext()){
    String key = keys.next();
    System.out.println(key + " - " + data.get(key));
\mathbf{r}/* We can access to the agents we sent using the collective
 * field. The data returned is the same type than that we get
 * with getDRM(), but they refer to different things.*/
contributions = collective.getContributions().iterator();while (contributions. hasNext())target = contributions.next().contributor;
    System.out.println("Sending data to " + target.name);
    request = fireMessage(target, DATAMESSAGE, data);
    while(request.getStatus() == IR equest.WAITING){
        try{Thread.sleep(1000)};catch(Exception e){
            System.err.println("Exception: " + e);
        \mathcal{F}\mathcal{L}if(request.getStatus() != Thequest.DONE)System.err.println("There was an error " +
            "sending the data to " + target.name);\mathcal{F}
```
// Let's wait some for the messages that could arrive yet.

 $\mathcal{F}$ 

```
System.out.println("Waiting 30s to exit...");
    try{Thread.sleep(30000)};
    catch(Exception e){System.err.println("Exception: " + e);}
    suicide();
ł
/** If the message is recognizable as a data message, print it.*/
public boolean handleMessage(Message message, Object object){
    if(!super.handleMessage(message, object)){
        if(message.getType().equals(DATAMESSAGE)){
             System.out.println("Data message arrived: ");
              // Take care of downcasting when messaging objects
             if(!(object instanceof Hashtable)){
                 System.err.println("Data must be sent in " +
                          "Hashtable format");
                 return false;
             \mathcal{F}Hashtable<String, String> data =
                 (Hashtable<String, String>)object;
             Iterator<String> keys = data.keySet().iterator();
            while(keys.hasNext())String key = keys.next();
                 System.out.println(key + " - " + data.get(key));
             \mathcal{L}\mathcal{L}else return false;
    \mathcal{F}return true;
\mathbf{R}
```
## 5.17. Sexta aplicación: Launch

import ontributionjob.Contributor; import drm.core.Node;

```
public class Launch implements Runnable{
```

```
private final Node node;
    publi
 Laun
h(Node node){
        this.node = node;
    }
    public void run(){
        node.laun
h(
            "DIRECT",
            new Contributor("
ontributionjob","root"),
            null
        );
    }
}
```
#### 5.18. Sexta aplicación: contributionjob. Contributor

```
pa
kage 
ontributionjob;
import java.util.*;
import drm.agents.*;
import drm.agentbase.*;
import drm.core.*;
/** The purpose of this very simple example is to show how
* some agents can pass information through a collective. */
publi

lass Contributor extends ContributorAgent {
   publi
 stati
 final long serialVersionUID = 78944524352L;
   publi
 Contributor(String job, String name, Address root){
        super("Contributor", job, name, root);
    }
    }
   publi
 Contributor(String job, String name){
        super("Contributor", job, name, null);
    }
    /** This function is called by the collective to update
     * the 
ontributions. So this is the point where you 
an
     * contribute to the collective : )*/
   publi
 Obje
t getContribution(){
       return "It's " + System.
urrentTimeMillis() +
                " here at " + name;}
```
/\*\* This one gets called each time a collective message \* arrives or the refresh() method is alled. Here we only

```
* print the contributions, but much more complex things can
 * be done. You can access to the contributions at any point
 * you have access to the collective, not only here.*/
public void collectiveUpdated(ContributionBox peer){
    Iterator \leq ContributionBox> contributions =

olle
tive.getContributions().iterator();
    while(
ontributions.hasNext()){
        ContributionBox cb = contributions.next();
        System.out.println("Contribution from "
                + cb.contributor.getHost().toString() + "\n"
                + cb. contribution + "\n");
    }
}
public void run(){
    /* Child nodes only become active with the getContribution()
     * and 
olle
tiveUpdated() methods. */
    if(root != null) return;
    // We send an agent to any available node
    Iterator<ContributionBox> 
ontributions =
            getDRM().getContributions().iterator();
    while(
ontributions.hasNext()){
        Address target = 
ontributions.next().
ontributor;
        Contributor child = new Contributor(job, "" +
                Math.random(),new Address(null,-1,this.name));
        IRequest r = base.laun
h("DIRECT", 
hild, target);
        while(r.getStatus() == Thequest.WAITING){
            try{Thread.sleep(1000);}

at
h(Ex
eption e){
                System.err.println("Exception: " + e);
```

```
\overline{\mathbf{r}}\mathcal{F}if(r.getStatus() == Thequest.DONE)System.out.println("Contributor sent to "
                              + target.getHost().toString());
               else
                    System.err.println("Contributor couldn't arrive to "
                              + target.getHost().toString());
          \mathbf{R}\mathcal{F}\mathcal{F}
```
# Capítulo 6

## **Conclusiones**

Los objetivos cubiertos por este trabajo se resumirán a modo de conclusión en este apítulo. También se in
luyen los pensamientos del autor sobre el posible futuro de esta bibliote
a.

#### $6.1.$ Sobre esta tesis

En el capítulo 2 se hizo un breve repaso de las tecnologías implicadas en este traba jo, estable
iendo un amino on
eptual importante desde los sistemas omplejos, pasando por los sistemas de redes de pares y terminando en el proye
to DR-EA-M. Es fácil subestimar a los sistemas de redes de pares y considerar que su única utilidad es permitir la piratería de obras protegidas por dere
hos de autor. La teoría de sistemas complejos nos ayuda a desterrar este prejuicio y a reconocer el potencial de este paradigma omputa
ional. Los avan
es onseguidos en ara
terizar sistemas omplejos deben ser apli
ados a las redes de pares, que de este modo podrían ser el paradigma de omputa
ión distribuida dominante en un futuro no muy lejano.

Las aportaciones del capítulo 3 se encaminan en esta dirección. El autor ha definido detalladamente el algoritmo newscast para facilitar el trabajo de otros investigadores. Con una definición clara, el siguiente paso ha sido examinar con atención el comportamiento individual, local y global de los participantes en el algoritmo. El resultado ha sido obtener la topología de la red creada, con características nunca antes des
ritas. Se espera que estos resultados, las herramientas de análisis y los razonamientos empleados sean de utilidad posterior.

En el capítulo 4 se expuso la implementación creada por Jelasity de un sistema multiagente basado en el algoritmo news
ast que umpliese los requerimientos del proyecto DR-EA-M. Se ha hecho un gran esfuerzo en definir las clases principales que lo componen, así como los procesos que se ejecutan en su interior. Se han ilustrado no pocos conceptos que quedaban oscuros o no se mencionaban en la documentación original, dando una visión mu
ho más ompleta de la bibliote
a DRM.

El capítulo 5 es una continuación del capítulo 4 que comparte el mismo espíritu didáctico. Los ejemplos aportados originalmente no explicaban suficientemente el concepto del colectivo, resultando complicada su asimilación y uso. Los tres ejemplos añadidos por el autor se suman a los anteriores para formar un tutorial ompleto que guía al usuario en el aprendizaje de la bibliote
a DRM.

#### $6.2.$ Sobre DRM

Soy el segundo investigador que abandona esta herramienta después de invertir una cantidad significativa de tiempo en ella. No sé cuáles fueron las razones exactas de Mark para pasar a otro proyecto, pero es posible que coincidamos en el sentimiento de que es demasiado pronto para DRM. Esta bibliote
a y su algoritmo subya
ente están diseñados para redes de millones de elementos sobre los que apenas se ejer
e ontrol alguno.

En ierta medida es ne
esario ser un visionario para intuir, ya que no es posible probar, que una red tan gigantes
a de agentes puede tener unos efe
tos emergentes que supongan avan
es enormes para la ien
ia. No existen pruebas que garanti
en que experimentos de ese tamaño no fueran una total perdida de tiempo, y esa gigantes
a apa
idad de omputa
ión se puede utilizar en problemas más inmediatos. Los omponentes del proye
to DR-EA-M sí tuvieron esta visión, pero aún es ne
esario que más personas e institu
iones la ompartan.

Este do
umento garantiza de alguna manera que esta herramienta no aiga en el olvido y que otra persona pueda tomar el relevo, dando tal vez el último paso ne
esario para que se re
onoz
a su utilidad.

## 6.3. Palabras finales

En este trabajo se ha dado la descripción más extensa hasta la fecha sobre la bibliote
a DRM. Uno de mis deseos uando empe
é a traba jar sobre ella en el 2005 fue que existiera una documentación que me ayudara a comprenderla. Creo que he umplido ese deseo, si no para que me ayude a mí, sí para que ayude al siguiente ompañero en esta lu
ha por el progreso.

Valen
ia, O
tubre de 2007

# Bibliografía

- [1] S. ANDROUTSELLIS-THEOTOKIS Y D. SPINELLIS. A survey of peer-to-peer content distribution technologies. ACM Computing Surveys  $36-4$ ,  $335-371$  (Diciembre 2004).
- [2] M. G. ARENAS, P. COLLET, A. E. EIBEN, M. JELASITY, J. J. MERELO, B. PAECHTER, M. PREUSS Y M. SCHOENAUER. A framework for distributed evolutionary algorithms. En "Lecture Notes in Computer Science", tomo 2439, páginas 665–675 (2002).
- [3] O. BABAOGLU. Complex adaptive systems course, Bologna University. http://www.cs.unibo.it/~babaoglu/courses/cas/ (Octubre 2007).
- [4] I. CLARKE. Freenet software. http://www.freenetproject.org (Octubre 2007).
- [5] B. COHEN. Bittorrent software. http://www.bittorrent.com (Octubre 2007).
- [6] MICROSOFT CORPORATION. Msn messenger. http://es.msn.com (Octubre 2007).
- [7] A. CUESTA-CAÑADA. DRM newscast testing. Informe t'ecnico, Instituto Tecnológi
o de Informáti
a, Valen
ia, España (O
tubre 2006).
- [8] A. CUESTA-CAÑADA. A formal model for the newscast algorithm. Informe t'ecnico, Instituto Tecnológico de Informática, Valencia, España (Noviembre 2006).
- [9] A. CUESTA-CAÑADA, E. ALFARO-CID, K. SHARMAN Y A. ESPARCIA-ALCÁZAR. Análisis de la topología de una red newscast. En "Por publicar en las actas del CEDI07" (2007).
- [10] A. J. DEMERS, D. H. GREENE, C. HAUSER, W. IRISH, J. LARSON, S. SHENker, H. Sturgis, D. Swinehart y D. Terry. Epidemi algorithms for repli ated database maintenan
e. En ACM, editor, Pro
eedings of the 6th Annual ACM Symposium on Principles of Distributed Computing (PODC'87)", páginas 1–12, Vancouver (Agosto 1987).
- [11] R. DIESTEL. "Graph theory". Springer Verlag, New York (2005).
- [12] P. DRUSCHEL Y A. ROWSTRON. Past: A large-scale, persistent peer-to-peer storage utility. En "Proceedings of the 8th Workshop on Hot Topics in Operating Systems"  $(2001)$ .
- [13] P. ERDÖS Y A. RÉNYI. On the evolution of random graphs. Publications of the Mathematical Institute of the Hungarian Academy of Sciences 7, 17–61 (1960).
- [14] S. FANNING. Napster software. http://www.napster.com (Octubre 2007).
- [15] XMPP STANDARDS FOUNDATION. Jabber software. http://www.jabberes.org (O
tubre 2007).
- [16] FUTURE Y EMERGING TECHNOLOGIES EUROPEAN UNION PROGRAMMME. Universal information ecosystems. http://cordis.europa.eu/ist/fet/uie.htm (Septiembre 2007).
- [17] J. H. HOLLAND. "Emergence, from chaos to order". Oxford University Press, UK (2000).
- [18] M. JELASITY. Drm programming tutorial. Disponible en el paquete dr-ea-m.
- [19] M. JELASITY, W KOWALCZYK Y M. VAN STEEN. Newscast computing. Informe t'ecnico, Vrije Universiteit Amsterdam, Department of Computer Science (Noviembre 2003).
- [20] M. JELASITY Y M. VAN STEEN. Large-scale newscast computing on the internet. Informe t'ecnico, Vrije Universiteit Amsterdam, Department of Computer Science (Octubre 2002).
- [21] Q. Lv, P. CAO, E. COHEN, K. LI Y S. SHENKER. Search and replication in unstructured peer-to-peer networks. En "Proceedings of the 16th ACM International Conference on Supercomputing", Nueva York, EE.UU. (2002).
- $|22|$  N. Lynch Y M. TUTTLE. Hierarchical correctness proofs for distributed algorithms. En "Proceedings of the 6th Symposium on the Principles of Distributed Computing", páginas 137–151, Nueva York, EE.UU. (1987). ACM.
- [23] M. PREUSS M. JELASITY Y B. PAECHTER. Maintaining connectivity in a scaleable and robust distributed environment. En "Proceedings of the IEEE International Symposium on Cluster Computing and the Grid", páginas 389– 394, Berlin (Mayo 2002). IEEE Press.
- [24] M. PREUSS M. JELASITY Y B. PAECHTER. A scalable and robust framework for distributed appli
ations. En Pro
eedings of the Congress on Evolutionary Computation", páginas  $1540-1545$ . IEEE Press (2002).
- [25] MIRABILIS. Icq software. http://www.icq.com (Octubre 2007).
- [26] G.ÑICOLIS Y C. ROUVAS-NICOLIS. Complex systems. http://www.scholarpedia.org/article/Complex\_Systems (Octubre 2007).
- [27] NULLSOFT. Gnutella software. http://www.gnutella.com (Octubre 2007).
- [28] MIT THEORY OF DISTRIBUTED SYSTEMS GROUP. Input-output automata. http://groups.
sail.mit.edu/tds/i-o-automata.html (Septiembre 2007).
- [29] A. M. KERMARREC P. T. EUGSTER, R. GUERRAOUI Y L. MASSOULIE. From epidemics to distributed computing. IEEE Computer 37,  $60-67$  (Mayo 2003). http://agva.informatik.uni-kl.de/pgc/papers/epidemic-eugster.pdf.
- [30] B. PAECHTER, T. BACK, M. SCHOENAUER, M. SEBAG, A. E. EIBEN, J. J. Merelo y T. C. Fogarty. A distributed resour
e evolutionary algorithm machine (dream). En "Proceedings of the Congress on Evolutionary Computation (CEC 2000)", páginas 951–958 (2000).
- [31] DR-EA-M PROJECT. Dr-ea-m homepage. http://sourceforge.net/projects/drea-m (O
tubre 2007).
- [32] S. RATNASAMY, P. FRANCIS, M. HANDLEY Y R. KARP. A scalable contentaddressable network. En "Proceedings of SIGCOMM 2001" (2001).
- [33] M. JELASITY S. VOULGARIS Y M. VAN STEEN. A robust and scalable peerto-peer gossiping protocol. En "Proceedings of the AP2PC 2003", tomo 2872, páginas 4758. Springer (2004).
- [34] A. A. SAPOZHENKO. "Random graphs". Springer-Verlag (2002). http://eom.springer.de/G/g045000.htm.
- [35] C. SHIRKY. What is p2p... and what isn't (Septiembre 2007).
- [36] I. Stoica, R. Morris, D. Karger, M. Kaashoek y H. Balakrishnan. Chord: A s
alable peer-to-peer lookup servi
e for internet appli
ations. En "Proceedings of SIGCOMM 2001" (2001).
- [37] I. J. TAYLOR. "From P2P to web services and grids: peers in a client/server world". Springer-Verlag (2005).
- [38] BERKELEY UNIVERSITY. The oceanstore project. http://oceanstore.cs.berkeley.edu (Octubre 2007).
- [39] BERKELEY UNIVERSITY. Seti@home software. http://setiathome.berkeley.edu (O
tubre 2007).
- [40] M. WALDMAN. Publius software. http://cs.nyu.edu/ $\tilde{w}$ aldman/publius (Octubre 2007).
- [41] X. WANG Y G. CHEN. Small-world, scale-free and beyond. IEEE Circuits and Systems Magazine **3-2**,  $6-20$  (2003).
- [42] D.J. WATTS Y S. H. STROGATZ. Collective dynamics of 'small world' networks. *Nature* **393**, 440-442 (Junio 1998).
- [43] I. WITTEN, A. MOFFAT Y T. BELL. "Managing gigabytes: compressing and indexing documents and images". Morgan-Kauffman, segunda edición edición (1999).
- [44] N. ZENNSTRÖM Y J. FRIIS. Kazaa software. http://www.kazaa.com (Octubre 2007).
- [45] N. ZENNSTRÖM Y J. FRIIS. Skype software. http://www.skype.com (Octubre 2007).
- [46] B. ZHAO, J. KUBIATOWICZ Y A. JOSEPH. Tapestry: An infraestructure for fault-tolerant wide-area location and routing. Informe t'ecnico, University of California, Computer Science Division, Berkeley, 94720 (Abril 2001).